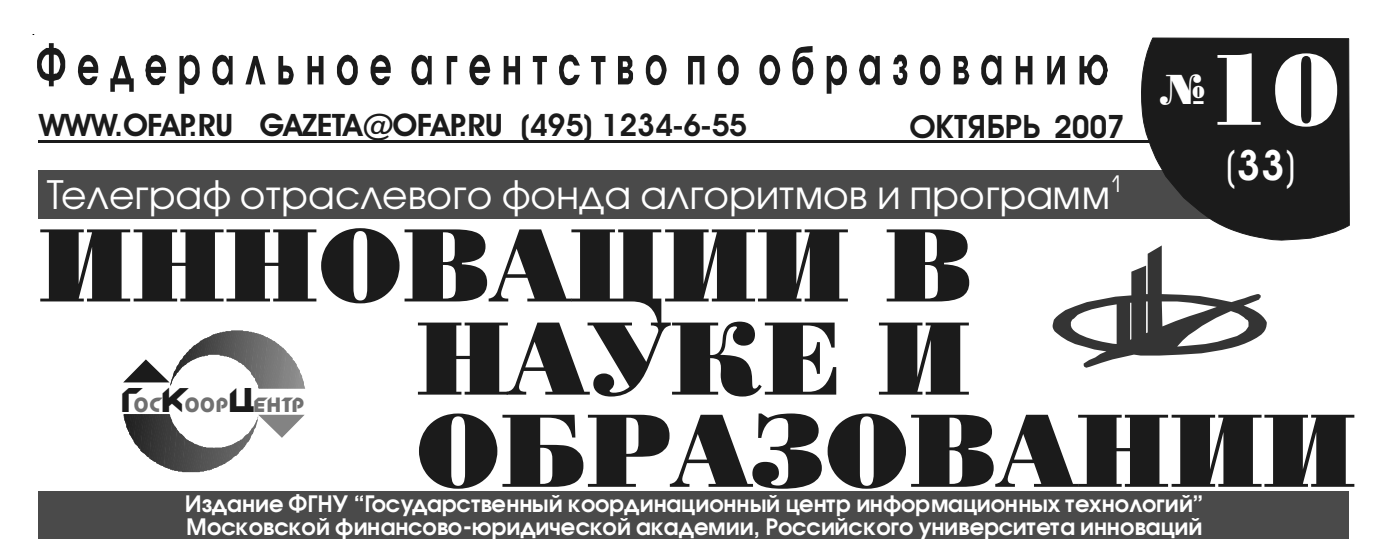

# УДК 371[004]

92152

Перфилова Н.Р., Ярков С.М., Факушина Т.В., Свирин А.И., Панфилов И.Ю., Владимиров А.В., Рябцева И.А., Митькина Е.Б., Гаврилова О.В. **Звук, звуковая инфор мация, устройства передачи и приёма звука, кодиро вание информации. Электронное пособие для уроков моделирования и формализации по информатике и информационным технологиям в стыке с иностран ным языком и физикой** / ГОУ Средняя общеобразо+ вательная школа №1951 Северного окружного управ+ ления образования (Москва)

Тип ЭВМ: Pentium IV; тип и версия ОС: Windows 98 Работа содержит следующие материалы для помощи в работе учителей (за пределами учебников): Инфор+ матика, информационные и компьютерные техноло+ гии; устройства приёма и передачи звуковой инфор+ мации; лабораторные работы по радиосвязи, кодиро+ ванию и передаче информации; звук; моделирование и формализация процессов передачи информации; технологии перевода информации; наука на стыке направлений за пределами учебника. Результаты могут показываться на презентационном оборудовании школ. При изготовлении пособия (методики) использовались основные программы MS Office и програм+ мы работы со звуком и видео информацией.

## УДК 81+24, 81"04 (042.3) 9216

# Мекеко Н.М. **Закон и преступления. Компьютерный тренажёр по английскому языку для студентов юри дических специальностей заочного отделения вузов системы МВД**

Тип ЭВМ: Pentium IV; тип и версия ОС: Windows \* Комплект электронных пособий по теме «Закон и пре+ ступления» представляет собой составную часть ком+ плекса электронных информационных продуктов «Экономика и право на английском языке». Он пред+ назначен для изучения английского языка для специ+ альных целей (ESP) студентами заочных отделений юридических специальностей вузов системы МВД. Комплект включает компьютерный тренажёр для изучения английского языка студентами заочного от+ деления нелингвистических специальностей, выпол+ ненный в виде файла базы данных Delphi, и пособие (опорный конспект) для преподавателя. Профессио+ нальная деятельность сотрудника милиции в значи-

тельной мере протекает в условиях общения. Обще+ ние для сотрудника правоохранительных органов – особый вид профессиональной деятельности, поскольку они осуществляют иноязычное общение именно в коммуникативных ситуациях (опрос, допрос и т.п.). Поэтому данное пособие составлено таким образом, чтобы обучить базисной юридической терминологии, которая и является активной лексикой в сфере про+ фессионального общения.

#### УДК 81+24, 81"04 (042.3) 9217

Мекеко Н.М. **Система правительства. Компьютерный тренажёр и опорный конспект по английскому язы ку для студентов юридических специальностей за очного отделения**

Тип ЭВМ: Pentium IV; тип и версия ОС: Windows \* Комплект электронных пособий по теме «Система пра+ вительства» представляет собой составную часть ком+ плекса электронных информационных продуктов «Экономика и право на английском языке». Он пред+ назначен для изучения английского языка для специ+ альных целей (ESP) студентами заочных отделений гуманитарных факультетов неязыковых вузов, в пер+ вую очередь – для юридических направлений. Комп+ лект включает компьютерный тренажёр для изучения английского языка студентами заочного отделения не+ лингвистических специальностей, выполненный в виде файла базы данных Delphi, и пособие (опорный конспект) для преподавателя. Тема «Государственное устройство стран изучаемого языка» даёт возможность обсуждать современные проблемы общества, пути их разрешения, сравнивать тенденции развития других социумов с аналогичными тенденциями в сво+ ём социуме. Всё это служит мощным стимулом к изу+ чению и совершенствованию иностранного языка. С методической точки зрения рассматриваемый компьютерный комплект предполагает целый ряд заданий, способствующих развитию устноречевых умений. При этом язык реально становится не объектом изучения, а средством общения. Процесс коммуникации, позво+ ляющий активно применять полученные знания, вы+ ходит на первый план.

УДК 81+24, 81"04 (042.3) 9218 Мекеко Н.М. **Достопримеча**

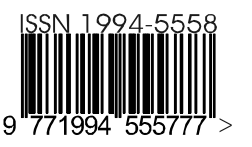

<sup>1</sup> Газета результатов регистрации на правах научной публикации программного и информационного обеспечения образовательного назначения <sup>2</sup> Номер регистрации в отраслевом фонде алгоритмов и программ ФГНУ "Государственный координационный центр информационных технологий*"*   $\overline{2}$ 

WWW.OFAP.RU GAZETA@OFAP.RU (495) 1234-6-55

# тельности Лондона. Компьютерный тренажёр и опорный конспект по английскому языку для студентов нелингвистических специальностей заочного отпеления»

Тип ЭВМ: Pentium IV; тип и версия ОС: Windows \* Комплект электронных пособий по теме «Достопримечательности Лондона» представляет собой составную часть комплекса электронных информационных продуктов «Экономика и право на английском языке». Он предназначен для изучения английского языка для специальных целей (ESP) студентами заочных отделений гуманитарных факультетов неязыковых вузов, в первую очередь - для юридических и экономических направлений. Комплект включает компьютерный тренажёр для изучения английского языка студентами заочного отделения нелингвистических специальностей, выполненный в виде файла базы данных Delphi, и пособие (опорный конспект) для преподавателя. Работа с пособием способствует развитию коммуникативных умений и навыков (чтение, письмо, аудирование и говорение). В частности, пособие нацелено на развитие повествовательной речевой деятельности. Оно создаёт условия, при которых студенты будут вовлечены в изложение фактов, развивает своболу выражения мыслей. позволяет использовать в речи разнообразные словарные

единицы, легко сочетается с материалом. В результате выполнения заданий студенты получат знания о стране изучаемого языка, о грамматике и фонетике изучаемого языка.

# УДК 81-24, 81"04 9219

Мекеко Н.М. Экономика. Компьютерный тренажёр и опорный конспект по английскому языку для студентов экономических специальностей заочного отделения

Тип ЭВМ: Pentium IV; тип и вер- $CUB$  OC: Windows  $*$ 

Комплект электронных пособий по теме «Экономика» представляет собой составную часть комплекса электронных информационных продуктов «Экономика и право на английском языке». Он прелназначен лля изучения английского языка для специальных целей (ESP) студентами заочных отделений гуманитарных факультетов неязыковых вузов, в первую очередь - для экономических направлений. Комплект включает компьютерный тренажёр для изучения английского языка студентами заочного отделения нелингвистических специальностей, выполненный в виде файла базы данных Delphi, и по17447, Москва, Б. Черемушкинская ул., д. 17А, Госкоорцентр, офис 219, оедакция журнала "Компьютерные учебные программы и инновации" ИННОВАЦИИ В НАУКЕ И ОБРАЗОВАНИИ

собие (опорный конспект) для преподавателя. Компьютерный тренажёр нацелен на развитие повествовательной речевой деятельности. В результате обучения студенты получают дополнительную информацию по специальности (по экономике), овладевают специальной терминологией. близкой к их будущей специальности. Основное внимание в пособии уделяется как устной, так и письменной коммуникации: чтение текста по специальности, извлечению информации из текста с изложением в письменной форме, письменное оформление сообщения по предложенной теме, построение монологического высказывания с заранее заданным содержанием.

# УДК 81-24,81"04

# 9220

Мекеко Н.М. Налоговая система. Компьютерный тренажер и опорный конспект по английскому языку для студентов экономических специальностей заочного отделения

Тип ЭВМ: Pentium IV; тип и версия ОС: Windows \* Комплект электронных пособий по теме «Налоговая система» представляет собой составную часть комплекса электронных информационных продуктов «Экономика и право на английском языке». Он предназна-

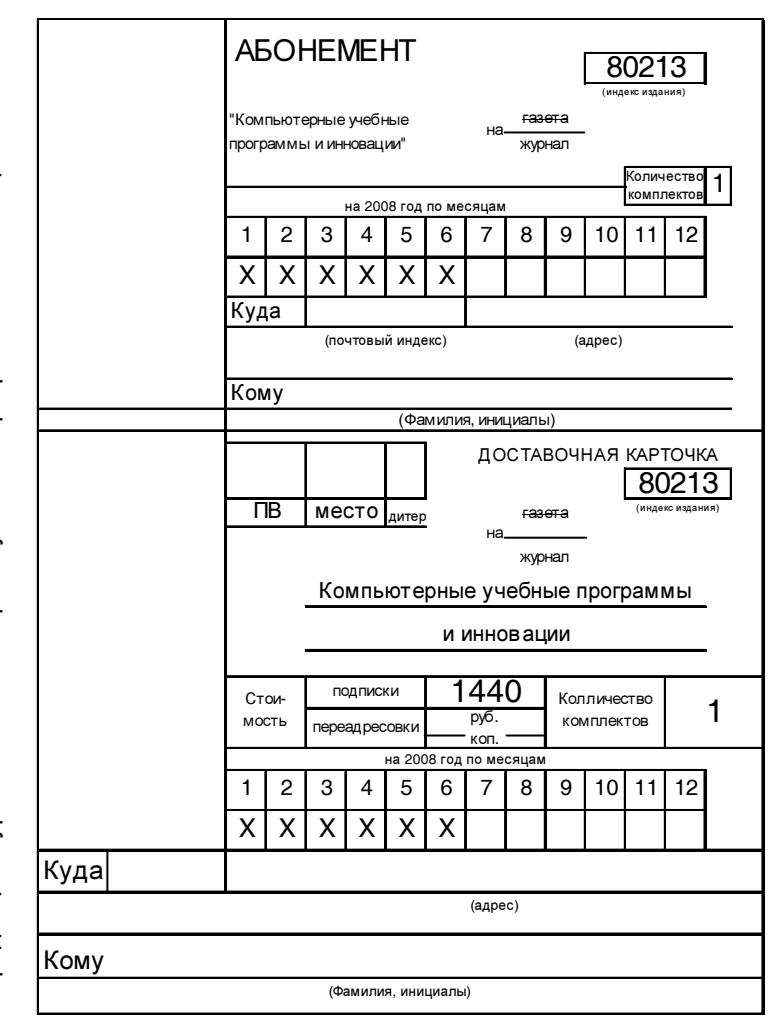

# ИННОВАНИИ В НАУКЕ И ОБРАЗОВАНИИ

WWW.OFAP.RU GAZETA@OFAP.RU (495) 1234-6-55

3

чен для изучения английского языка для специальных целей (ESP) студентами заочных отделений гуманитарных факультетов неязыковых вузов, в первую очередь - для экономических направлений. Комплект включает компьютерный тренажёр для изучения английского языка студентами заочного отделения нелингвистических специальностей, выполненный в виде файла базы данных Delphi, и пособие (опорный конспект) для преподавателя. Компьютерное пособие поможет студентам заочного отделения, обучающимся по специальности «Налоги и налогообложение». изучить, прежде всего, лексику, связанную с этой сферой деятельности. А ознакомление с историей создания налоговой системы, её основными функциями и задачами - позволит будущим специалистам работать с информацией в сфере налоговой деятельности.

# УДК 81-24, 81"04 9221

# Мекеко Н.М. Комплекс электронных информационных продуктов «Экономика и право на английском **G2LIKAN**

Тип ЭВМ: Pentium IV; тип и версия ОС: Windows \* Комплекс электронных информационных продуктов «Экономика и право на английском языке» предназначен для студентов заочных отделений гуманитарных факультетов неязыковых вузов, в первую очередь, для юридических и экономических направлений. Пособия отличаются расширенным использованием наглядных средств и иллюстративных материалов.

#### УДК 81-24, 81"04 9222

# Мекеко Н.М. Судебная система. Компьютерный тре-

# нажёр по английскому языку для студентов юридических специальностей заочного отделения

Тип ЭВМ: Pentium IV; тип и версия ОС: Windows \* Комплект электронных пособий по теме «Судебная система» представляет собой составную часть комплекса электронных информационных продуктов «Экономика и право на английском языке». Он предназначен для изучения английского языка для специальных целей (ESP) студентами заочных отделений гуманитарных факультетов неязыковых вузов, в первую очередь - для юридических направлений. Комплект включает компьютерный тренажёр для изучения английского языка студентами заочного отделения нелингвистических специальностей, выполненный в виде файла базы данных Delphi, и пособие (опорный конспект) для преподавателя. Право в современном обществе играет очень важную роль. Юридические термины широко используются в различных сферах человеческого общения, а для будущих юристов они просто необходимы в их будущей профессиональной деятельности. Кроме того, в работе изучаются две правовые системы (англо-американская и романо-германская), что позволяет расширить знание студентов в области права.

### УДК 621:658.512.011.56 9223

Немтинов В.А., Егоров С.Я., Зимнухова Ж.Е. Пакет программ для автоматизированного выбора техно-

# логического процесса, оборудования, приспособлений, вспомогательных материалов и режимных параметров для упрочняющей обработки изделий из **МАТАЛЛОВ**

OKT95Pb 2007 No 10 (33)

Тип ЭВМ: Pentium IV; тип и версия ОС: Windows XP Пакет программ предназначен для проектирования технологических процессов химико-термической обработки деталей из металлов и создания комплекта документов: маршрутной карты технологического процесса, ведомости расхода вспомогательных материалов, ведомости затрат рабочего времени обслуживающего персонала.

## УДК 614.8+681.3  $9224$

# Пискарев П.В., Овсянников М.Ю. Категорирование наружных установок по взрывопожарной и пожарной опасности

Тип ЭВМ: Intel Pentium; тип и версия ОС: Windows 95/98/2000/2003/XP/Vista

Согласно нормативных документов НПБ, требования норм к комплексам аппаратов и технологическим оборудованиям, расположенных вне зданий, с несущими и обслуживающими конструкциями, должны учитываться в проектах на строительство, расширение, реконструкцию и техническое перевооружение, при изменениях технологических процессов и при эксплуатации. Требования норм, применяемых к данному технологическому оборудованию, определяются в зависимости от их категории по взрывопожарной и пожарной опасности. Разработан алгоритм программы категорирования наружных установок по взрывопожарной и пожарной опасности и реализован в программном продукте. Программа имеет простой и интуитивно понятный интерфейс и предназначена для выполнения в среде Windows  $9*/2000/XP/V$ ista на компьютерах с минимальными требованиями. Данный программный продукт ориентирован на специалистов ГПН, позволяющий значительно упростить определение категорий наружных установок по взрывопожарной и пожарной опасности.

# УДК 614.8+681.3

# 9225

# Овсянников М.Ю., Фомичёв Д.С., Чистяков П.Н. Категорирование помещений по взрывопожарной и пожарной опасности

# Тип ЭВМ: Intel Pentium; тип и версия ОС: Windows 95/98/2000/2003/XP/Vista

Для принятия мер по взрывопожарной безопасности необходимо помешения и здания производственных объектов классифицировать и разработать соответствующие методики по их количественной оценки. Все необходимые методики расчета категорий помещений по взрывопожарной и пожарной опасности изложены в нормативных документах пожарной безопасности, которые устанавливают методику определения категорий помещений и зданий производственного и складского назначения по взрывопожарной и пожарной опасности в зависимости от количества и пожаровзрывоопасных свойств находящихся в них веществ и материалов с учетом особенностей и технологических

 $\boldsymbol{\varDelta}$ 

## OKT95Pb 2007 No 10 (33)

ИННОВАЦИИ В НАУКЕ И ОБРАЗОВАНИИ

WWW.OFAP.RU GAZETA@OFAP.RU (495) 1234-6-55

процессов, размещенных в них производств. Для облегчения и ускорения вычислений разработана соответствующая компьютерная программа. Интерфейс программы понятен и доступен любому пользователю ПК. Программа позволяет работать в среде Windows  $9*/2000/XP/Vista.$ 

# УДК 811.161.1 (075.8)

9226

Василевская Н.Г. Методика обучения грамоте

Тип ЭВМ: Pentium II и выше; тип и версия ОС: Windows 95 и выше

Данное учебное пособие предназначено для сопровождения одного из разделов дисциплины «Методика преподавания русского языка в начальных классах» - методики обучения грамоте. Учебник представляет собой гипертекстовый документ, состоящий из шести

разделов: краткий лекционный курс; практические задания; справочный материал; видеоматериалы; дополнительные материалы; контрольные материалы «Проверь себя». Справочный материал содержит список основной и дополнительной литературы, тематику рефератов по методике обучения грамоте, таблицы и схемы к курсу, глоссарий. Дополнительные материалы включают: журнальные статьи (со ссылками на сайты в Интернете), дидактические разработки, аннотации компьютерных игр по обучению грамоте, технологические карты обучения чтению по альтернативным методикам. Электронное пособие сориентировано на студентов-заочников. Для студентов дневного отделения актуальной информацией могут служить материалы из блоков справочных и дополнительных материалов, видеоматериалов и блока контроля. Электронное пособие разработано с помощью Web-редактора «Сайткрафт 2004». Распространяется на CD-дисках

# УДК 37.013

# 9997

# Шалыгина И.В., Шабалин Ю.Е. Классическая дидактика и современное образование (сборник статей)

Тип ЭВМ: Celeron 700; тип и версия ОС: Windows XP Этот сборник объелиняет несколько поколений ученых и педагогов-исследователей, поиски которых направлены на разрешение главных вопросов дидактики: в чем состоят цели образования, чему учить и как учить. В содержание вошли классические работы по дидактике, статьи по актуальным проблемам дидактики, а также материалы, посвященные 90-летию со дня рождения И.Я. Лернера, в том числе, уникальный фото и видеоархив.

УДК 37.01:007 (035.3) 9228 Шалыгина И.В. Современный мультимелийный урок:

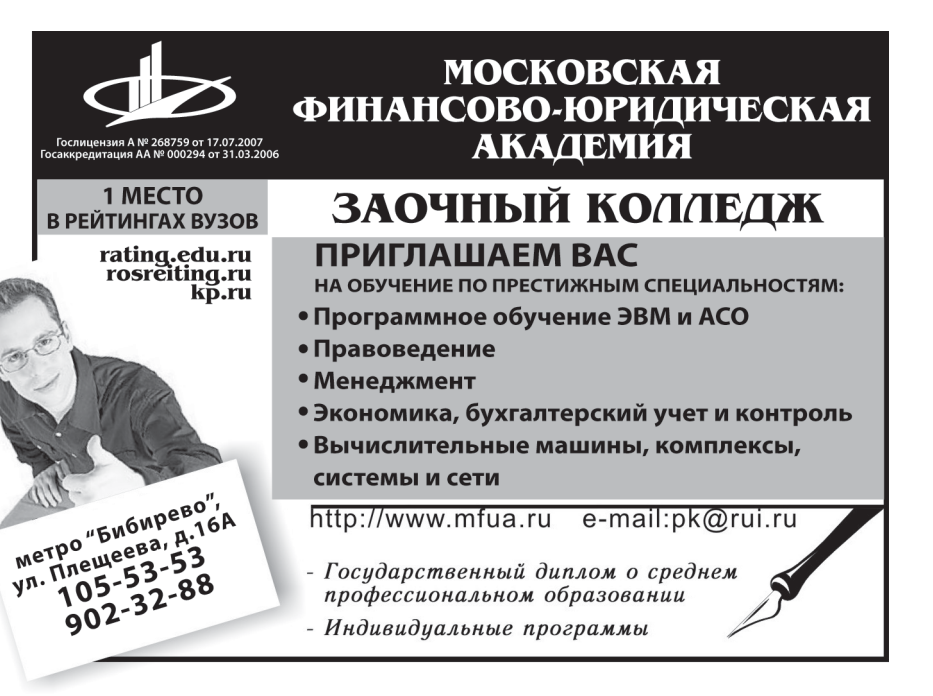

# дидактические ориентиры в море технологий (практикоориентированная монография)

Тип ЭВМ: Celeron 700; тип и версия ОС: Windows XP Какие новые возможности и ограничения несут с собой компьютерные технологии и электронные средства обучения? Как меняется процесс обучения, рисунок современного урока, способы взаимодействия учителя и учеников? Как не потеряться в море электронных дидактических средств обучения и выбрать наиболее эффективные способы их использования? Мы убеждены, что настало время постановки и решения дидактических вопросов. Автор предлагает свои варианты их решения и выражает уверенность, что эта монография - только первыйшаг в дидактическом осмыслении образования, основанного на использовании новых средств обучения и информационных технологий.

# УДК 159.9

# 9229

Хабибулин Д.А. Электронный учебно-методический комплекс «Спортивная психология» / ГОУ ВПО Магнитогорский государственный университет

Тип ЭВМ: Pentium IV; тип и версия ОС: Windows XP Электронный учебно-методический комплекс «Спортивная психология» представляет собой совокупность теоретических, практических и методических материалов, направленных на ознакомление студентов с основами спортивной психологии. Структура ЭУМК включает в себя учебную программу дисциплины, составленную в соответствии с учебными планами по специальности «Психология» и «Педагогика и психология»; теоретический материал, раскрывающий основные вопросы спортивной психологии; темы для самостоятельного изучения; план практических занятий: дидактические материалы для контроля усвоения учебного материала; глоссарий; список рекомендуемой литературы; хрестоматию. Плюсом данно-

# ИННОВАНИИ В НАУКЕ И ОБРАЗОВАНИИ

WWW.OFAP.RU GAZETA@OFAP.RU (495) 1234-6-55

го ЭУМК является акцентирование внимания, как на теоретической, так и на практической стороне психологического обеспечения спортивной деятельности. Данный комплекс будет интересен как студентам, обучающимся по психологическим и педагогическим специальностям, так и слушателям курсов повышения квалификации, профессиональной переподготовки работников.

# УДК 81+378.147

# 9230

Карамалак О.А., Давлетшина Л.Ф. Электронный учебно-методический комплекс «Устный перевод. Английский язык» / ГОУ ВПО Магнитогорский государственный университет

Тип ЭВМ: Pentium IV; тип и версия ОС: Windows XP Электронный учебно-методический комплекс предназначен для студентов переводческих отделений и всех, кто хочет усовершенствовать навыки перевода. Предлагаемый учебно-методический комплекс представляет собой совокупность теоретических материалов многочисленных литературных и Интернет источников, практических упражнений, аудирование, посвященных вопросам перевода. Комплекс содержит 9 учебных тем: теория освещена кратко, доступно, с тем, чтобы студенты получили четкое представление об устном переводе, установках устного переводчика и знали, какие упражнения следует выполнять для развития навыков и умений, необходимых устному переводчику. ЭУМК содержит системное изложение современных взглядов на основные проблемы перевода и переводоведения. Основное внимание уделяется формированию у студентов навыков и умений решения конкретных переводческих задач, владению спецтерминологию.

# УДК 1 (470+571) (091) (075.8); 659.1 (075)  $0231$

Сложеникина Н.С. Электронный учебно-методический комплекс «История дизайна. История рекламы» / ГОУ ВПО Магнитогорский государственный университет Тип ЭВМ: Pentium IV; тип и версия ОС: Windows XP Электронный учебно-методический комплекс (ЭУМК) «История дизайна. История рекламы» предназначен для студентов высших учебных заведений, обучающихся по специальностям «Реклама», «Технология и предпринимательство» (специализация «Дизайн бытовых и промышленных изделий»), «Дизайн» (специализации «Графический дизайн», «Реклама»), «Изобразительное искусство» (специализация «Художественно-производственная графика и черчение») и студентов учебных заведений, готовящих специалистов для коммерции, образования, культуры и искусства. ЭУМК содержит богатый материал, который хорошо структурирован, художественно оформлен, включает в себя видеоматериалы, презентации и имеет удобный интерфейс. Информационные технологии, использованные при создании комплекса, помогают поддержать познавательный интерес у обучающихся к данным дисциплинам и способствуют повышению статуса научного знания. ЭУМК также станет эффективным подспорьем для преподавателей, рекламистов и дизайнеров-практиков, художников и всех интересующихся областями дизайна и рекламы.

OKT95Pb 2007 No 10 (33)

# **УДК 378**

# 9232

Багаутлинова С.Ф., Корнешук Н.Г., Рубин Г.Ш., Старков А.Н. Метолика комплексной оненки качества леятельности дошкольного образовательного учреждения на основе квалиметрии / ГОУ ВПО Магнитогорский государственный университет

Тип ЭВМ: Pentium IV; тип и версия ОС: Windows XP Методика комплексной оценки качества деятельности дошкольного образовательного учреждения (ДОУ) разработана для органов управления системой образования. Методика может быть использована в рамках регионального компонента приоритетного национального проекта «Образование» при определении лучших дошкольных учреждений, претендующих на грант губернатора. Освещаются методологические основы оценки качества деятельности ДОУ на основе образовательной квалиметрии. Рассмотрено содержание каждого этапа в измерении и оценивании свойств показателей качества ДОУ. Приведены философские обоснования разработки структуры и номенклатуры показателей качества деятельности ДОУ.

#### УДК 621.81/83 9233

Матушкин О.П. Энергетический и кинематический расчет привода / ФГОУ ВПО Вятская государственная сельскохозяйственная академия

Тип ЭВМ: IBM PC; тип и версия ОС: Windows 98/XP Назначение - обеспечение самостоятельной работы студентов при оптимизации кинематических и силовых характеристик привода в рамках одноименного раздела курсового проекта по деталям машин. Программа представляет собой расчетный модуль с последовательно меняющимися окнами (пошаговый расчет). Алгоритм программы позволяет выбрать тип привода (ленточный конвейер, цепной конвейер или привод общего назначения - может задаваться преподавателем), рассчитать характеристики и назначить электродвигатель (выводится эскиз с размерами), задаться конструктивной схемой одно-или двухступенчатого редуктора и рассчитать его кинематические и силовые параметры. В программе заложены ограничения по величине перегрузки электродвигателей, по величине отклонения стандартных передаточных чисел от расчетных значений, а также другие конструктивные ограничения. Программа может использоваться на персональной ЭВМ. в локальной сети, сети Интернет, процессор 486 и выше, оперативная память 16Mb и выше, ОС Windows 98/XP.

# УДК 519.6

9234

Тамбиева А.Х., Узденов У.М., Эльканов А.Х. Комплексная система дистанционного обучения / Филиал ФГОУ ВПО «Южный федеральный университет» в с. Учкекен Карачаево-Черкесской республики

Тип ЭВМ: Pentium IV; тип и версия ОС: Windows 98/  $NT/2000/XP$ 

# OKT95Pb 2007 No 10 (33)

WWW.OFAP.RU GAZETA@OFAP.RU (495) 1234-6-55

Система комплексного дистанционного обучения позволяет информатизировать образовательный процесс по классической форме и организовать обучение в удаленном режиме. Предусмотрена регистрация на сервере дистанционного обучения, после которого слушатель получает доступ к электронной библиотеке, содержащей учебные материалы по выбранному компьютерному курсу, которые включают: конспект лекций в электронной форме с иллюстрациями, практические работы, тесты, контрольные задания, путеводитель по курсу, также есть возможность обсудить на форуме каждую тему с преподавателем и другими участниками. В процессе обучения слушатель может общаться и задавать вопросы преподавателю по виртуальной приемной. Подсистема «Виртуальная приемная» позволяет тьютору и слушателю курса обмениваться электронными документами, подписанными электронной цифровой подписью. В конце обучения на курсах дистанционного обучения предусмотрено выполнение итогового задания в тестовой форме и получение Свидетельства Учебного центра об окончании соответствующего учебного курса.

УДК 681.513.5; 517.97 9235

Кузнецов А.В., Якунин Ю.Ю. Программный стенд для определения оптимальных значений нормативных коэффициентов нагрузки на преподавателя в вузе «optROP v1.0»

# Тип ЭВМ: IBM PC; тип и версия ОС: Windows  $9*/Me/$  $NT/2000/XP$

Специальный программный стенд «optROP v1.0» позволяет быстро определять оптимальные значения лля нормативных коэффициентов, определяющих среднюю нагрузку на преподавателя и, тем самым, эффективно решать задачу распределения ресурсов в вузе.

## УДК 681.513.5; 517.97 9236

Кузнецов А.В. Программный стенд для определения оптимальных эллиптических оценок для произвольного лвумерного контура «optEllipses v1.0»

Тип ЭВМ: IBM PC; тип и версия ОС: Windows  $9*/Me/$  $NT/2000/XP$ 

Специальный программный стенд «optEllipses v1.0» позволяет быстро определять оптимальные эллиптические оценки для произвольного двумерного контура. Полученные оценки в дальнейшем могут быть использованы в системах принятия решений, связанных с лесными пожарами, областями загрязнений и т.п.

#### УДК 510.2 (075.8) 9237

## Аракелова Т.Л. Методика обучения решению задач в начальных классах

## Тип ЭВМ: IBM PC 486; тип и версия ОС: Windows 95 и **BLIIIIA**

Данное учебное пособие предназначено для самостоятельной работы студентов по изучению одного из разделов методики обучения математике в начальных классах - методики обучения решению задач. Глубокое знание студентами данного раздела методики есть необходимое условие подготовки учителя начальных классов. Учебник представляет собой гипертекстовый документ, состоящий из следующих разделов: «Лекции», «Практические задания», «Справочные материалы» (содержит список основной и дополнительной литературы к каждой лекции, тезаурус), «Дополнительные материалы» (включает методические статьи, разработки уроков, таблицы и схемы к курсу, тематику рефератов по методике обучения решению задач, вопросы к экзамену), «Проверь себя» (включает вопросы после изучения каждой лекции, интерактивные задания (решение кроссвордов, заполнение пропусков, викторина, установление соответствия) к каждой из лекций; итоговый тест по всему лекционному материалу). Работает в среде Windows 95 и выше. Распространяется на лисках.

#### УДК 677.014.72:004.9 9238

## Круглов А.В. Программа для компьютерного определения качества хлопковых волокон

Тип ЭВМ: Celeron 1700; тип и версия ОС: Windows XP Эта компьютерная программа была разработана для текстильных предприятий и текстильных лабораторий, целью которых является определение качества хлопкового волокна. Данная программа, на основании выявленных признаков, автоматически определяет качество по цифровому изображению волокон. Работу программы можно разделить на следующие этапы: получение цифрового изображения волокон при разном оптическом разрешении при помощи микроскопа и сопряженной с ним цифровой насадки; вычитание фона из изображения волокна: выделение из общего изображения контура волокна и определение площади видимого фрагмента; определение в контуре изображения наиболее четких участков и удаление сорных примесей; определение степени зрелости по заданному отклонению градаций яркости; вычисление геометрических параметров волокна (длина, ширина, площадь); определение степени и природы повреждения.

# УДК 677.014.72:004.9

# 9239

# Круглов А.В. Программа для компьютерного измерения показателя зрелости хлопковых волокон

Тип ЭВМ: IBM PC; тип и версия ОС: Windows XP Эта компьютерная программа была разработана, для текстильных предприятий и текстильных лабораторий, целью которых является определение зрелости хлопкового волокна. Данная программа, на основании выявленных признаков, автоматически распознает степень зрелости по цифровому изображению волокон. Работу программы можно разделить на следующие этапы: получение цифрового изображения волокон при разном оптическом разрешении при помощи микроскопа и сопряженной с ним цифровой насадки; вычитание фона из изображения волокна; выделение из общего изображения контура волокна и определение площади видимого фрагмента; определение в контуре изображения наиболее четких участков и удаление сорных примесей; определение степени зрелости

WWW.OFAP.RU GAZETA@OFAP.RU (495) 1234-6-55

по заданному отклонению градаций яркости.

# УДК 53:372.8

# $9240$

Дмитриев В.Ф. Учебно-методический комплекс по дисциплине «Физика» для заочников / ГОУ ВПО Тульский государственный педагогический университет им. Л.Н. Толстого

Тип ЭВМ: Intel Pentium; тип и версия ОС: Windows \* ЭУМКД является электронным учебным приложением к курсу «Физика» и направлено на освоение курса физики; позволяет существенно ускорить процесс освоения теоретических сведений, решения задач и проведения лабораторных работ.

# УДК 538.935-405

# 9241

Дмитриев В.Ф. Расчет температурного поля трехслойной стенки / ГОУ ВПО Тульский государственный педагогический университет им. Л.Н. Толстого Тип ЭВМ: Intel Pentium; тип и версия ОС: Windows \* Данное программное средство является электронным учебным приложением к курсу «Физика» и предназначено для использования при выполнении курсовых работ.

# УДК 651.5(075.8)

### $9242$

Костин Ю.Н., Смагина И.А., Крылов В.М., Смагин С.В. Учебно-методический программный комплекс «Концепции создания виртуальных организаций» / ГОУ ВПО Институт информационных технологий, экономики и менелжмента

Тип ЭВМ: IBM PC: тип и версия ОС: Windows XP Учебно-методический программный комплекс «Концепции создания виртуальных организаций» представляет собой авторскую разработку интерактивного мультимедийного учебника для применения в ин-

формационно-образовательных средах вузов, использующих дистанционные обучающие технологии. Учебно-методический программный комплекс «Концепции создания виртуальных организаций» предназначается для студентов всех форм обучения в вузах, слушателей курсов повышения квалификации и для самообразования.

# УДК 004 (072.2) 9243

Кремер О.Б. Программный комплекс «Программнометодический комплекс учителя информатики» / ОГОУ «Воронежская специальная (коррекционная) общеобразовательная школа  $No$  31»

# ТипЭВМ: Intel Pentium II; тип и версия ОС: Windows 2000  $P_{r0}$

OKT95Pb 2007 No 10 (33)

Программный комплекс «Программно-методический комплекс учителя информатики» предназначен для автоматизированной поддержки методической работы учителя информатики специальной (коррекционной) общеобразовательной школы для учащихся с ограниченными умственными возможностями. Программно-методический комплекс представляет собой электронную методическую копилку, в которой хранится необходимая учителю информатики структурированная информация, используемая в ходе организации и проведения учебно-воспитательного процесса. Комплекс может быть использован в любом виде коррекционных школ. Для функционирования программы необходимы следующие характеристики аппаратного обеспечения: процессор - не ниже Pentium: не менее 64 Мбайт оперативной памяти; видеокарта, поддерживающая не менее 256 цветов, и разрешение не менее 800х600 точек; программа с исходными данными занимает 804Mb памяти на жестком диске.

# УЛК 539.0 (075.8)

9244

Колесников Г.Н., Маркаданов Ю.В., Тихонов Е.А. Учебно-методическое пособие по расчету балок и рам на прочность с применением новых информационных технологий / ГОУ ВПО Петрозаводский государственный университет

Тип ЭВМ: Celeron 1700; тип и версия ОС: Windows XP Учебно-методическое пособие предназначено для использования студентами технических специальностей высших учебных заведений при изучении темы «Изгиб» курса «Сопротивление материалов». В пособии кратко рассмотрены основные положения по расчету стержней на изгиб. Приведены примеры расчета балок и рам с применением современных информационных технологий. Пособие имеет приложение для рас-

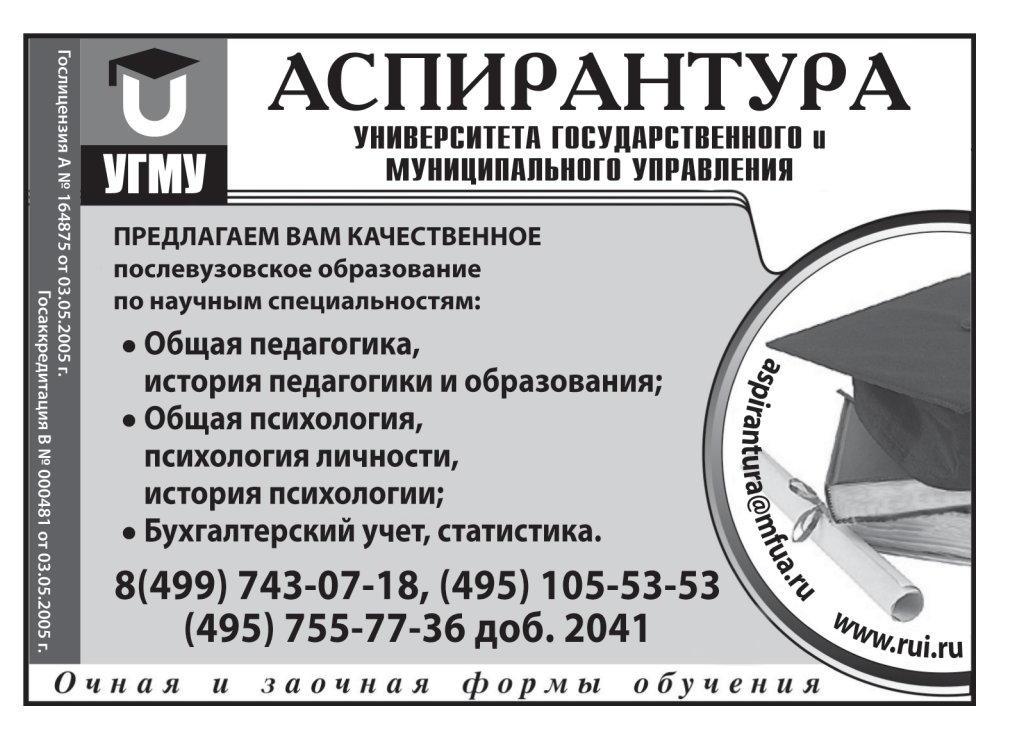

# OKT95Pb 2007 No 10 (33)

WWW.OFAP.RU GAZETA@OFAP.RU (495) 1234-6-55

чета консольной балки в интерактивном режиме с использованием электронной таблицы Excel. Для работы с пособием необходимы персональный компьютер с операционной системой Windows XP, программы Microsoft Word, Microsoft Excel. Минимальные требования: процессор Celeron 1700, объем оперативной памяти 512Мb. Для размещения пособия на жестком диске необходимо 11543Кb. Пособие с приложением распространяется на CD-диске. Разработка может применяться при дистанционном обучении с использованием телекоммуникационных технологий, реализуемых в вычислительных сетях. Текстовая часть пособия с описанием разработки и примерами применения имеет объем 43 страницы. Электронная часть пособия в виде интерактивного Excel-приложения занимает объем 64Кb.

#### УДК 664.91 / 004.67 9245

Ангелюк В.П., Мельников В.В. Алгоритм статистического метода контроля герметичности консервной тары / ФГОУ ВПО Саратовский государственный аграрный университет им. Н.И. Вавилова

Тип ЭВМ: Pentium IV; тип и версия ОС: Windows \* Основным количественным параметром, обеспечивающим герметичность тары, является коэффициент перекрытия шва. Его оптимальный параметр (не менее 45%) регламентировано формируется при настройке закаточной машины и контролируется периодически в ритме производства разрушающими методами. Такое методическое обеспечение контрольных функций производственного цикла допускает пропуск не-

герметичных консервных банок в поток годной продукции за счет возможного разбаланса оборудования. Разработанная нами методика статистического контроля качества герметичности консервной тары позволяет организовать контроль производства тарной упаковки мясоконсервной промышленности на более совершенной методической основе, иметь наглядную и контролируемую картину процесса формирования герметичной консервной тары, исключить попадания партий брака в поток годной продукции при производстве мясных консервов перед стерилизацией, снизить простои в наладке закаточного оборудования мясоконсервного производства.

## УДК 004.032.2 (075/8) 9246

Валиуллова Н.А., Илюшкин А.С. Структуры и алгоритмы обработки данных / ГОУ ВПО Кузнецкий институт инфор-

# ИННОВАЦИИ В НАУКЕ И ОБРАЗОВАНИИ

мационных и управленческих технологий (филиал  $\Pi \Gamma V$ 

Тип ЭВМ: Celeron 1700; тип и версия ОС: Windows Электронное учебное пособие «Структуры и алгоритмы обработки данных» создано для изучения применяемых в программировании структур данных, методов их логической и физической организации, алгоритмов обработки. Работает в ОС Windows, ОП - 128Кb. распространяется на CD-R.

# УДК 007:372.8

9247

Валиуллова Н.А., Илюшкин А.С. Алгоритмические языки и программирование / ГОУ ВПО Кузнецкий институт информационных и управленческих технологий (филиал ПГУ)

Тип ЭВМ: Celeron 1700; тип и версия ОС: Windows \* Программа содержит структурированное описание средств языка Паскаль и основных приемов программирования, сопровождающихся большим количеством примеров. Характерной чертой данной программы является четкая систематизация рассматриваемых вопросов, широкое использование средств структурного программирования, в том числе схем алгоритмов. Программа предназначена для студентов технических специальностей, для самостоятельного изучения школьников, преподавателей, желающих в полной мере освоить и применять возможности языка Pascal 7.0.

## УДК 340.115.6 (075.8) 9248

904 от 24.05.2005<br>'4.06.2005 -<u>АСПИРАНТУРА</u> **CITYLE ATTLIFF**<br>APMABMPCKOFO<br>ГОСУДАРСТВЕННОГО<br>ПЕДАГОГИЧЕСКОГО<br>УНИВЕРСИТЕТА **AIRES ARCHITE** ПРИГЛАШАЕМ ВАС ПОЛУЧИТЬ КАЧЕСТВЕННОЕ ПОСЛЕВУЗОВСКОЕ ОБРАЗОВАНИЕ ПО СПЕЦИАЛЬНОСТЯМ: отечественная история всеобщая история (древний мир, средние века) археология социальная философия русская литература русский язык германские языки (английский, немецкий) теория языка общая педагогика, история педагогики и образования теория и методика обучения и воспитания (математика) теория и методика обучения и воспитания (физика) теория и методика физического воспитания, спортивной тренировки, оздоровительной и адаптивной физической культуры теория и методика дошкольного образования теория и методика профессионального образования пелагогическая психология Набор докторантов осуществляется по специальностям: отечественная история общая педагогика, история педагогики и

образования

www.agpu.net (86137) 3-35-83 Наумов С.Ю., Кузин В.Н., Кузнецов В.В. Лурье Д.А. История отечественного государства и права (электронное учебное пособие) / ФГОУ ВПО Поволжская академия государственной службы имени П.А. Столыпина

Тип ЭВМ: Intel Pentium II; тип и версия ОС: Windows  $9^*$ 

Электронное учебное пособие предназначено для изучения учебной дисциплины «История отечественного государства и права». Подготовлено на основе учебного пособия, рекомендованного Учебно-методическим объединением по юридическому образованию высших учебных заведений в качестве учебного пособия для студентов высших учебных заведений, обучающихся по направлению «Юриспруденция» и специальности «Юриспруденция». Раскрывает наиболее сложный раздел дисциплины - становление и развитие права советского периола. Пособие написано на языке гипертекстовой разметки HTML с использованием языка програм-

WWW.OFAP.RU GAZETA@OFAP.RU (495) 1234-6-55

мирования Java Script. Оптимизировано для использования с Интернет браузером Internet Explorer версии 5.5 и выше с поддержкой Java Script. Предназначено для тиражирования на CD-R и обеспечения учебного процесса.

УДК 336.763.52 (075.8) 9249

Стрельникова Т.А., Лурье Д.А. Оценка ликвидности акций на основе анализа финансового состояния предприятия-эмитента (электронное учебно-методическое пособие) / ФГОУ ВПО Поволжская академия государственной службы имени П.А. Столыпина Тип ЭВМ: Intel Pentium II; тип и версия ОС: Windows 9\* Электронное учебно-методическое пособие «Оценка ликвидности акций на основе анализа финансового состояния предприятия-эмитента». Финансовый анализ служит основой понимания истинного положения на предприятии, тенденций его развития и степени финансовых рисков. На основе анализа бухгалтерской отчетности оценивается прошлое и текущее финансовое положение на предприятии, а также результаты его деятельности. Результаты финансового анализа непосредственно влияют на прогнозирование доходов и расходов предприятия в процессе разработки стратегии развития бизнеса. В электронном учебно-методическом пособии используется актуальная нормативно-правовая база. Информационной базой проведения комплексного анализа финансово-хозяйственной деятельности предприятия является бухгалтерская отчетность.

# УДК 332.154 (075.8) 9250

Фокина Т.П., Спиридонова С.Н., Андрющенко О.В., Лурье Д.А. Организационная культура (электронное учебное пособие) / ФГОУ ВПО Поволжская академия государственной службы имени П.А. Столыпина

Тип ЭВМ: Intel Pentium II; тип и версия ОС: Windows 9\* Электронное учебное пособие содержит программу спецкурса «Организационная культура», пять практикумов-тренингов по диагностике организационной культуры и ее составляющих и 27 упражнений по темам программы. Предложены формы контроля, вопросы для самопроверки, имеются глоссарий и список литературы. Для студентов и слушателей, осваивающих спецкурс «Организационная культура» в рамках программы «Менеджер XXI века» и обучающихся по специальностям «Связи с общественностью в коммерческих структурах», «Менеджмент организации», «Управление персоналом»: работающих над курсовыми и дипломными проектами, а также для преподавателей и тьюторов, консультантов и экспертов, сталкивающихся с необходимостью понять специфику организационной культуры и вести поиск путей использования этого ресурса организации. Пособие предназначено для записи на переносные носители информации, а также для распространения среди участников учебного процесса.

УДК 547 (075.8) 9251

Алёхина Е.А., Шалыгин С.П. Мультимедийные лекции «Введение в органическую химию» / ГОУ ВПО Омский государственный педагогический университет Тип ЭВМ: Pentium 100; тип и версия ОС: Windows Лекции по теме «Введение в органическую химию» представляют собой интерактивные мультимедийные презентации по вводной теме курса органической химии, рассчитанной на 6-10 часов, в зависимости от специальности и учебного плана. Разработанные лекции содержат следующие разделы: предмет органической химии, история становления и развития органической химии, теория химического строения органических соединений А.М. Бутлерова, изомерия органических веществ, классификация органических соединений, номенклатура органических веществ, механизмы взаимного влияния, типы и характеристики химических связей, классификация органических реакций. Каждая лекция имеет план, содержит исторические факты, определения понятий, иллюстрации, в ней приводятся уравнения реакций, рассматриваются механизмы некоторых из них. В презентациях включен материал, раскрывающий значение органической химии в жизнедеятельности человека. Разработанные лекции предназначены для сопровождения чтения лекций преподавателем, самостоятельной подготовки.

#### УДК 621.1 9252

Китаев Д.Н., Курносов А.Т. Расчет характеристик продуктов сгорания топлив ТГУ / ГОУ ВПО Воронежский государственный архитектурно-строительный университет

Тип ЭВМ: Pentium IV; тип и версия ОС: Windows \* Программа позволяет рассчитать характеристики продуктов сгорания различных видов топлива теплогенерирующих установок. Данный расчет необходим при выполнении теплового расчета теплогенерирующих установок. В процессе выполнения программы рассчитываются такие характеристики как объемы и энтальпии продуктов сгорания при теоретическом и действительном количестве воздуха для различных температур, а также объемные доли продуктов сгорания. Программа выполняет построение I-t диаграммы продуктов сгорания.

# УДК 519.61

 $0253$ 

Сергеев О.Б., Ландик Л.В. Программа «Линейная алгебра» (системы, обратная матрица, собственные значения) / ГОУ ВПО Пермский государственный универси-TAT

Тип ЭВМ: IBM PC; тип и версия ОС: Windows XP Программа D Matrix.exe является очередной (3-ей) частью учебного пакета программ «Методы вычислений», первые части которого зарегистрированы в ОФАП в 2006 и 2007 г.г. В 3-ей части реализованы алгоритмы для решения основных задач линейной алгебры, отвечающие темам «Решение систем уравнений», «Обратные матрицы», «Собственные значения матриц». Программа может быть использована как на практических и лабораторных занятиях в компьютерном классе, так и для самостоятельного выполнения

9

WWW.OFAP.RU GAZETA@OFAP.RU (495) 1234-6-55

контрольных заданий. В каждом модуле программы визуально отслеживаются входные данные и результаты решения задачи.

УДК 004.4:004.925.8 9254

Андрианов С.А., Углев С.А., Желтобрюхов Е.М., Леонов В.С. Программа расчета геометрии дисковых шеверов «Шевер» / ФГОУ ВПО Хакасский технический институт – филиал Сибирского федерального университета

Тип ЭВМ: Celeron 300; тип и версия ОС: Windows «Шевер 1.3» - это 32-разрядная программа под Windows для расчета геометрии дисковых шеверов, предназначенных для чистовой обработки зубчатых колес. Проектирование его конструкции является ответственной, достаточно сложной и многовариантной задачей. При этом может быть много вариантов, рассмотреть которые при неавтоматизированном проектировании не всегда можно из-за большой трудоёмкости расчетов. Создание рабочего чертежа по полученным данным из программы производится с использованием графического редактора КОМПАС-3D V6 Plus. Компьютерная программа «Шевер 1.3» предназначена для автоматизации расчетов, осуществляемых на этапах технологической и организационной подготовки основной системы машиностроительного производства, с целью повышения качества проектных решений и сокращения затрат времени инженеров-технологов и проектировщиков.

УЛК 519.677

0255

# Нуруллин А.Ю. Программная реализация решения задачи оптимального планирования баннер-рекламы с различными частотами показа

Тип ЭВМ: Pentium IV; тип и версия ОС: Windows \* Даная программа реализует алгоритм решения задачи оптимального планирования баннер-рекламы с различными частотами показа. Программа позволяет выполнить эффективное планирование баннер-рекламы, что является несомненным плюсом как для рекламодателя, так и для провайдера места для рекламных объявлений. Методика планирования баннер-рекламы, использованная в данном алгоритме, позволяет увеличить прибыль для провайдера места для рекламы, и в то же время, увеличивает шансы того, что рекламное объявление будет показано конечному пользователю.

 $YI(K 658.352 + 337.11 (075.8) + (076.5))$ 9256

# Долятовский В.А., Гамалей Я.В. Электронный учебник и практикум «Эволюционный менеджмент и принципы самоорганизации»

ТипЭВМ: Pentium II и выше; тип и версия ОС: Windows 98  $MR$ <sub>N</sub> $n$ <sub>D</sub>

Электронный учебник, и практикум по курсу «Эволюционный менеджмент и принципы самоорганизации» является первой разработкой такого курса, выполненной для развития магистерской подготовки по направлению «менеджмент». В учебнике сформулированы общие принципы и закономерности эволюционного развития организаций, систематизированы методы эволюционного анализа и управления. Аппарат теории размножения и гибели применен для прогнозирования экономических процессов. Рассмотрены логистические законы развития и основы теории управления изменениями. Новым является применение хаотической логики в процессах управления. Сформулированы модели развития ценозов и выведен закон прогрессивной эволюции экономических систем. Систематизированы принципы самоорганизации и показано их прикладное значение. Обучающая среда предназначена для студентов магистратуры по направлению 521500-«Менеджмент», аспирантов, слушателей государственной программы подготовки управленческих кадров, МВА. Может использоваться в однопользовательском, сетевом режиме и в сети Интернет. Распространяется на одном компакт-диске с автоматической распаковкой основных файлов.

## $YI(K 658.352 + 337.11(075.8) + (076.5))$ 9957

Долятовский В.А., Гамалей Я.В., Долятовская В.Н., Муленга Г. Электронный учебник, практикум и тесты «Управление проектами»

# Тип ЭВМ: Pentium II и выше; тип и версия ОС: Windows 98 и выше

Электронный учебник и практикум по курсу «Управление проектами» является разработкой нового курса, выполненной для повышения уровня подготовки специалистов и магистерской подготовки по направлению «менеджмент». В учебнике сформулирована концепция проектного управления организацией, структура процессов управления проектами и систематизированы методы и технологии практического управления проектами. Показаны процессы планирования проекта и логика создания проектной документации на основе нормативной технологии. Подробно проведен анализ экономических показателей проектов и методы их расчета. Систематизированы методы оценки и управления рисками, анализ чувствительности и устойчивости проекта. Для контроля знаний разделов и курса. в целом. приведены около 100 вариантов тестов разного уровня. Обучающая среда предназначена для студентов магистратуры по направлению 521500-«Менеджмент», аспирантов, слушателей государственной программы подготовки управленческих кадров, МВА. Может использоваться в однопользовательском, сетевом режиме и в сети Интернет. Распространяется на одном компакт-диске с автоматической распаковкой основных файлов.

# УДК 658.352+337.11 (075.8) 9258

Долятовский В.А., Долятовский Л.В., Савская А.Р., Швецова О.Н. Электронный учебник «Имитационные модели в управлении экономическими системами» ТипЭВМ: Pentium II и выше: тип и версия ОС: Windows 98 ивыше

В электронном учебнике рассмотрены способы и технология решения задач экономического управления на основе имитационного моделирования; приведены ос-

# ИННОВАЦИИ В НАУКЕ И ОБРАЗОВАНИИ

WWW.OFAP.RU GAZETA@OFAP.RU (495) 1234-6-55

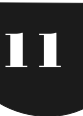

новы метода искусственного воспроизведения экономических процессов (искусственного эксперимента) для оценки их реакций на изменения управляющих переменных; показана логика построения имитационной модели, применения метода Монте-Карло для воспроизведения случайных событий; приведены примеры построения имитационных моделей для систем разной сложности: организации процесса обслуживания станков, расчета средней производительности, управления запасами, выбора стратегии управления рудником, транспортировкой газа. Электронный учебник предназначен для студентов специальности «Менеджмент организации» и магистратуры по направлению 521500-«Менеджмент», аспирантов, слушателей государственной программы подготовки управленческих кадров, МВА. Может использоваться в однопользовательском. сетевом режиме и в сети Интернет. Распространяется на одном компакт-диске с автоматической распаковкой основных файлов.

 $YI(K 658.352 + 337.11 (075.8) + (076.5))$ 9259

# Долятовский В.А., Гамалей Я.В. Электронный учебник и практикум «Сравнительный менеджмент»

ТипЭВМ: Pentium II и выше; тип и версия ОС: Windows 98  $MRBIIIF$ 

В учебнике сформулированы общие принципы и закономерности формирования менеджмента в разных странах в зависимости от национальных особенностей и менталитета наций; показаны закономерности разных систем менеджмента и специфика деятельности менеджеров в разных странах; охарактеризованы системы американского, японского и западноевропейского менеджмента, выделены их особенности и привязка к менталитету; отмечены особенности российского менталитета и показаны возможности создания специфической модели российского менеджмента, приведены примеры эффективных механизмов российского менеджмента и формирования организационной и корпоративной культуры, и даны оценки влияния знаний на эффект управления. Электронный учебник реализован как гипертекстовый файл, при его открытии с CD или дискеты выдается структура и указания по изучению материала. Обучающая среда предназначена для студентов магистратуры по направлению 521500-«Менеджмент», аспирантов, слушателей государственной программы подготовки управленческих кадров, МВА. Может использоваться в однопользовательском, сетевом режиме и в сети Интернет. Распространяется на одном компакт-диске с автоматической распаковкой основных файлов.

#### УДК 651.92 (072) 9260

Литвиненко В.И. Учебное пособие «Методика выполнения и оформление письменных работ для преподавателей и студентов ДВИИТК» / ГОУ ВПО Дальневосточный государственный университет Тип ЭВМ: IBM PC; тип и версия ОС: Windows XP Учебное пособие «Методика выполнения и оформление письменных работ для преподавателей и студентов ДВИИТК» разработано с целью помочь студентам и их научным руководителям правильно оформить письменные работы с соблюдением определенных правил и государственных стандартов, а также правильно составить библиографический список литературы. При выполнении письменных работ всегда возникает множество вопросов, связанных с методикой их написания, объемом, правилами оформления и т.п. Большинство студентов считают, что оформление заключительный этап подготовки работы. Это не совсем так. В целях экономии трудозатрат целесообразно до начала написания самого первого фрагмента изучить порядок оформления работы. При изучении требований к оформлению письменных работ необходимо учитывать, что отсутствуют единые государственные стандарты к порядку их оформления. В основу общеприменяемых в большинстве вузов требований положены стандарты, которые применяются в «близких» областях, такие, как ГОСТ 7.32-2001, и др.

#### УДК 159.93:316.6 (075.8) 9261

Горновая Н.Е. Учебно-методическое пособие «Практикум по конфликтологии» / ГОУ ВПО Дальневосточный государственный университет

Тип ЭВМ: IBM PC; тип и версия ОС: Windows XP Учебно-методическое пособие по дисциплине «Практикум по конфликтологии» соответствует рабочей программе дисциплины, Государственному стандарту II поколения и выполнено в электронном виде. Цель практикума - наработка навыков работы с конфликтной проблематикой. Для достижения указанной цели поставлены задачи: научиться анализировать конфликт, принимать решение о способе разрешения конфликта, уметь работать с реальными конфликтами в семье, в трудовом коллективе, в реальных жизненных обстоятельствах, переживаемых люльми. Тематика практикума связана с темами других курсов государственного стандарта: «Общая психология», «Возрастная психология», «Психодиагностика», «Конфликтология», «Конфликтология в социальной работе» и опирается на их содержание. По завершению практикума студент должен: знать методы изучения конфликта, уметь анализировать конфликт и выбирать эффективную стратегию поведения, уметь работать с основными методиками изучения реальных конфликтов, давать грамотные рекомендации.

# УЛК 32.03

9262

Дударенок С.М. Учебно-методический информационный комплекс «История религии» / ГОУ ВПО Дальневосточный государственный университет Тип ЭВМ: IBM PC; тип и версия ОС: Windows XP/NT Учебно-методический информационный комплекс «История религии» для специальности 520100-«Культурология» соответствует рабочей программе дисцип-

лины, в соответствии с Государственным образовательным стандартом II поколения. Цель курса - дать студентам объективную научную информацию об истории возникновения и развития религии в контексте истории цивилизации; показать роль религии и церкви в истории государств и народов; познакомить сту-

# OKT95Pb 2007 No 10 (33)

WWW.OFAP.RU GAZETA@OFAP.RU (495) 1234-6-55

дентов с многообразием религий и культурных традиций в прошлом и в современном мире. Курс носит обобщающий характер. По завершению обучения по дисциплине студент должен понимать, что религия есть особая форма существования культуры; знать особенности вероучения и культовой практики различных религий, владеть материалом по истории религий, освоить терминологию в области истории и теории религии, понимать процессы протекающие в религиозной сфере и знать особенности религиозной жизни современной России.

УДК 628.1 (075.8) 9263

Арефьева О.Д., Ковехова А.В. Учебно-методический комплекс по дисциплине «Водоочистка» / ГОУ ВПО Дальневосточный государственный университет Тип ЭВМ: IBM PC; тип и версия ОС: Windows XP Данный учебно-методический комплекс представляет собой комплект учебно-методических и контролирующих материалов по дисциплине «Водоочистка» и опирается на Государственный образовательный стандарт высшего профессионального образования по специальности 280201.65-«Охрана окружающей среды и рациональное использование природных ресурсов». Авторская разработка включает материалы к теоретическому курсу, лабораторные работы, банк тестовых заданий и руководство для самостоятельной работы. Теоретический материал разбит на 5 модулей, по каждому модулю предусмотрен коллоквиум. Теоретические знания закрепляются на 5 лабораторных занятиях, рекомендации по выполнению даны в УМК. Для самостоятельного изучения нормативной литературы составлена хрестоматия основных документов. Для итогового контроля разработан банк тестовых заданий, включающий 121 вопрос. Разработано руководство для самостоятельной работы студентов, состоящее из рабочей программы, маршрутной схемы, рейтинг-плана и вопросов к коллоквиумам.

# УДК 681.3.06 (075.3)

## 9264

Панина И.К. Учебно-методический комплекс по дисциплине «Социальная информатика» / ГОУ ВПО Дальневосточный государственный университет Тип ЭВМ: IBM PC; тип и версия ОС: Windows XP Учебно-методический комплекс (УМК) предназначен для обучения студентов по образовательной программе 220501-«Управление качеством». Рабочая программа дисциплины соответствует требованиям ГОС ВПО. Информационная образовательная среда студента формируется на основе входящих в УМК конспекта лекций, хрестоматии, методических указаний по самостоятельной работе студентов, маршрутной схеме изучения дисциплины, педагогических измерительных и дидактических материалов. Содержание дисциплины сформировано с учетом сочетания профессиональной и компетенций в области ИТ: информация, информационные процессы и системы, путь человечества к информационному обществу (ИО), программа его построения в России. Рассматриваются особенности экономики и структуры труда, электронного

бизнеса, образ жизни людей в ИО. Самостоятельная работа студентов реализуется в проекте «Шаги в информационное общество», продолжается в течение семестра. Педагогические измерительные материалы внесены в систему удаленного компьютерного тестирования WEBTEST.

## УДК 634.0(571.6)

#### 9265

# Майорова Л.П. Рекомендации по использованию лиственной, низкокачественной древесины и отходов лесопромышленного комплекса

Тип ЭВМ: IBM PC; тип и версия ОС: Windows

«Рекомендации по использованию лиственной, низкокачественной древесины и отходов лесопромышленного комплекса» предназначены для широкого круга специалистов, работающих в лесопромышленном комплексе. Предложены оптимальные режимы сульфатной варки отходов лесозаготовок и древесины дальневосточных пород, частично поврежденной гнилью, режимы получения кормовой осахаренной древесноволокнистой массы из осины, березы белой и березы желтой. Рекомендован оптимальный режим производства сульфитной щелочной целлюлозы из древесины березы. Достоверность результатов, выводов и предложений, изложенных в рекомендациях, обеспечивается корректностью постановки задач и решением их с использованием современных методов аналитических и экспериментальных исследований, включая опытно-промышленные испытания предлагаемых технологических процессов, разработанной документацией и результатами внедрения, корректным применением методов планирования научного эксперимента, получения и обработки экспериментальных данных.

#### УЛК 656.61.054  $0266$

## Бакланов Е.Н. Глобальная морская система связи при бедствии (судовая аппаратура)

Тип ЭВМ: IBM PC; тип и версия ОС: Windows \* Анимированное интерактивное пособие по изучению судовой аппаратуры в рамках Глобальной морской системы связи при бедствии (ГМССБ). Предназначено для студентов выпускных курсов специальности «Судовождение» и «Промышленное рыболовство» средних и высших морских учебных заведений, а также специалистов флота (капитанов и помощников капитанов). Пособие предназначено для общего (предварительного) знакомства с тренажером ГМССБ перед началом курса конвенционной подготовки по программам «Оператор ГМССБ» или «Оператор ограниченного района ГМССБ», а также перед прохождением профессиональной переподготовки (повышением квалификации). Программа может исполняться практически на любом персональном компьютере уровня Intel Pentium 100MHz, работающим под операционной системой Windows 95/98/2000/Me/XP/Vista. Формат программы позволяет её использование в локальной сети или в сети Интернет. Распространяется на любых носителях информации (дискеты, жесткий диск, CD, DVD, флэш-накопитель).

WWW.OFAP.RU GAZETA@OFAP.RU (495) 1234-6-55

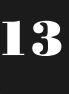

УДК 004.55, 004.588, 004.651 9267

Бабкин В.В., Белозеров В.К., Беспалов П.В., Гуленков Г.А., Докторович А.Б., Доронин А.И., Каньшиев В.В., Котов Н.М., Курносов Ю.В., Лобанов С.Г., Лукьянова Н.Ф., Михайличенко В.Е., Петров В.К., Петров И.К., Петрова М.Ю., Петрунин А.Н., Селиванов А.И., Стрельников К.А., Талан М.В. Программный комплекс «Организационно-аналитическое обеспечение процессов управления». Электронный учебно-методический комплекс / ГОУ ДПО Институт повышения квалификации государственных служащих

ТипЭВМ: Intel Pentium II; типи версия ОС: Windows 2000/  $2003/XP$ 

Программный комплекс (ПК) «Организационно-аналитическое обеспечение процессов управления» предназначен для профессиональной переподготовки или повышения квалификации слушателей. Самодостаточность ПК обеспечивает возможность реализации дистанционных технологий обучения. ПК включает: обучающую подсистему, подсистему контроля знаний и аналитическую информационно-поисковую подсистему. Интерактивность ПК обеспечивает высокую эффективность самоподготовки слушателя, режим самоконтроля, а промежуточный и итоговый контроль знаний в режиме моделирования экзаменационной ситуации. Аналитическая информационно-поисковая подсистема облегчает слушателю процесс подготовки к зачетам, экзаменам, написанию письменных работ. ПК пригоден для использования в сетях Internet, Intranet или на локальном компьютере для полностью русифицированных ОС Windows 2000/2003/XP. Распространяется на CD-R.

#### УДК 004.55, 004.588, 004.651  $9268$

Береговая И.В., Беспалов П.В., Гуленков Г.А., Каньшев В.В., Котов Н.М., Лукьянова Н.Ф., Талан М.В., Шевцова Г.А. Программный комплекс «Информационная безопас-

ность в государственной службе». Электронный учебно-методический комплекс / ГОУ ДПО Институт повышения квалификации государственных служащих

Тип ЭВМ: Intel Pentium II; тип и версия ОС: Windows 2000/2003/XP Программный комплекс (ПК) «Информационная безопасность в государственной службе» предназначен лля профессиональной переподготовки или повышения квалификации слушателей. Самодостаточность ПК обеспечивает возможность реализации дистанционных технологий обучения. ПК включает: обучающую подсистему, подсистему контроля знаний и аналитическую информационно-поисковую подсистему. Интерактивность ПК обеспечивает высокую эффективность самоподготовки слушателя, режим самоконтроля, а промежуточный и итоговый контроль знаний в режиме моделирования экзаменационной ситуации. Аналитическая информационно-поисковая подсистема облегчает слушателю процесс подготовки к зачетам, экзаменам, написанию письменных работ. ПК пригоден для использования в сетях Internet. Intranet или на локальном компьютере для полностью русифицированных ОС Windows 2000/2003/XP. Распространяется на CD-R.

OKT95Pb 2007 No 10 (33)

# УДК 656.61(075.8)

9269

Бакланов Е.Н., Немцев О.В., Барабаш А.А. ГМССБ -Глобальная Морская Системы Связи при Бедствии: Тестовый контроль знаний / ФГОУ ВПО Дальневосточный государственный технический рыбохозяйственный университет

ТипЭВМ: Intel Celeron; тип и версия ОС: Windows XP/ Vista

ГМССБ - Глобальная Морская Системы Связи при Бедствии - (Global Maritime Distress and Safety System - GMDSS). План ее создания в общих чертах был разработан в 1979 г. Международной конференцией по поиску и спасению на море при содействии ИМО. В полноценном виде ГМССБ была завершена к 1999 году. В ней, помимо наличия на геостационарной орбите Земли специальных спутников, задействована глобальная сеть береговых станций, а морские суда стали оснащаться специальными терминалами связи и радиобуями. Любое обучение заканчивается контролем знаний обучаемых. С этой целью авторами была разработана и внедрена в систему дополнительного профессионального образования автоматизированная система контроля знаний судоводителей в области ГМССБ. Помимо автоматизации контроля знаний обучаемых, разработка системы преследовала и такие цели, как обеспечение унификации и объективности контроля, создание и хранение выходных документов контроля.

УДК 681.51/54

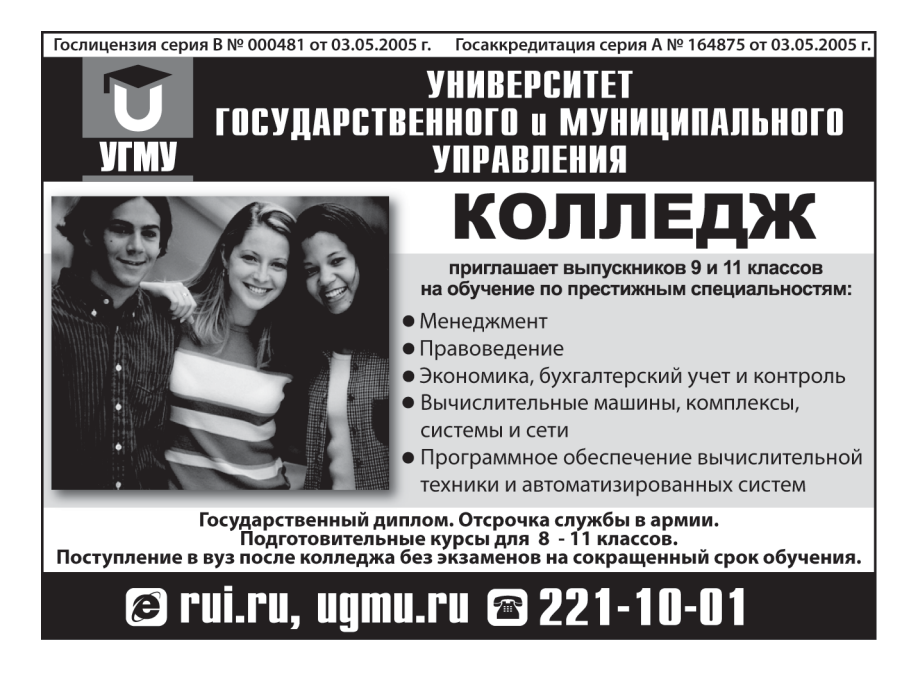

WWW.OFAP.RU GAZETA@OFAP.RU (495) 1234-6-55

9270

14

Шестаков М.П., Кулешов М.В., Савельев М.В. Поиск неизбыточных структур в процессе синтеза систем управления / ГОУ ВПО Южно-Российский государственный технический университет (Новочеркасский политехнический институт)

Тип ЭВМ: IBM PC; тип и версия ОС: Windows XP Программа используется в качестве вспомогательного инструмента при синтезе систем управления. Система управления должна быть представлена в виде максимально заданной структуры, и описана с помощью системы линейных уравнений. Программа выполнена в виде MDI (Multi Document Interface - многодокументный интерфейс). Вычисления производятся в фоновом потоке, что позволяет продолжать работу во время вычислений, и также одновременно вести несколько расчетов. Вычисления можно приостанавливать и возобновлять. Документ расчета сохраняется полностью: данные для расчета, основные параметры, состояние расчета, в случае если расчет был приостановлен и сохранен в процессе вычислений, что дает возможность продолжить вычисления с того места, на котором расчет был приостановлен. Программа производит поиск всех минимально факторных структур, удовлетворяющих заданной системе управления с указанием допуска решения. В качестве выходных данных - неизбыточная структура системы управления. Входные и выходные данные представляются в табличном виде.

УЛК 621.74.047-52 0971

Батраева А.Е., Парсункин Б.Н., Андреев С.М. Комплекс средств оптимизации процесса управления охлаждением заготовок МНЛЗ 1.0

Тип ЭВМ: Pentium IV: тип и версия ОС: Windows Для получения качественной продукции на МНЛЗ необходимо обеспечить минимальное значение напряжений в заготовке, а для прямой прокатки также необходимо обеспечить заданную температуру на выходе из МНЛЗ. Предлагаемый комплекс программных средств позволяет производить оптимизацию управления температурным полем заготовки как в стационарном, так и не в стационарном режиме работы МНЛЗ. Обеспечивает минимальные значений напряжений в заготовке, снижает вероятность прорывов затвердевшей корочки, обеспечивает заданную температуру на выходе из МНЛЗ и стабильный режим работы МНЛЗ. В предлагаемом комплексе программных средств управления охлаждением заготовок МНЛЗ реализованы алгоритмы управления температурным полем заготовки, в которые входят алгоритм расчета по математической модели температурного поля, настройки математической модели, алгоритм настройки программного регулятора и алгоритм программного регулятора.

# УЛК 323.23

# 9272

Пишугина О.С. Электронный учебно-методический комплекс «Политическая реклама» / ГОУ ВПО Магнитогорский государственный университет

Тип ЭВМ: Pentium IV; тип и версия ОС: Windows XP Электронный учебно-методический комплекс (ЭУМК) «Политическая реклама» предназначен для студентов высших учебных заведений, обучающихся по специальностям «Реклама», «Социология», «Менеджмент», «Политология», «Журналистика» и студентов средних профессиональных учебных заведений, готовящих специалистов для коммерции, образования, культуры и искусства. ЭУМК содержит богатый материал, который хорошо структурирован, художественно оформлен, включает в себя иллюстрации, таблицы, схемы и имеет удобный интерфейс. Информационные технологии, использованные при создания комплекса, помогают поддержать познавательный интерес у обучающихся к данной дисциплине и способствуют повышению статуса научного знания. ЭУМК также станет эффективным подспорьем для преподавателей, рекламистов, художников и всех интересующихся областью политической рекламы.

# УЛК 519.6

# 9273

Манапова А.Р. Расчет модельных примеров нелинейных моделей оптимизации / ГОУ ВПО Башкирский государственный университет

Тип ЭВМ: Pentium IV; тип и версия ОС: Windows XP Программа расчета модельных примеров нелинейных моделей оптимизации предназначена для решения тестовых (модельных) нелинейных задач оптимального управления, описываемых уравнениями математической физики. Результаты расчетов выводятся в виде таблиц. Дополнительно программа позволяет находить погрешности вычисления модельных задач, относительные погрешности счета, количество итераций и значения функционала на оптимальном управлении. Может использоваться студентами старших курсов и аспирантами при изучении теории численных методов решения уравнений математической физики, теории и численных методов решения задач оптимального управления для уравнений с распределенными параметрами.

# УДК 81"33

# 9274

Гусс С.В., Ефимов С.С. Компьютерная лингвистическая игра «Наборщик 1.0» / ГОУ ВПО Омский государственный университет им. Ф.М. Достоевского Тип ЭВМ: Pentium IV; тип и версия ОС: Windows \* Программа представляет собой одну из игр лингвистической направленности. Программа «Наборщик» автоматически генерирует произвольное слово, длиной не менее десяти букв. Игра заключается в том, чтобы из букв сгенерированного слова составить как можно больше новых слов за определённое время. Очки при-

суждаются как за количество составленных слов из главного, заранее заданного, так и за общее количество букв, использованных при составлении слов. Чем больше слов - тем больше очков. Чем больше букв тем ешё больше очков.

УДК 376.54;004.42 9275

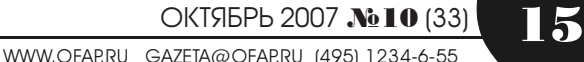

Лизунова Л.Р. Компьютерная технология коррекции общего недоразвития речи «Игры для тигры»: специализированная компьютерная программа

Тип ЭВМ: Intel Pentium II; тип и версия ОС: Windows 95 Специализированная компьютерная программа «Игры для тигры» предназначена для коррекции нарушений речевого развития у детей. Данная программа позволяет реализовать оптимальные психолого-педагогические условия формирования языковых и речевых средств у детей с различными видами речевых нарушений. Структура программы ориентирована на оптимизацию логопедической работы по формированию фонетической стороны речи, фонематических процессов, лексико-грамматических средств языка у детей старшего дошкольного и младшего школьного возраста. Программа предназначена для учителей-логопедов всех типов и видов образовательных учреждений, учреждений здравоохранения, а также широкого круга пользователей.

# УЛК 376.54 004.42

#### $9276$

Лизунова Л.Р., Подкидышева Т.Г. Электронное методическое пособие «Специфика логопедического воздействия при дизартрии у детей»

Тип ЭВМ: Intel Pentium II; тип и версия ОС: Windows 98 Электронное методическое пособие предназначено для получения и систематизации теоретических знаний и выработки практических умений и навыков осуществления профессиональной деятельности педагогов системы специального образования (учителей-логопедов, дефектологов, воспитателей) по проблемам оказания логопедической помощи детям с псевдобульбарной дизартрией. В предлагаемом пособии рассмотрены вопросы психолого-педагогических особенностей детей с псевдобульбарной дизартрией, патогенеза и симптоматики дизартрических расстройств, дифференциальной диагностики нарушений речевого развития у детей, специфики комплексного коррекционного воздействия при данном виде речевого нарушения.

#### УДК 611.612 (075.3) 9277

# Тютюнникова Е.Б. Электронный опорный конспект лекций курса «Анатомия, физиология и патология органов слуха, речи и зрения» / ГОУ ВПО Армавирс-

кий государственный педагогический университет Тип ЭВМ: Pentium IV; тип и версия ОС: Windows 2000 Электронный опорный конспект лекций курса предназначен для студентов педагогических вузов, обучающихся по специальности 050707-«Педагогика и методика дошкольного образования» и изучающих дисциплину «Анатомия, физиология и патология органов слуха, речи и зрения». Содержание конспекта лекций соответствует требованиям ГОС ВПО к минимуму содержания и уровню подготовки педагогов и методистов дошкольного образования. Электронный опорный конспект лекций будет полезен преподавателям, учителям и студентам других педагогических и непедагогических вузов, колледжей, а также обучающихся дистанционно. Опорный конспект включает 9 тем. сгруппированных в 7лекций: 1. Анатомические особенности органов слуха; 2. Физиология органов слуха и методы исследований; 3. Врожденные патологии и травмы уха; 4. Болезни наружного, среднего и внутреннего уха; 5. Анатомические особенности органов речи; 6. Физиология речевого аппарата; 7. Патология органов речи: 8. Анатомо-физиологические особенности органов зрения; 9. Врожденные и приобретенные нарушения органов зрения.

# УДК 372.8(075.8)

9278

Зеленко Н.В. Электронный учебно-методический комплекс «Методика преподавания технологии сельскохозяйственного производства в 5-7 классах» / ГОУ ВПО Армавирский государственный педагогический университет

Тип ЭВМ: IBM PC; тип и версия ОС: Windows XP Электронный учебно-методический комплекс (ЭУМК) «Методика преподавания технологии сельскохозяйственного производства в 5-7 классах» предназначен для студентов очного и заочного обучения по специальности 030600-«Технология и предпринимательство», специализирующихся по направлению: «Автодело и сельскохозяйственная техника» и изучающих курс «Методика преподавания технологии сельскохозяйственного производства в 5-7 классах». ЭУМК включает в себя: рабочую программу, тексты лекций, методические указания к проведению лабораторных работ, примерный план-конспект урока по технологии сельскохозяйственного производства; пример инструкционной карточки-задания; пример выполнения ученического творческого проекта «Плодосъемник»; видеоматериалы к урокам: «Плуги», «Сеялки», «Вырашивание растений в закрытом грунте» выполненные в программе PowerPoint; тест для автоматизированного контроля за усвоением учебной программы; материалы для проведения контрольной работы.

#### УДК 811.161.1`06 811.161.1`271 (075.8) 9279

Макович Г.В., Баркова О.В., Кирсанова И.П., Пескова Е.Н., Загребин И.С., Гончарова В.Н. Электронное учебное пособие «Русский язык и культура речи» / ГОУ ВПО Южно-Уральский государственный университет

Тип ЭВМ: Intel Pentium II; тип и версия ОС: Windows **XP** 

Электронное учебное пособие «Русский язык и культура речи» разработано в соответствии с ГОС для всех специальностей высших учебных заведений всех форм обучения. Данное пособие нацелено на обучение студентов умению грамотно и эффективно устно и письменно общаться в любой сфере деятельности: учебной, профессиональной, производственной, а также - в повседневной жизни. В данный электронный учебник, помимо самого учебного материала, включены: Программа дисциплины, Календарно-тематический план и методические рекомендации. Учебное пособие представляет собой комплект, состоящий из введения, 8 блоков (модулей), словаря, тезауруса и списка литературы. В основных блоках данного пособия располагается как теоретический материал, так и практические задания. В каждом модуле предлагает-

WWW.OFAP.RU GAZETA@OFAP.RU (495) 1234-6-55

ся тест для самоконтроля, проверяющий усвоение материала студентом. Учебное пособие может работать в сети или автономно. Для автономной работы с электронным учебным пособием требуется CD-R, для сетевой - выход в Internet, регистрация и пароль в Центре дистанционного образования ЮУрГУ.

# УДК 658.1

# 9280

Брякоткина И.А. Электронный учебно-методический комплекс «Финансы предприятий» / ГОУ ВПО Магнитогорский государственный университет

Тип ЭВМ: Pentium IV; тип и версия ОС: Windows XP Электронный учебно-методический комплекс (ЭУМК) «Финансы предприятий» составлен в соответствии с программой одноименного курса для студентов, обучающихся по специальности «Менеджмент организации». ЭУМК предназначен студентам дневного и заочного отделения как для организации аудиторных занятий, так и для самостоятельной работы. Цель данного комплекса - общетеоретическая и специальная подготовка студентов в области финансов предприятия. В соответствии с данной целью комплекс содержит краткий курс лекций, а также практикум по всем темам курса. Самоконтроль студентов позволяют осуществить вопросы для самоконтроля и тестовые задания. Для более глубокого изучения тем в ЭУМК включена хрестоматия, содержащая выдержки из учебников, а также аудиолекции и глоссарий. В завершении комплекса предлагается список рекомендуемой и дополнительной литературы.

## УДК 611.612 (075.8) 9281

Тютюнникова Е.Б., Пономарева Н.А. Электронное учебно-методическое пособие по курсу «Основы нейрофизиологии и высшей нервной деятельности» / ГОУ ВПО Армавирский государственный педагогический университет

Тип ЭВМ: Pentium IV; тип и версия ОС: Windows XP Электронное учебно-методическое пособие по курсу «Основы нейрофизиологии и высшей нервной деятельности» предназначено для студентов высших учебных педагогических заведений по специальностям: 050715-«Логопедия», 050717-«Специальная дошкольная педагогика и психология» и 050707-«Педагогика и методика дошкольного образования», может быть рекомендовано студентам дневного и заочного отделений, а также при дистанционной форме обучения в качестве межсессионных заданий. Содержание пособия соответствует требованиям ГОС ВПО (2005г.) к минимуму содержания и подготовки специалистов по указанным специальностям. Структура электронного учебно-методического пособия по курсу «Основы нейрофизиологии и высшей нервной деятельности» включает 9 разделов: Онтогенез нервной системы; Нервная ткань; Свойства нервной ткани; Строение и функции нервов; Вегетативная нервная система; Строение и функции центральной нервной системы; Основы высшей нервной деятельности: Индивидуальные задания; Вопросы к экзамену.

# ИННОВАЦИИ В НАУКЕ И ОБРАЗОВАНИИ

#### УДК 621.316.98  $0282$

# Коровин Ю.В., Мерлинов М.А. Расчёт молниезащиты «FlashProt» / ГОУ ВПО Южно-Уральский государственный университет

ТипЭВМ: Pentium IV: тип и версия ОС: Windows 98/XP Программа предназначена для автоматизации расчёта защиты от прямых ударов молнии зданий, сооружений и, прежде всего, открытых распределительных устройств электрических станций и подстанций посредством стержневых молниеотводов. Расчёт проводится в соответствии с «Инструкцией по устройству молниезащиты ... CO 153-34.21.122-2003». Программа имеет графический интерфейс, позволяющий задавать размеры защищаемой области и размещать в ней объекты нужных габаритов. По усмотрению пользователя может быть произведена автоматическая или ручная расстановка стержневых молниеотводов требуемой высоты с последующим расчётом их зон защиты с заданной надёжностью. В дальнейшем возможны корректировка высот и мест размещения молниеотводов и проведение повторных расчётов. Программа может быть использована как в проектных организациях соответствующего профиля, так и на электротехнических специальностях вузов и техникумов. Работает в ОС Windows 98/XP. Распространяется на CD-диске.

#### УДК 66.011 9283

# Мокрозуб В.Г. Пакет для построения химико-технологических схем «XTC»

Тип ЭВМ: Pentium IV; тип и версия ОС: Windows \* Пакет «ХТС» предназначен для построения химикотехнологических схем в среде AUTOCAD. Содержит около 400 типовых элементов технологических схем (емкостные аппараты, теплообменники, фильтры, сушилки и др. Позволяет строить изображение емкостного аппарата из выбранных элементов (корпус, опоры, мешалка). Имеет типовые обвязки емкостей, теплообменников, мерников. Предназначен для студентов и технологов, занимающихся разработкой химико-технологических систем.

# УДК 159.9 (091)

### $9284$

# Мусийчук М.В. История психологии в концепциях о душе, сознании, поведении / ГОУ ВПО Магнитогорский государственный университет

Тип ЭВМ: Pentium IV; тип и версия ОС: Windows XP Учебно-методический комплекс (УМК) разработан в соответствии с государственным образовательным стандартом высшего профессионального образования по подготовке специалистов психологов (специальность 020400-«Психология», квалификация - «Психолог. Преподаватель психологии»). Курс «История психологии в концепциях учений о душе, сознании и поведении» охватывает основные этапы и периоды становления мировой и российской психологической науки. Развитие психологических идей рассматривается в широком научном и культурном контексте. Такой подход позволяет проследить не только преемствен-

17

WWW.OFAP.RU GAZETA@OFAP.RU (495) 1234-6-55

ность знания, так же увидеть источники формирования новых идей. Новизна авторского методического подхода, реализованного в данном УМК, состоит в использовании когнитивно-аффективного потенциала юмора при глубокой внутренней интерпретации (присвоении личностью обучаемого) психологических теорий, с целью преодоления основных нарушений, при трактовке «древних» психологических учений - антикваризма и презентизма.

УДК 621.397.13:656.021

## 9285

Тимофеев Б.С., Обухова Н.А., Афанасенко А.С., Калабеков О.А. Дистанционный осмотр железнодорожных составов / ГОУ ВПО Санкт-Петербургский государственный университет аэрокосмического приборостроения

Тип ЭВМ: Pentium IV; тип и версия ОС: Windows 2000 Программа предназначена для дистанционного осмотра и определения негабаритности грузового подвижного состава, находящихся на нем грузов и контейнеров с последующим сбором, обработкой и хранением информации о коммерческом состоянии вагонов и грузов. Использован алгоритм устранения геометрических искажений, характерных для широкоугольных объективов, которыми обычно оснащаются камеры бокового обзора в системах железнодорожного наблюдения. Это позволяет создать комфортные условия осмотра подвижного состава, а также значительно увеличивает коэффициент сжатия информации, что позволяет хранить материал значительно дольше по сравнению с традиционными методами записи. Определение количества вагонов в составе производится либо программным путем (по оригинальному алгоритму), либо с помощью платы габаритных ворот, подключаемой через последовательный порт. Совместно с ПО «Карамакс» могут использоваться любые платы ввода видео в ПК, имеющие драйвера с интерфейсом DirectShow. Возможна организация просмотра записей по сети.

# УДК 621.43

# 9286

Верхотуров Д.А., Гибадуллин В.З. Программа расчета рабочего цикла ДВС с искровым зажиганием / ГОУ ВПО Курганский государственный университет Тип ЭВМ: Pentium IV; тип и версия ОС: Windows \* Программа предназначена для расчета индикаторных показателей двигателя внутреннего сгорания с искровым зажиганием, а также содержания токсичных компонентов (CO, NOx, CxHy) в отработавших газах двигателя на любом режиме его работы. Программа может быть использована для решения сложных поисковых задач при оптимизации рабочего процесса двигателя внутреннего сгорания с искровым зажиганием с целью повышения его экономических и экологических показателей, разработки, исследования и доводки новых, нетрадиционных рабочих процессов двигателей внутреннего сгорания с локальным расслоением заряда, с использованием альтернативных топлив и т.д.

#### УДК 004.896 9287

Федаков А.П. Автоматизированная система проектирования конструкторского документооборота / ГОУ ВПО Воронежский государственный технический **VHMBODCMTOT** 

## Тип ЭВМ: IBM PC; тип и версия ОС: Windows 95/98/ 2000/2003/XP/Vista

В настоящее время на предприятиях машиностроения, ведение конструкторского документооборота до конца не автоматизировано, хотя часть документов и выполняется в электронном виде. Из-за неудобства поиска документы сложно переиздавать, проблемы возникают и при совершенствовании (доработке) создаваемого изделия. Процесс отслеживания новых присвоенных документам обозначений требует больших временных затрат, так как осуществляется вручную. Программа позволяет вести архив конструкторских документов в электронном виде и обеспечивать их согласование. Отображает структуру изделия в наглядной форме, а также позволяет формировать задания на изделия. База данных обеспечивает формирование структуры изделия путем организации ссылок на ранее созданные объекты. Например, если деталь входит в несколько узлов, то ее модель не размножается, а формируются ссылки на эту деталь. По созданным сборкам может быть выполнено документирование изделий. Область применения данной программы - предприятия машиностроения.

#### УДК 902.6, 903.43, 531.55 9288

Коробейников А.В., Дидковский В.Н. Программа расчёта уровня зашиты городиш «Hillfort v.1»

# Тип ЭВМ: Pentium IV; тип и версия ОС: Windows 95/ 98/2000/2003/XP/Vista

Программа расчёта уровня защиты заданной площадки, на которой расположены уязвимые объекты, от поражения прицельными выстрелами извне. Искомый параметр определяется как отношение общей площади объекта к прикрытому пространству. Интерфейс программы позволяет вводить ситуационную схему местности с масштабом изображения, по восьми контрольным точкам с отметками высот строить на ней характерную форму исследуемой площадки, вводить несколько возможных позиций стрелка с отметками высот. Результат вычислений представляется в графической форме: прикрытое пространство выделяется контрастным цветом на ситуационной схеме, а также в числовой форме: в процентном отношении и в квалратных метрах.

#### УДК 551.4 (075.8) 9289

Мезенцева О.В., Сологуб О.В. Электронный учебник «Литосфера» / ГОУ ВПО Омский государственный педагогический университет

Тип ЭВМ: Pentium IV; тип и версия ОС: Windows \* Электронный учебник «Литосфера» представляет собой электронный информационный ресурс. Он предназначен для самостоятельной работы студентов и может быть использован преподавателем при проведе-

WWW.OFAP.RU GAZETA@OFAP.RU (495) 1234-6-55

нии лекционных и практических занятий, так как включает картографические, графические, схематические и фотоиллюстрации, подробный глоссарий, видеофрагменты. В электронном учебнике представлены основные темы по разделу «Литосфера», изучаемые в курсах «Общее землеведение», «Геология» и «Наука о Земле» географических и биологических специальностей вузов.

#### УДК 658.562.012.7  $0200$

# Кузнецова Н.В. Электронный учебно-методический комплекс «Управление качеством» / ГОУ ВПО Магнитогорский государственный университет

Тип ЭВМ: Pentium IV; тип и версия ОС: Windows XP Учебно-методический комплекс «Управление качеством» составлен в полном соответствии с требованиями ГОС для студентов специальности «Менеджмент организации». Комплекс содержит программу, теоретический материал курса «Управление качеством», учебно-методические материалы к семинарским занятиям и для организации самостоятельной работы студентов, вопросы для самоконтроля, глоссарий ключевых терминов. Особенностью комплекса является представление тестовых измерительных материалов в интерактивной форме, позволяющих быстро проверить степень усвоения изучаемого студентами материала. Теоретический материал курса представлен в виде схем и таблиц, дополненных пояснениями. В заключение комплекса предложен список рекомендуемой литературы и хрестоматия, помогающие раскрыть сущность рассматриваемых вопросов и проблем управления качеством продукции. Комплекс предназначен для студентов экономических, управленческих специальностей, преподавателей, всех тех, кто интересуется вопросами и проблемами современного управления.

#### 9291

Назарова О.Б., Попова И.В., Глушенко Т.Б., Удотов А.С., Махмутова М.В., Масленникова О.Е., Давлеткиреева Л.З., Белоусова И.Д. Рекомендации по применению ГОСТ 34.601-90 (Автоматизированные системы. Стадии создания) на этапе детального проектирования АИС в рамках дипломного проектирования студентов / ГОУ ВПО Магнитогорский государственный университет Тип ЭВМ: IBM PC; тип и версия ОС: Windows XP Процесс создания автоматизированной системы (далее автоматизированной информационной системы -АИС) предполагает последовательное выполнение стадий и этапов работ, объединенных в рамках стандарта ГОСТ 34.601 - 90. Квалифицированное проведение предпроектного обследования объекта автоматизации, соответствующего стадии «Формирование требований к AC» ГОСТ 34.601-90, и являющегося первым этапом работы над АИС, во многом определяет конечный результат (готовую АИС). Анализ опыта руководства дипломными работами и дипломными проектами студентов специальности 080801-«Прикладная информатика (в экономике)» показал, что неотъемлемой составляющей значительного числа выпускных квалификационных работ (ВКР) является анализ предметной области или предпроектное обследование. Недостаток у студентов навыков аналитической работы и умений адаптировать нормативные документы под специфику рассматриваемой предметной области определил необходимость разработки рекомендаций по применению ГОСТ 34.601-90 на этапе предпроектного обследования.

#### УДК 712 (075.8) 9292

Мезенцева О.В., Ивлева Ю.А. Электронный учебнометодический комплекс по специализации «Ландшафтный дизайн». Версия 1.0 / ГОУ ВПО Омский государственный педагогический университет Тип ЭВМ: Pentium IV; тип и версия ОС: Windows \*

УДК 001.89 371.26(083.132)

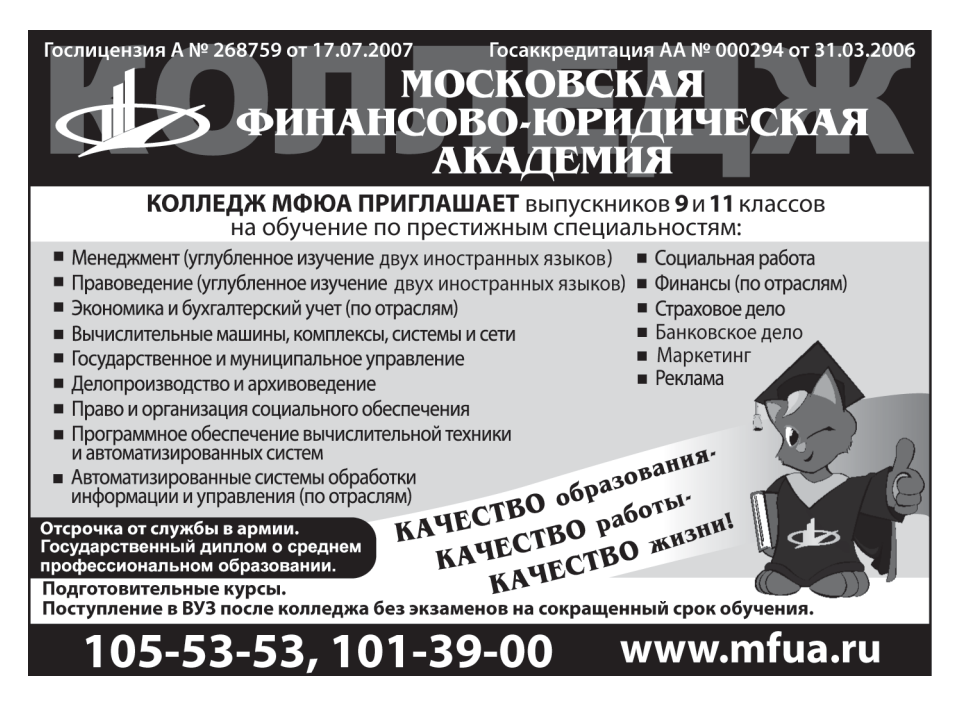

Электронный учебно-методический комплекс по специализации «Ландшафтный дизайн» представляет собой электронный информационный ресурс, который познакомит студентов с историей садово-паркового искусства Европы и Востока, основными стилями паркового дизайна, расскажет о приемах художественного оформления территории, основных формах озеленения и правилах строительства инженерных сооружений в ландшафтном проекте. Пособие содержит большой объем учебно-методических материалов по ландшафтному дизайну: тексты и мультимедийные презентации, каталоги растений и терминологический словарь, материалы для практических занятий и фотоальбом - всё это должно исполь-

зоваться, как дополнительный источник информации при самостоятельном обучении студентов. В электронном учебно-методическом комплексе представлены основные дисциплины специализации «Ландшафтный дизайн»: «История садово-паркового искусства», «Ландшафтная архитектура», «Ландшафтная графика», «Ландшафтное проектирование», «Фитодизайн» и «Система инженерных сооружений».

# УДК 519.63

# $9293$

Лоскутова Е.О. Электронный комплекс программ определения количества легкой и тяжелой примеси, выпадающей на подстилающую поверхность (DODS) / ГОУ ВПО Кубанский государственный университет Тип ЭВМ: Pentium IV; тип и версия ОС: Windows XP Электронный комплекс программ предназначен для специалистов - экологов, занимающимися проблемами определения количества легких и тяжелых примесей, выпадающих из атмосферы на подстилающую поверхность. Данный комплекс позволяет рассчитать количество легкой или тяжелой примеси, выпадающей из атмосферы на подстилающую поверхность за заданное время от точечных источников как мгновенного, так и непрерывного действия (Мгн. ист. (лег. прим.). Мгн. ист. (тяж. прим.), Непр. ист. (лег. прим.), Непр. ист. (тяж. прим.)). Удобный интерфейс позволяет использовать его лицам, не имеющих большого опыта работы с математическим пакетом Maple 10.

#### УДК 378 (075.8)  $9994$

Андреева И.А. Электронный программно-методический комплекс «Методика раннего обучения иностранному языку» / ГОУ ВПО Армавирский государственный педагогический университет

Тип ЭВМ: Pentium IV; тип и версия ОС: Windows XP Электронный программно-методический комплекс «Методика раннего обучения иностранному языку» предназначен для студентов факультета иностранных языков, обучающихся по специальности 050303-«Иностранный язык с дополнительной специальностью второй иностранный язык», в целях улучшения организации самостоятельной работы, систематизации изучения материала курса и подготовки к зачету. ЭПМК «Методика раннего обучения иностранному языку» включает: пояснительную записку, организационно-методический раздел, содержание курса, распределение часов курса, содержание лекционных занятий, содержание семинарских занятий, примерный перечень заданий для самостоятельной работы студентов, формы итогового контроля, примерный перечень вопросов для подготовки к зачету и учебно-методическое обеспечение. ЭПМК выполнен в текстовом редакторе Microsoft Word. Необходимыми техническими и программными средствами являются Pentium IV, тип и версия ОС: Windows 2000/XP.

## УДК 004 510 (075.8) 9295

Зайцева О.Б., Черняева Э.П. Электронное пособие по курсу «Математика и информатика» (часть I) для WWW.OFAP.RU GAZETA@OFAP.RU (495) 1234-6-55

студентов-заочников гуманитарных факультетов педагогических вузов / ГОУ ВПО Армавирский государственный педагогический университет

Тип ЭВМ: Pentium IV; тип и версия ОС: Windows XP Электронное пособие по курсу: «Математика и информатика» предназначено для студентов очной формы обучения и для студентов заочников, педагогических вузов гуманитарных факультетов. В частности специальность «Русский язык и литература». Содержание практических занятий соответствует требованиям ГОС ВПО (2005г.) к минимуму содержания и уровню подготовки учителей русского языка и литературы. Данное электронное пособие будет полезно преподавателям и студентам педагогических вузов гуманитарных факультетов. В данном пособии приведены: список использованной и рекомендованной литературы, ряд практических заданий по каждой теме, ряд заданий, предназначенных для самостоятельной работы студентов, и ответов к ним.

# УДК 81 (075.8)

 $9296$ 

Андреева И.А. Электронный программно-методический комплекс «Теория обучения второму иностранному языку» / ГОУ ВПО Армавирский государственный педагогический университет

Тип ЭВМ: Pentium IV; тип и версия ОС: Windows XP Электронный программно-методический комплекс «Теория обучения второму иностранному языку» предназначен для студентов факультета иностранных языков, обучающихся по специальности 050303-«Иностранный язык с дополнительной специальностью второй иностранный язык», в целях улучшения организации самостоятельной работы, систематизации изучения материала курса и подготовки к зачету. ЭПМК «Теория обучения второму иностранному языку» включает: пояснительную записку, организационно-методический раздел, содержание курса, распределение часов курса, содержание лекционных занятий, примерный перечень заданий для самостоятельной работы студентов, форму итогового контроля, примерный перечень вопросов для подготовки к зачету и учебно-методическое обеспечение. ЭПМК выполнен в текстовом редакторе Microsoft Word. Необходимыми техническими и программными средствами являются Pentium IV, тип и версия ОС: Windows  $2000/XP.$ 

#### УДК 510 (075.8) 9297

Черняева Э.П., Ромаева Н.Б. Электронное учебное пособие для практических, лабораторных занятий и самостоятельного изучения дисциплины «Математика и информатика» / ГОУ ВПО Армавирский государственный педагогический университет

Тип ЭВМ: Pentium IV; тип и версия ОС: Windows XP Электронное учебное пособие (ЭУМП) представляет собой систему дидактических средств обучения по дисциплине «Математика и информатика» для специальности 032900-«Русский язык и литература» (квалификация учитель русского языка и литературы), издаваемых с целью наиболее полной реализации об-

# OKT95Pb 2007 No 10 (33)

WWW.OFAP.RU GAZETA@OFAP.RU (495) 1234-6-55

разовательных и воспитательных задач, сформулированных соответствующими учебными программами, выполнено в соответствии с государственным образовательным стандартом высшего профессионального образования. ЭУМП представляет собой законченный программный продукт, который может быть реализован на компьютерах класса IBM PC АТ под управлением Windows 98 и выше.

#### УДК 330.3 (1-67)  $9298$

Давыдова Т.Е. Оценка степени социальной ориентации национального хозяйства стран мира / ГОУ ВПО Воронежский государственный архитектурно-строительный университет

Тип ЭВМ: Pentium IV; тип и версия ОС: Windows \* Программа «Оценка степени социальной ориентации национального хозяйства стран мира» подготовлена в рамках научного исследования и может быть использована в учебном процессе при подготовке студентов всех специальностей в учебных курсах блока базовых дисциплин «Экономическая теория» и «Экономика», блока спецкурсов «Социальная защита населения», «Социально ориентированная экономика», «Государственное регулирование экономики», «Теория экономических систем», «Модели социально-экономического развития государств», а также в курсовом и дипломном проектировании бакалавров и магистров, в процессе научной работы аспирантов и докторантов экономических специальностей. Программа может использоваться государственными социальными организациями, государственными и независимыми аналитическими агентствами для оценки состояния и перспектив социально-экономического развития области. региона, страны, перспектив сохранения и развития генофонда.

# УЛК 378.02

# 9299

Давыдова Т.Е. Методические указания по подготовке письменных работ для студентов всех специальностей дневной формы обучения (экономические лисциплины) / ГОУ ВПО Воронежский государственный архитектурно-строительный университет

Тип ЭВМ: Pentium IV; тип и версия ОС: Windows \* Будущий специалист во время занятий в вузе приобретает необходимые базовые знания по гуманитарным, естественным, техническим наукам. С целью закрепления информации и приобретения навыков ее практического использования, объективной опенки знаний студента полноценный учебный процесс предполагает систематическое выполнение письменных работ студентами дневной формы обучения. В качестве вариантов письменной работы рассматривается подготовка эссе, реферата и курсовой работы. Методические указания включают характеристику письменной работы студентов, роли преподавателя в ее подготовке и выполнении, степени его участия. Подробно излагается цель написания эссе, реферата; порядок их подготовки: основные разделы: варианты оформления. Детально представлены порядок выбора темы курсовой работы, последовательность подбо-

ИННОВАЦИИ В НАУКЕ И ОБРАЗОВАНИИ

ра необходимой литературы, ее изучения и анализа, формирование структуры курсовой работы и способы оформления, порядок защиты и система критериев ее оненки

#### УЛК 330.341:316.4 9300

Давылова Т.Е. Расчет социоэлементного индекса уровня жизни населения / ГОУ ВПО Воронежский государственный архитектурно-строительный университет

Тип ЭВМ: Pentium IV; тип и версия ОС: Windows \* Программа «Расчет социоэлементного индекса уровня жизни населения» подготовлена в рамках научного исследования и может быть использована в учебном процессе при подготовке студентов всех специальностей в учебных курсах блока базовых дисциплин «Экономическая теория» и «Экономика», блока спецкурсов «Социальная защита населения», «Социально ориентированная экономика», «Государственное регулирование экономики», а также в курсовом и дипломном проектировании бакалавров и магистров, в процессе научной работы аспирантов и докторантов. Программа может использоваться государственными социальными организациями, государственными и независимыми аналитическими агентствами для оценки уровня жизни населения, состояния и перспектив социально-экономического развития области, региона, страны, перспектив сохранения и развития гено- $\phi$ OH $\pi$ a.

# УЛК 378.02

#### 9301

Давылова Т.Е. Метолические указания по полготовке письменных работ для студентов всех специальностей заочной формы обучения при изучении экономических дисциплин / ГОУ ВПО Воронежский государственный архитектурно-строительный университет

Тип ЭВМ: Pentium IV; тип и версия ОС: Windows \* В современных условиях в России специалист должен обладать широким спектром базовых и специфических компетенций. Особенно сложно знания приобретаются и закрепляются в практике заочной формы обучения. С целью закрепления информации и приобретения навыков ее практического использования, получения возможностей оценки знаний полноценный учебный процесс предполагает систематическое выполнение письменных работ студентами. В качестве вариантов письменной работы рассматривается подготовка контрольной и курсовой работ. Данные методические указания включают характеристику письменной работы студентов заочной формы обучения, роли преподавателя в ее подготовке и выполнении, степени его участия. Вниманию студентов предлагается система подготовки письменных работ.

# УЛК 378.02

# 9302

Лавылова Т.Е. Метолические указания «Современные формы контроля и методы оценки знаний студентов» / ГОУ ВПО Воронежский государственный

# ИННОВАНИИ В НАУКЕ И ОБРАЗОВАНИИ

WWW.OFAP.RU GAZETA@OFAP.RU (495) 1234-6-55

OKT95Pb 2007 No 10 (33)

21

архитектурно-строительный университет

Тип ЭВМ: Pentium IV; тип и версия ОС: Windows \*

В современных условиях система образования интенсивно развивается; меняется подход, как к самому процессу обучения, так и к оценке его эффективности. Наилучший результат получают преподаватели и студенты, ответственно подходящие к выбору конкретных форм контроля и методов оценки знаний. Специальные методические указания в этом случае необходимы. Представлены формы контроля знаний - как традиционные, так и инновационные. Для каждой формы даны определения, условия использования в учебном процессе, возможные цели и достижимые результаты, роль и действия студентов и преподавателя. Применительно к каждой форме оценки знаний даны свои критерии оценки. Рассматриваются классические и инновационные метолы опенки знаний студентов, практикуемые как в нашей стране, так и за рубежом. Отдельное внимание уделено

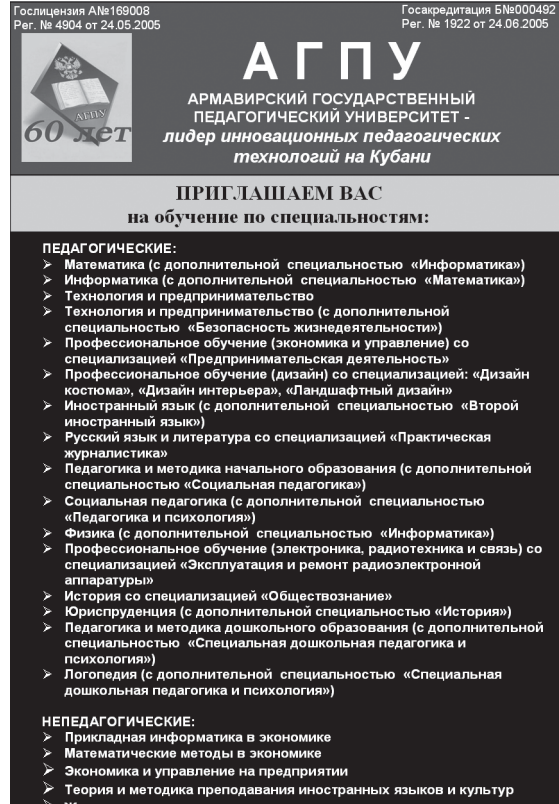

Отсрочка от службы в армии Пиплом государственного образца 352901, г. Армавир, ул. Р. Люксембург, 159 (86137) 3-20-06, (86137) 3-34-20 www.agpu.net

лины «Шведский язык» и повышает уровень знаний студентов о Швеции. Теоретическая часть грамматики представлена в таблицах, упражнениях и сопутствующих им тестах. Метолические указания составлены с использованием материалов учебной литературы, учебных материалов Шведского Института для курсов, материала семинаров «Дни шведского языка».

# УДК 620.179.14; 620.179.147 9304

Лавров А.Ю. Монитор экспресс-контроля геометрических параметров изделий сложной формы PVGR1a  $x.2.03$ 

Тип ЭВМ: Pentium 166; тип и версия ОС: Windows 98

Программа предназначена для определения пространственного положения и геометрических параметров изделий сложной формы методом вихревых токов, и используется в составе лабораторного стенда, включающего электронный блок первичных преобразователей. В программе реализован

рекомендациям, подготовленным в рамках Болонского соглашения, в частности, европейской системе взаимозачета кредитов и возможному переходу на семибалльную систему оценки знаний студентов.

#### УДК 811.113.6 (072) 9303

Белоглазова В.И. Методические указания к выполнению практических занятий по учебной лисциплине «Швелский язык». Тема «Швелские существительные, прилагательные и особенности их употребления» (для студентов всех специальностей)

Тип ЭВМ: Pentium IV; тип и версия ОС: Windows \* Предлагаемые методические указания по теме «Шведские существительные, прилагательные и особенности их употребления» предназначены для аудиторной работы под руководством преподавателя, но могут быть использованы и в самостоятельной работе студентов. Методические указания адресованы студентам всех специальностей, изучающих шведский язык и предназначены для студентов 1 и 2 модулей обучения, основной задачей которых является развитие и закрепление базовых знаний шведского языка на примере простых запоминающихся текстов и основных понятий грамматики. В методических указаниях использованы тексты, отражающие тему истории, географии и национальных традиций Швеции. Выбор лингвистического материала соответствует темам, предусмотренным программой учебной дисцип-

алгоритм выделения контролируемых факторов из единого информационного потока, поступающего в компьютер с блока первичных преобразователей через интерфейс RS-232. Градуировочные характеристики, необходимые для выполнения экспресс-контроля, создаются с помощью самой программы, сохраняются в виде дискового файла. Программа используется в научно-исследовательских исследованиях вихретоковых методов контроля, кроме того, может быть включена в учебный процесс для проведения лабораторных работ по теме «Элементы научных исследований в электротехнике».

# УДК 659 (075.8) 9305

#### Лазарева Э.А. Основы рекламы

Тип ЭВМ: Pentium IV; тип и версия ОС: Windows \* Реклама - средство массовой коммуникации (СМК). которое может быть исследовано с точки зрения семиотики, стилистики, лингвопрагматики. Также быстрыми темпами развивается общая теория рекламы на основе достижений смежных наук. Это СМК имеет сложную природу, оно создается с использованием многих кодов: вербальных - невербальных, графических, иконических, аудиальных. Реклама - как правило, информирует о производителе или о его товаре, формирует и поддерживает его образ, оплачивается рекламодателями. Чаще всего создается через рекламное агентство.

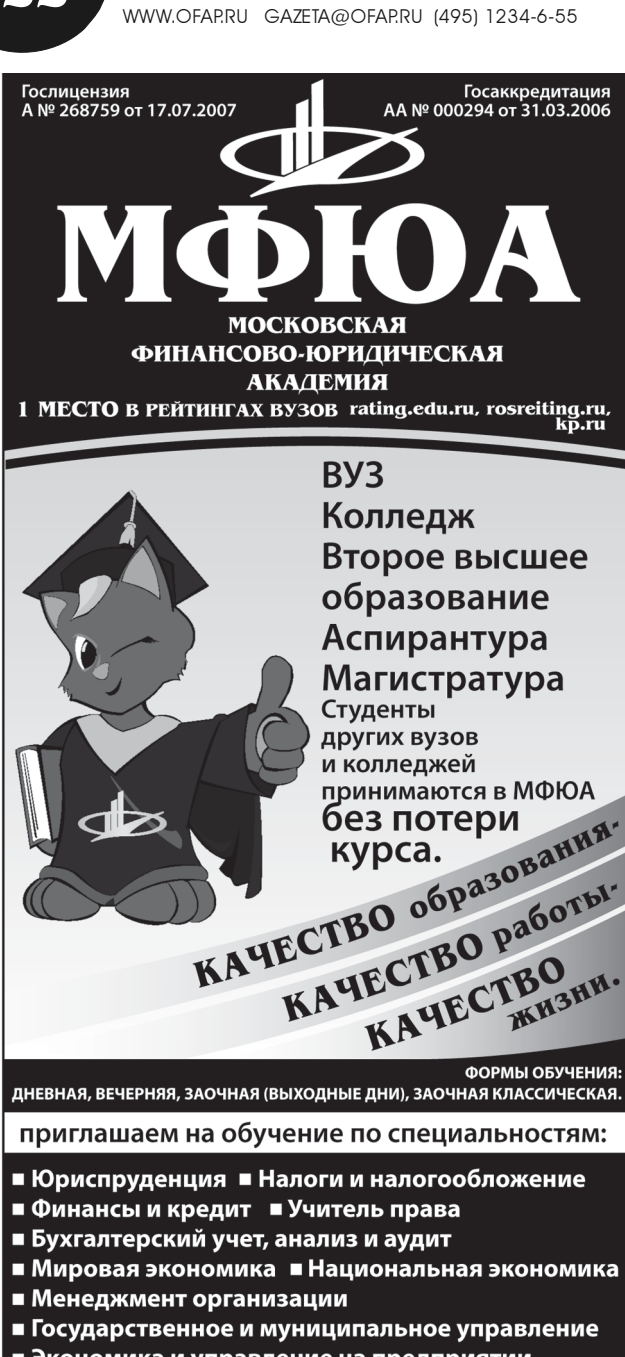

- Экономика и управление на предприятии
- Документоведение и документационное обеспечение управления
- Маркетинг Антикризисное управление
- Управление качеством Коммерция
- **Прикладная информатика в экономике**
- Организация и технология защиты информации
- **Прикладная математика Таможенное дело**
- Реклама Журналистика

13-YueGyay **FLOORITICS** ТРУДОУСТРОЙСТВО ГАРАНТИРУЕМ ОТСРОЧКА от СЛУЖБЫ В АРМИИ e Mockee ГОСУДАРСТВЕННЫЙ ДИПЛОМ PAROMIC

# www.mfua.ru 105-53-53

# ИННОВАЦИИ В НАУКЕ И ОБРАЗОВАНИИ

# УЛК 72.01-021.6

9306

Лазарева Э.А., Волчкова И.М. Архитектурно-исследовательские виды деятельности: функциональный аспект

Тип ЭВМ: Pentium IV; тип и версия ОС: Windows \* Издание содержит материалы, необходимые для формирования навыков лингвистического анализа, а также методические комментарии и задания к текстам. Расположение материалов и содержание заданий к ним соответствуют программам по стилистике, предлагаемым в вузах на гуманитарных специальностях. В практикуме содержатся тексты разных временных пластов, функциональных стилей; с учетом различных коммуникативных сфер, стилистических эффектов. Тексты различаются также в аспекте нормативности - от выразительных, до стилистически дефектных.

# УДК 72.01(043.3)

9307

Холодова Л.П., Шипицына О.А., Конева Е.В., Тарасова И.В., Лазарева Э.А., Волчкова И.М., Белобородова Л.П. О подготовке магистерской диссертации: научно-методические рекомендации

Тип ЭВМ: Pentium IV; тип и версия ОС: Windows \* Цель подготовки магистерской диссертации по направлению «Архитектура» - продемонстрировать полученные в магистратуре навыки проведения историко-теоретического и научно-творческого исследования, а именно: осуществлять обработку собранных материалов (архивных, библиотечных, фотоматериалов, интернет-источников и др.); проводить анализ полученных результатов; выбирать необходимые методы исследования и проектных разработок; аргументировано излагать свои мысли профессиональным грамотным языком и их публично защищать; оформлять результаты своих научных исследований в виде текста, экспозиции и презентации, используя современные компьютерные технологии.

# УДК 621.396

9308

Meridol

Кликушин Ю.Н., Кошеков К.Т. Классификатор сигналов / ГОУ ВПО Омский государственный технический университет

Тип ЭВМ: Pentium IV; тип и версия ОС: Windows XP Описана библиотека инструментов виртуального классификатора сигналов, представленных своими выборочными реализациями. В качестве собственных имен классов используются имена симметричных распределений случайных величин. Классификатор позволяет строить деревья, упорядоченные по вертикали (общности свойств, сверху вниз) и по горизонтали (похожести сигналов, слева направо). Представлен пример применения данного виртуального прибора для иерархической классификации группы сложных сигналов по их временным, вероятностным, спектральным и корреляционным характеристикам.

УДК 519.2.519.6.517.518.45.517.518.3

28

#### 9309

Васильева Т.В. Метод эталонной функции для определения типа распределения выборки / ГОУ ВПО Иркутский государственный технический университет

Тип ЭВМ: Intel Celeron: тип и версия ОС: Windows \* В программе «Метод эталонной функции для определения типа распределения выборки» предложен метод восстановления функции распределения по эмпирическим данным разложением в ряд Фурье в ортогональной системе функций пространства L2. На основе двух доказанных достаточных критериях делается вывод о принадлежности эмпирических данных определенному типу функции распределения. Ввод данных осуществляется как вручную, так и автоматически через открытие текстового файла, содержащего выборку эмпирических данных. Программа проверяет принадлежность к семи разным видам распределений на основе сравнения с эталонной функцией. Программа легко устанавливается на компьютер, содержит подробную справку по использованному методу. Представляет интерес специалистам по математической статистике, преподавателям высшей математики, студентам.

# УДК 004 (075.3)

## 9310

# Кабисских Ж.Г. Учебно-методический комплект по информатике для 10-11 классов: система тематических презентаций

Тип ЭВМ: Pentium IV; тип и версия ОС: Windows \* Учебно-методический комплект представляет собой систему тематических презентаций (свыше 100 презентаций), может быть использован на уроках информатики в 10-11 классах общеобразовательных учреждений для организации индивидуальной и фронтальной работы. Использование комплекта позволяет решить ряд педагогических задач: индивидуализация и дифференциация обучения, осуществление контроля с обратной связью, диагностика и оценка с использованием ИКТ, обеспечение возможности тренажа, развитие творческих качеств личности. Данный учебнометодический комплект поможет учителю информатики правильно построить свою деятельность, так как упор в нем сделан на систематичность и методичность изложения материала. Учебно-методический комплект позволяет корректировать процесс обучения и адаптироваться к действиям обучающегося, так как из данного комплекта презентаций учитель может подобрать презентацию, наиболее соответствующую плану проведения конкретного урока, либо сконструировать свою презентацию на основе имеющихся.

### УДК 677.054.845

#### 9311

Терентьев В.И., Лушников С.В., Казанская И.Ю., Белый М.А. Системное проектирование зевообразовательного механизма скоростного пневматического станка / ГОУ ВПО Московский государственный текстильный университет имени А.Н. Косыгина

Тип ЭВМ: Pentium IV; тип и версия ОС: Windows 95/ 98/2000/2003/XP/Vista

WWW.OFAP.RU GAZETA@OFAP.RU (495) 1234-6-55

Программа выполняет системное проектирование зевообразовательного механизма с гибкими звеньями и силовым замыканием в кулачковом приводе для ткацких машин с пневматическим способом прокладки уточных нитей. В качестве параметров можно задавать размеры зевообразовательного механизма, его инерционные и силовые характеристики. Программа позволяет задавать закон ремизного движения, рассчитывать износ и контактные напряжения в паре кулачок-ролик привода зевообразовательного механизма. Результаты оформляются в виде графиков. Реализована анимация механизма по заданным параметрам.

# УДК 37.013.43 (075.8) 9312

## Кузнецова Е.С. Комплект научно-методических материалов «Культура повседневности»

Тип ЭВМ: Pentium IV; тип и версия ОС: Windows \* Комплект научно-методических материалов «Культура повседневности» состоит из пособия «Культура повседневности», учебного пособия и методических рекомендаций по курсу и научной монографии и предназначен для оказания методической «помощи» студентам-культурологам и руководителям педагогической (преддипломной) практики в качестве сопроводительных дидактических материалов; широкой интеграции культурно-исторического материала на уроках гуманитарного цикла и в ряде спецкурсов, элективных курсов ОО «Искусства» в старших классах; актуализации возможностей проектной и модельной педагогических технологий в сфере дополнительного образования, в организации воспитательной работы средних образовательных учреждений. Все части комплекта могут быть использованы как в системе, так и самостоятельно при изучении изменений возможностей личности в условиях смены мировоззренческой и ценностной парадигмы развития общества.

### УДК 33.658

9313

Зернова Л.Е., Оленева О.С., Папенкова К.Э., Кузьменко Т.В. Расчет себестоимости текстильной продукции в управленческом учете / ГОУ ВПО Московский государственный текстильный университет имени А.Н. Косыгина

Тип ЭВМ: Pentium IV; тип и версия ОС: Windows \* Компьютерная программа предназначена для расчета затрат по статьям калькуляции; частным сметам по подразделениям текстильного предприятия. Разработанная программа производит расчеты сопряженного количества оборудования по переходам текстильного предприятия; требуемой численности работников; необходимого количества сырья и материалов; себестоимости текстильной продукции по видам и в целом по предприятию.

#### УДК 371.311.5 0004.738.52 9314

Косарева Т.И., Бобкова Е.Ю. Образовательный webсайт «Правоведение» для студентов экономических специальностей

WWW.OFAP.RU GAZETA@OFAP.RU (495) 1234-6-55

# Тип ЭВМ: Intel Pentium II; тип и версия ОС: Windows  $\mathbf{X} \mathbf{P}$

Образовательный Web-сайт «Правоведение» (для студентов экономических специальностей) предназначен для использования на занятиях по дисциплине «Правоведение». Web-сайт содержит: краткий курс лекций - учебные материалы по основным разделам; медиа иллюстрации: комплект практических работ: тесты: библиографический раздел, раздел «Словарь основных терминов». Образовательный web-сайт обеспечивает успешное усвоение студентами понятий курса «Правоведение».

### УДК 65.011

 $24$ 

#### 9315

# Мокрозуб В.Г., Малыгин Е.Н., Юханов В.В. Расчет трудозатрат на выполнение производственного задания машиностроительными предприятиями

Тип ЭВМ: Pentium IV; тип и версия ОС: Windows \* Программа предназначена для расчета на машиностроительных предприятиях трудозатрат и потребности в рабочих по цехам и оборудованию, необходимых для выполнения производственного задания. Исходными данными являются трудоемкость (по операциям и оборудованию), задаваемая для каждого изделия или его составляющих и производственное задание (что выпускается, сколько и за какой период). Результат - время работы оборудования и потребность в рабочих.

## УДК 510,004, 168.521, 330, 316.3(066)/(082) 9316

Алексеев С.И., Алиева С.М., Антонова Г.М., Архипов Ю.Ю., Архипова Е.М., Астапенко В.А., Балаев Р.Р., Байбикова Т.Н., Байков А.Ю., Безделкин В.В., Белых А.В., Бредихин И.О., Буланова А.Н., Бутримова О.В., Варламов М.А., Вильдякскин А.С., Воронов М.В., Гонебная О.Е., Гордиенко Д.В., Горин С.В., Гостиев А.В., Гурьянов В.И., Джураев А.М., Ерохин С.В., Забелин О.А., Зарбалиев С.М., Звездинский К.В., Зингерман К.М., Ибатуллин Р.У., Ильютко В.П., Искандарян Р.А., Карнаухова О.А., Карпова М.А., Кехарсаева Э.Р., Колюцкий К.Н., Кочетов О.С., Кийко Г.И., Красс М.С., Кудряшов К.М., Кукшкин А.В., Кутявина Л.Л., Лахманов П.Г., Левин В.А., Локтев А.А., Локтев Д.А., Лохин В.В., Матасов А.С., Матковская Я.С. Мерзликин В.Г., Мингалеев Г.С., Немиткина В.В., Николаев А.В., Пекарь Г.Е., Прокофьев М.Н., Прокофьев П.М., Прус Ю.В., Рогов С.Ф., Рыбаков А.В., Савельев В.С., Сапожников В.Н., Седякин В.П., Соловьева Н.В., Старшинова О.В., Статников И.Н., Стельмах Т.Ю., Сухорукова И.В., Тарнопольский С.А., Тебекин А.В., Тиньков С.В., Титов А.П., Тихонова Т.А., Фабричнов А.Г., Федоров Ю.В., Федоткина А.В., Фирсов Г.И., Хандамиров В.Л., Хлебалкин И.В., Ходакова Т.Д., Ходосевич Д.А., Худошина М.Ю., Шершнёва В.А., Эрекаев В.Д., Яковлева Л.П. Математика, информатика, естествознание в экономике и в обществе (Труды Всероссийской научно-практической конференции 2007 года) / АНОУ ВПО Московская финансово-юридическая академия

Тип ЭВМ: IBM PC; тип и версия ОС: Windows XP В сборник вошли тезисы и тексты докладов, сделанных участниками Всероссийской научно-практической конференции «Математика, информатика, естествознание в экономике и в обществе» 22 ноября 2007г. Доклады посвящены широкому спектру проблем, затрагивающих различные области математических и естественных наук, включая проблемы синтеза математического, естественнона учного и социального знания. Сборник представляет интерес для студентов, аспирантов, преподавателей, научных работников, а также всех интересующихся современным состоянием различных областей математических и естественных наук.

# УДК 656.62.052.4

9317

# Лавровский Р.В. Расчет показателей готовности и эффективности выполнения рейса морским транспор-**ТНЫМ СУЛНОМ**

Тип ЭВМ: Intel Celeron; тип и версия ОС: Windows XP Программа разработана с целью проведения машинного эксперимента по результатам исследований и математических расчетов, произведенных в диссертационной работе на соискание ученой степени кандидата технических наук по теме «Методика оценивания готовности морского транспортного судна к выполнению рейса». Программа позволяет проводить оценивание (исследование) таких показателей функционирования системы «судно-порт», как показатели готовности и эффективности выполнения рейса морским транспортным судном с целью обеспечения заданных условиями эксплуатации значений исследуемых показателей. Используемая в программе математическая модель разработана с применением метода пространства состояний на базе полумарковских и марковских пронессов для комплексной концептуальной модели функционирования эргатической системы «судно-порт». Результаты оценивания (исследования) выводятся на экран и на печать в аналитическом и графическом виле.

### УДК 378.145

9318

# Матвейчук А.А., Микульчин А.В. Штатное расписание

## Тип ЭВМ: Intel Celeron; тип и версия ОС: Windows 2000/2003/XP/Vista

Автоматизированная информационная система «Штатное расписание» предназначена для автоматизации штатного расписания заведующим кафедрой. Система уменьшает время, которое заведующий кафедрой тратит на распределение нагрузки, и предоставляет удобное представление информации для удобной работы с ней. Система работает в интерактивном режиме и распределяет нагрузку между преподавателями, показывает текущую нагрузку, общую и среднюю на всех преподавателей, а также позволяет редактировать списки преподавателей, дисциплин и нагрузок по дисциплинам.

УДК 902/904(08) 9319

Коробейников А.В. Историк удмуртской земли Н.Г. Первухин

OKT95Pb 2007 No 10 (33) WWW.OFAP.RU GAZETA@OFAP.RU (495) 1234-6-55

Тип ЭВМ: Pentium IV; тип и версия ОС: Windows 95/ 98/2000/2003/XP/Vista

Электронное научное издание по замыслу создателей является информационно-учебным пособием нового типа, использование которого в соответствии с современными информационными технологиями находится в русле национальных проектов по реформированию системы образования и организации широкого доступа к культурному наследию народов России. Диск содержит не переиздававшиеся ранее работы (всего около 700 страниц), отобранные по принципу причастности к деятельности выдающегося историка удмуртской земли, этнографа и археолога Николая Григорьевича Первухина (1850-1889). Читатель имеет возможность не только получить полнотекстовые версии практически всех публикаций учёного, но и ознакомиться с теми оценками, которые давали ему современники

## УДК 621:658.512.011.56 (035) 9320

# Немтинов В.А., Егоров С.Я., Зимнухова Ж.Е. Электронный справочник характеристик металлов

Тип ЭВМ: Pentium IV; тип и версия ОС: Windows XP Электронный справочник, содержащий подробную информацию о свойствах и характеристиках материалов, из которых изготовляются детали изделий машиностроения (стали и их сплавы, титан и сплавы, медь и сплавы и др.) предназначен для выбора оптимальных параметров технологических процессов.

УДК 336.1 (075.8)

## 9321

Гришина О.А., Звонова Е.А., Меламул М.Р. Электронное учебно-методическое пособие «Финансы» / ГОУ ВПО Российская экономическая академия им. Г.В. Плеханова

Тип ЭВМ: Pentium IV; тип и версия ОС: Windows \* В электронном учебно-методическом пособии рассмотрены теоретические основы денежного обращения, финансов и кредита, а также базовые принципы организации и функционирования финансового рынка. Проанализированы основные операции в таких секторах финансового рынка, как кредитный, фондовый, валютный и страховой. Рассмотрена система функционирования государственного бюджета как с позиций фундаментальных экономических знаний, так и с учетом современных тенденций в рыночных процессах. Программное средство работает в графической операционной среде Windows 98 и выше. Для устойчивой работы программы достаточно персонального компьютера с процессором Intel 486 и выше. Для уменьшения зрительного утомления монитор компьютера должен иметь диагональ не менее 15 дюймов, а лучше 17 дюймов. Распространяется на дисках.

#### УДК 004.94 654.91 9322

Андреев С.Д., Винель А.В. Программа имитационного моделирования стандарта беспроводных сетей передачи данных IEEE 802.11 / ГОУ ВПО Санкт-Петербургский государственный университет аэрокосми-

# ческого приборостроения

Тип ЭВМ: Intel Pentium: тип и версия ОС: Windows \* Программа предназначена для имитационного моделирования основных механизмов и режимов функционирования стандарта беспроводных локальных сетей (БЛС) передачи данных IEEE 802.11 (WiFi). Она обладает возможностями гибкой настройки параметров (число абонентов, вид трафика, модель физического канала и др.) с целью получения оценки для основных характеристик функционирования беспроводной сети (пропускная способность, вероятность потери пакета, средняя задержка передачи). Данная разработка может быть использована как в рамках учебного процесса по ряду дисциплин, связанных с телекоммуникационными технологиями, так и в исследовательских целях для проверки результатов аналитического молелирования. Программа реализована в среде MatLab и функционирует на большинстве современных ПК под управлением ОС Windows. Удобный интерфейс и комментарии к основным участкам программного кода снижают время ознакомления с программой, а модульная структура упрощает ее расширение.

# УДК 519.8 (314)

9323

Тебуев Д.Б., Эдиев Д.М. Оценивание показателей таблиц дожития «ОПТД» / ГОУ ВПО Карачаево-Черкесская государственная технологическая академия Тип ЭВМ: Pentium IV; тип и версия ОС: Windows XP Пакет программ создан в среде Microsoft Excel с помощью языка Visual Basic for Applications. ПП на основе эмпирических данных (числа подверженных риску умереть и числа умерших в каждом возрасте для какого-либо исследуемого населения) позволяет с помощью различных методов оценивать показатели таблиц дожития, и оценивать их стандартные ошибки. В пакете программ для оценивания показателей таблиц дожития можно использовать либо один из трёх прямых методов (экспоненциальный, линейный, метод множителей Чанга), либо метод Брасса, либо разработанный авторами комбинированный метод. Для оценивания стандартных ошибок показателей таблиц дожития используется аппарат имитационного моделирования. Пакет программ может использоваться в областях традиционного применения таблиц дожития: прогнозирование численности и структуры населения, трудовых ресурсов, моделирование и анализ системы пенсионного и социального обеспечения, актуарные расчеты и др.

#### УДК 621.314 (042.4) 9324

Быковский В.В., Макаев А.Р. Мультимедийный курс лекций «Трансформаторы» по дисциплине «Электромеханика» / ГОУ ВПО Оренбургский государственный университет

## Тип ЭВМ: IBM PC 686; тип и версия ОС: Windows 98/ 2000/2003/XP/Vista

Мультимедийный курс лекций (МКЛ) «Трансформаторы» по дисциплине «Электромеханика» предназначен для студентов электроэнергетических специальностей очной, очно-заочной, заочной форм обучения,

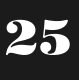

WWW.OFAP.RU GAZETA@OFAP.RU (495) 1234-6-55

а также для обучения с использованием дистанционных образовательных технологий. МКЛ используется лектором с учетом его индивидуальной манеры проведения лекции, специфики учебной дисциплины, уровня подготовленности студенческой аудитории. Разработанное мультимелийное сопровождение соответствует лекционному курсу в объеме 17 часов. На слайдах представлены электрические схемы, графики, диаграммы, вывод формул. Все схемы, диаграммы, графики, вывод формул анимированы. Временная последовательность появления изображения на экране регулируется самим лектором - щелчком мыши или с помощью клавиатуры. Мультимедийное сопровождение лекционного материала подготовлено по гипертекстовой технологии с использованием приложения MS PowerPoint.

## Vista

Учебное пособие «Освоение художественно-выразительных средств языка изобразительного искусства в дошкольном возрасте» предназначено для использования в высших учебных и средних специальных учебных заведениях. Оно может служить содержательным дополнением к основному курсу «Теория и методика обучения изобразительному искусству» при подготовке воспитателей детских дошкольных. Воспитатели, работающие в детских дошкольных учреждениях, могут использовать материал при подготовке к занятиям изобразительной деятельностью. Данное пособие будет полезно и родителям в тех случаях, когда они оказывают помощь ребенку в изобразительной леятельности

Лицензия № 4774 от 03.05.05. Госаккредитация №1912 от 03.05.05

# УДК 621.39 004.7 (075.8) 9325

26

Ананченко И.В., Бескид П.П., Татарникова Т.М. Учебное пособие «Методология оценки эффективности раннего обнаружения несанкционированных действий в компьютерных системах» Тип ЭВМ: Pentium IV; тип и версия ОС: Windows<sup>\*</sup>

Учебное пособие «Методология оценки эффективности раннего обнаружения несанкционированных действий в компьютерных системах» может быть использовано для подготовки специалистов по специальности 075600-«Информационная безопасность телекоммуникационных систем». Материалы пособия будут полезны и студентам, обучающимся специальности «Организация и технология защиты информации», а также студентам тех факультетов, где читаются такие курсы, как «Комплексная система защиты информации на предприятии», «Защита информационных процессов в компьютерных системах», «Криптографическая защита информации», «Программно-аппаратная защита информации». Материал данного пособия может представлять интерес и для специалистов, чья профессиональная деятельность связана с обеспечением информационной безопасности и защиты компьютерных систем.

УДК 373.2:741.02(075.8) 9326

Стариченко Н.Л., Стариченко Д.Е. Освоение художественно-выразительных средств языка изобразительного искусства в дошкольном возрасте / ГОУ ВПО Белгородский государственный университет

Тип ЭВМ: Intel Celeron; тип и версия OC: Windows 95/98/2000/2003/XP/

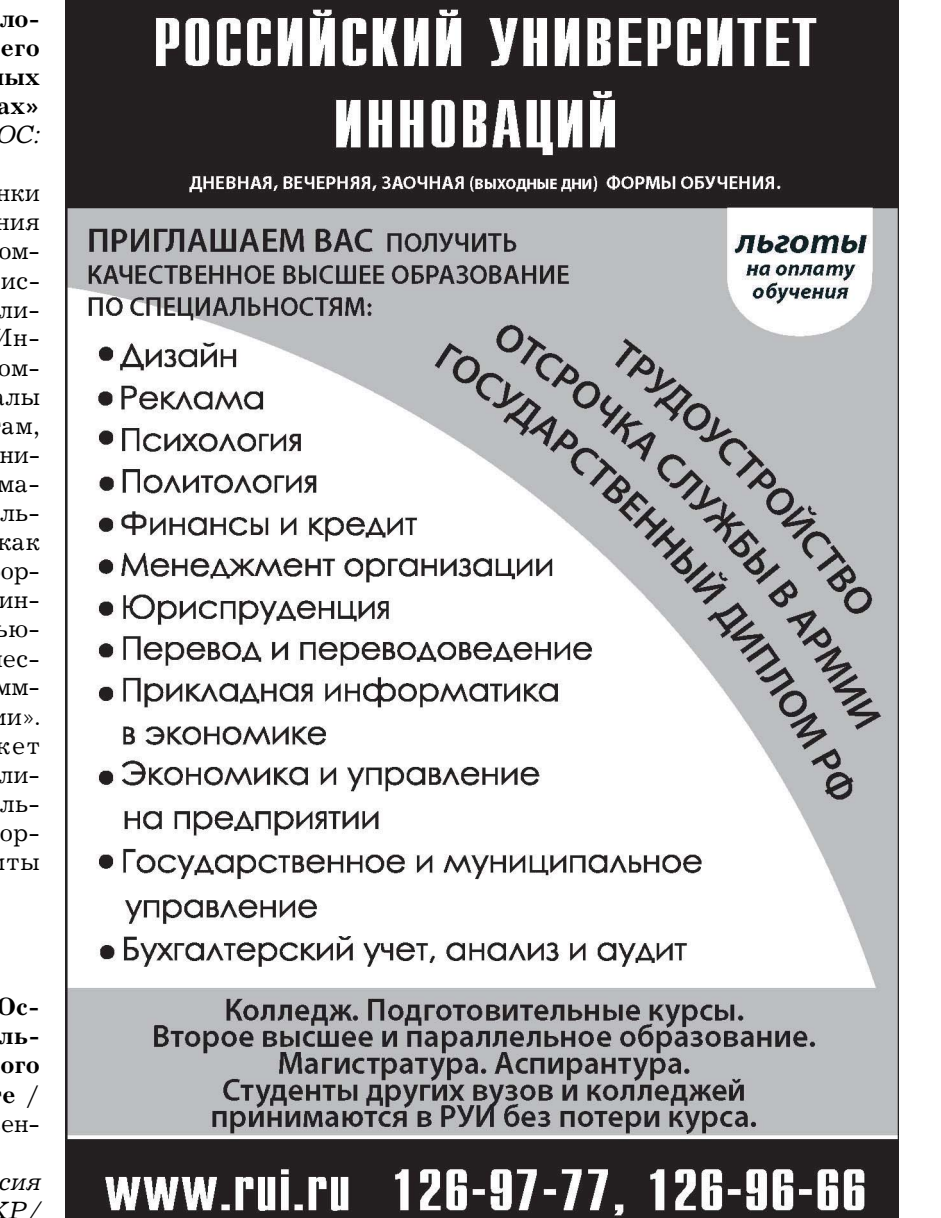

#### УДК 378.17 (075.8) 0397

Гордилова О.А. Электронная версия учебно-методического комплекса «Волонтерская работа по пропаганде здорового образа жизни» / ГОУ ВПО Белгородский государственный университет

ТипЭВМ: Intel Pentium II; тип и версия ОС: Windows XP Ланный продукт является учебным пособием. Курс предназначен для студентов, обучающихся по специальности «Социальная работа» заочной формы обучения с использованием ДОТ, и рассчитан на 108 часов. Курс посвящен освоению технологии волонтерской работы по пропаганде здорового образа жизни. Особое место уделяется историческим и законодательным основам волонтерской работы, содержанию здорового образа жизни и его показателей. Отдельно рассматриваются формы и методы подготовки волонтеров по пропаганде здорового образа жизни. Наряду с теоретическим материалом комплекс содержит практикум (семинарские занятия), включающий в себя разработки тренингов, ситуационно-ролевых игр, диагностические материалы, решение задач и тестовых заданий.

УЛК 371.263: 656.61.052+341.225 9328

Немцев О.В., Щербатюк В.П., Владимирский О.Н. Морское законодательство. Тестовый контроль знаний / ФГОУ ВПО Дальневосточный государственный технический рыбохозяйственный университет

Тип ЭВМ: IBM PC; тип и версия ОС: Windows XP/ **Victa** 

Зарождение морского права в России связывают с именем Петра I. Рост флота значительно опережал подготовку отечественных кадров, и Петр I был вынужден принимать на службу иностранных офицеров, которые в своих действиях руководствовались законами своей нации, что приводило к неразберихе в организации службы и ссорам. Морское право настоящего времени – обширнейшая область признанных на разных уровнях положений между морскими государствами. Поэтому современный судоводитель должен свободно ориентироваться в различных аспектах морского законодательства, обеспечивающих его права. обязанности и ответственность в различных ситуациях морской практики. Программная система контроля знаний судоводителей обеспечивает автоматизацию и объективность проверки подготовленности студентов отдельно по трём разделам дисциплины и в комплексе по всей дисциплине. При подготовке программы тестов использована международная стандартизированная модель тестовых данных QTI - Question & Test Interoperability.

УДК 62-506.1

### 9329

# Кузнецова А.В., Поднебесова О.А. Автоматизированная информационная система «Слежение за сроками голности»

Тип ЭВМ: Pentium IV; тип и версия ОС: Windows \* Полное наименование системы - Автоматизированная информационная система «Слежение за сроками годности». АИС «СГ» предназначена для контроля за

WWW.OFAP.RU GAZETA@OFAP.RU (495) 1234-6-55

OKT95Pb 2007 No 10 (33)

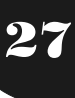

истечением срока годности товара, формировании отчетов о товарах с «подходящими» сроками АИС «СГ» позволяет: импортировать данные о товарах в базу данных SROKI; вводить сроки годности для товаров; объединять одинаковые товары с разными сроками годности: формировать отчеты о товарах с «подходящими» сроками. Целью создания системы является автоматизация процесса слежения за истечением сроков годности товара, с целью обеспечения своевременного изъятия товаров с «подходящими» сроками. АИС «СГ» используется администратором магазина для слежения за сроками годности товаров и формирования отчетов о товарах с «подходящими» сроками годности. Для обеспечения готовности объекта автоматизации к вводу в действие АИС должны быть выполнены следующие работы: обучение администратора АИС: установка «СГ» на компьютере: реализация тестового примера.

## УДК 547 (075.8) 9330

Алёхина Е.А. Мультимедийные лекции по теме «Углеводы» курса органической химии / ГОУ ВПО Омский государственный педагогический университет Тип ЭВМ: Pentium 100; тип и версия ОС: Windows  $*$ Лекции по теме «Углеводы» курса органической химии представляют собой мультимедийную презентацию (92 слайда), рассчитанную на 6-10 часов. Разделы лекции: общая характеристика углеводов (история появления названия и общая формула класса; представители, значение и классификация углеводов); моносахариды (номенклатура, классификация, изомерия, строение, получение и свойства); дисахариды (классификация, представители, строение и свойства); полисахариды (классификация, представители, строение и свойства); биологическая роль углеводов (функции, суточная потребность, источники). Мультимедийная презентация имеет четкий план и навигацию. Она содержит исторические факты, определения понятий, иллюстрации, в ней приводятся формулы, уравнения реакций, рассматривается биологическая роль и значение углеводов в жизнедеятельности человека

#### УДК 539.389:548.4.001 9331

Вольнцев А.Б., Ратт А.В., Шилов А.Н. Программа «Моделирование эволюции дислокационных ансамблей при внешних энергетических воздействиях» / ГОУ ВПО Пермский государственный университет

Тип ЭВМ: Pentium 133: тип и версия ОС: Windows 95/ 98/2000/2003/XP/Vista

Программа предназначена для научных исследований в области поведения материалов при внешних энергетических воздействиях на них. Программа позволяет проследить эволюцию дислокационной структуры материала, вычислять в каждый момент времени действующие внутренние микронапряжения в моделируемой области, скорости дислокаций, распределение положительных, отрицательных дислокаций и всего дислокационного заряда в моделируемой области. В каждый заданный момент времени определяются ско-

WWW.OFAP.RU GAZETA@OFAP.RU (495) 1234-6-55

рости движения дислокаций обоих знаков.

#### УДК 621.3 (371.64/69) (076.1) 9332

28

Антонец И.В., Буханцов В.А., Котов Л.Н., Носов Л.С. Радиоэлектроника. Сборник лабораторных работ / ГОУ ВПО Сыктывкарский государственный университет Тип ЭВМ: Intel Celeron: тип и версия ОС: Windows 2000

Пособие является частью общего физического практикума и содержит описания лабораторных работ по радиоэлектронике. Все лабораторные работы состоят из двух частей: краткое описание теории исследуемого явления; описание экспериментальной установки и порядок выполнения работы. Описаны методы обработки результатов измерений и рассмотрены погрешности физических величин. Для студентов естественных специальностей и преподавателей вузов.

# УДК 351.858 (075.8)

# 9333

Быковская Л.И. Организация, управление и администрирование / ГОУ ВПО Сыктывкарский государственный университет

Тип ЭВМ: Celeron; тип и версия ОС: Windows XP Данное издание представляет собой электронный вариант методических материалов по курсу «Организация, управление и администрирование в социальной работе» для самостоятельной работы студентов третьего - четвертого курсов дневной и заочной форм обучения специальности «социальная работа». Методические материалы основаны на требованиях Государственного стандарта по специальности «социальная работа», содержат учебно-тематический план с разбивкой по темам читаемой дисциплины с учетом рекомендуемого времени для самостоятельной работы студентов по каждой теме, в том числе дифференцированно для дневного и для заочного отделения; план семинарских и индивидуальных занятий; темы рефератов. Программа курса включает в себя вопросы, позволяющие отследить процесс становления и развития науки управления, в том числе социального управления: определить вклад различных школ управления в формирование предмета и принципов социального управления классической школой.

# УДК 502.75:582:58.006 (086.1) 9334

Орловская Н.В., Новаковская Т.В. Методические рекомендации «Природоведческая тропа Ботанического сада Сыктывкарского государственного университета (подзона средней тайги)» / ГОУ ВПО Сыктывкарский государственный университет

Тип ЭВМ: Pentium IV; тип и версия ОС: Windows \* Работа содержит теоретические и практические материалы по природоведческой тропе, включающей культурные и естественные участки ботанического сада Сыктывкарского государственного университета. Рекомендации помогут в обучающей и просветительской работе ботанического сала с учашимися, студентами, другими категориями населения и предназначены для учителей биологии, руководителей ботанических кружков, ботаников, студентов, осуществляющих учебно-просветительскую работу.

# УДК 657.6 (075.8) 9335

Бочкова С.В., Карманова В.А. Учебно-практическое пособие «Контроллинг» для самостоятельной работы студентов всех экономических специальностей / ГОУ ВПО Сыктывкарский государственный универ-CMTeT

Тип ЭВМ: Pentium IV; тип и версия ОС: Windows \* Учебно-практическое пособие предназначено для самостоятельной работы студентов всех экономических специальностей при изучении дисциплины «Контроллинг». Цель: ознакомить студентов с содержанием курса «Контроллинг» и предоставить необходимый материал для самостоятельного изучения дисциплины и закрепить теоретические знания. Учебное пособие включает: методологические и практические подходы к осуществлению контроллинговой деятельности, вопросы для самопроверки, ситуационные задачи для принятия решений индивидуально и группой участников, ролевые игры, вопросы для повторения, примерный перечень вопросов для подготовки к зачету или экзамену, список рекомендуемой литературы.

# УДК [502:061],003.13:66.013 9336

# Немтинов В.А., Егоров С.Я., Немтинова Ю.В. Информационная система поддержки принятия решений задачи распределения квот сброса сточных вод на региональные очистные сооружения

Тип ЭВМ: Pentium IV; тип и версия ОС: Windows XP Информационная система позволяет осуществить нормирование сброса сточных вод на региональные станции очистки, максимально удовлетворяющее потребности промышленных предприятий, с учетом интересов тех из них, которые при получении целевой продукции внедряют современные малоотходные и безотходные технологии. Предназначена для промышленных предприятий, осуществляющих сброс сточных вод на региональные очистные сооружения.

УДК 72.01 (075.8) 0337

# Конева Е.В. Проблемы композиции в архитектуре. Методика предпроектного исследования

Тип ЭВМ: Pentium IV; тип и версия ОС: Windows \* В основе курса заложен теоретический материал, который дает представление о современных методах и подходах к проведению квалифицированного предпроектного анализа, знакомит с основными понятиями, обозначает уровни взаимодействие архитектурной теории и практики с другими науками. Все эти знания будут востребованы выпускниками-архитекторами при работе как над научным исследованием, в рамках обучения в аспирантуре, так и в проектной деятельности архитектора-специалиста на стадии формулирования концептуальных основ архитектурных и градостроительных объектов.

УДК 81 (072)

WWW.OFAP.RU GAZETA@OFAP.RU (495) 1234-6-55

#### 9338

Андреева И.А. Электронный программно-методический комплекс «Методика обучения второму иностранному языку» / ГОУ ВПО Армавирский государственный педагогический университет

Тип ЭВМ: Pentium IV; тип и версия ОС: Windows XP Электронный программно-методический комплекс «Методика обучения второму иностранному языку» предназначен для студентов факультета иностранных языков, обучающихся по специальности 050303-«Иностранный язык с дополнительной специальностью второй иностранный язык», в целях улучшения организации самостоятельной работы, систематизации изучения материала курса и подготовки к зачету. ЭПМК «Методика обучения второму иностранному языку» включает: пояснительную записку, организационно-методический раздел, содержание курса, распределение часов курса, содержание лекционных занятий, содержание семинарских занятий, примерный перечень заданий для самостоятельной работы студентов, форму итогового контроля, примерный перечень вопросов для подготовки к зачету и учебно-методическое обеспечение. ЭПМК выполнен в текстовом редакторе Microsoft Word. Необходимыми техническими и программными средствами являются Pentium IV, тип и версия ОС: Windows 2000/XP.

# УДК 747(072)

# 9339

Ласкова М.К. Электронный программно-методический комплекс курса «История моделирования и конструирования предметной среды» / ГОУ ВПО Армавирский государственный педагогический универси-Ter

Тип ЭВМ: IBM PC 486; тип и версия ОС: Windows XP Электронный программно-методический комплекс (ЭПМК) дисциплины специализации 030502.04 - Дизайн интерьера «История моделирования и конструирования предметной среды» составлен в соответствии с требованиями к уровню подготовки будущего педагога профессионального обучения по специальности 030500.04- «Профессиональное обучение (дизайн)» ГОС ВПО (2005 г.) и одобрена учебно-методическим советом по дизайну УМО по профессионально-педагогическому образованию. Структура программно-методического комплекса включает в себя пояснительную записку, тематический план, содержание дисциплины, тематику семинарских занятий, методические указания к выполнению практических работ, контрольные тесты по изучаемым темам, а также список рекомендуемой литературы. ЭПМК выполнен в текстовом редакторе Microsoft Word с использованием ЭВМ типа IBM PC 486, тип и версия ОС: Windows  $2000/XP.$ 

# УДК 61(091)

### 9340

Василенко В.Г. Электронное учебное пособие «История здравоохранения и медицинского образования на Лону и Северном Кавказе (1800-1940 гг.)» / ГОУ ВПО Армавирский государственный педагогический университет

Тип ЭВМ: Pentium IV; тип и версия ОС: Windows XP Электронное учебное пособие «История здравоохранения и медицинского образования на Дону и Северном Кавказе (1800-1940 гг.)» предназначено для студентов педагогических вузов, обучающихся по всем педагогическим специальностям. А также представляет интерес для специалистов сферы здравоохранения и мелицинского образования, преподавателей, аспирантов, студентов вузов, интересующихся историей медицины данного региона. Пособие может быть использовано для разработки курсов по выбору «История здравоохранения Северного Кавказа» и «История медицины» в медицинских колледжах. Структура электронного учебного пособия включает в себя введение, три главы, заключение, список источников и литературы, приложения, словарь медицинских терминов. Электронное учебное пособие выполнено в Microsoft Word. Технические и программные средства: компьютер Pentium, тип и версия ОС: Windows 98. Объем памяти пособия 2,8Мb.

# УДК 75(075.8)

9341

Ласкова М.К. Электронный программно-методический комплекс курса «Живопись» / ГОУ ВПО Армавирский государственный педагогический университет

Тип ЭВМ: IBM PC 486; тип и версия ОС: Windows XP Электронный программно-методический комплекс (ЭМК) курса «Живопись» предназначен для студентов факультетов дополнительного профессионального обучения педагогических вузов с целью переподготовки по специальности 030502.04-«Дизайн интерьера». Комплекс составлен в соответствии с требованиями к обязательному минимуму содержания курса «Живопись» и уровню подготовки специалиста дизайнера интерьера. Структура программно-методического комплекса включает в себя пояснительную записку, тематический план, содержание дисциплины, тематику и методические рекомендации к выполнению практических работ, контрольные тесты, а также список рекомендуемой литературы.

#### УДК 72.01-021.6 (075.2) 9342

## Лазарева Э.А. Архитектоника печатного произведения (теория А.А. Реформатского)

Тип ЭВМ: Pentium IV; тип и версия ОС: Windows \* Данное методическое пособие имеет конкретную профессиональную направленность, предназначено для формирования у будущих архитекторов и дизайнеров умения строить композиционно-смысловую сторону произведения. На основе изучения классической теории А.А. Реформатского, посвященной выражению смысла текста с помощью его композиционно-полиграфических ресурсов, у магистров формируются умения передавать семантику произведения с помошью шрифтовых и параграфемных средств. Методическое пособие посвящено изложению классической теории полиграфического выражения текстовой структуры произведения, связи шрифтовых знаков с текстовыми элементами. Теория принадлежит видно-

29

WWW.OFAP.RU GAZETA@OFAP.RU (495) 1234-6-55

му ученому-лингвисту А.А. Реформатскому, одному из основоположников теории текста. Пособие предназначено для студентов и магистрантов архитектурнохудожественных вузов по направлениям «Архитектура» и «Дизайн».

# УЛК 81"33

# 9343

Гусс С.В., Ефимов С.С. Компьютерная игра лингвистической направленности «Чайнворд» / ГОУ ВПО Омский государственный университет им. Ф.М. Достоевско- $\Gamma$ O

Тип ЭВМ: IBM РС: тип и версия ОС: Windows 98/ 2000/2003/XP/Vista

Прототип данной игры имеет название Китайский кроссворд или Чайнворд. Данный вид кроссворда предполагает заполнение клеток по спирали. Суть такова, что последняя буква каждого слова является первой буквой последующего, за исключением самого последнего слова в цепочке. на котором она оканчивается. Программа поставляется с редактором чайнвордной базы вопросов и ответов.

## УДК 331.4; 331.556 (075.8) 9344

Васильева Н.А. Организация, нормирование и оплата труда. Учебно-методическое пособие по дисциплине для программ дополнительного образования и самообразования. / ГОУ ВПО Саратовский государственный социально-экономический университет Тип ЭВМ: Pentium IV; тип и версия ОС: Windows<sup>\*</sup>

Учебно-методическое пособие «Организация, нормирование и оплата труда» разработано на основе целого ряда учебных пособий и лругой специальной литературы. Данное учебно-методическое пособие предназначено для слушателей системы дополнительного профессионального образования, обучающихся по специальностям. связанных с управлением персоналом. Представленное учебно-методическое пособие содержит: введение к программе ИННОВАЦИИ В НАУКЕ И ОБРАЗОВАНИИ

дисциплины «Организация, нормирование и оплата труда», учебный текст, вопросы для контроля и самостоятельной подготовки, схемы практических занятий по разделам, библиографический список, приложения.

УЛК 378.02 (075.8) 9345

Иванова З.И. Педагогика. Методические рекомендации по изучению дисциплин для слушателей образовательно-профессиональной программы «Преподаватель высшей школы» / ГОУ ВПО Саратовский

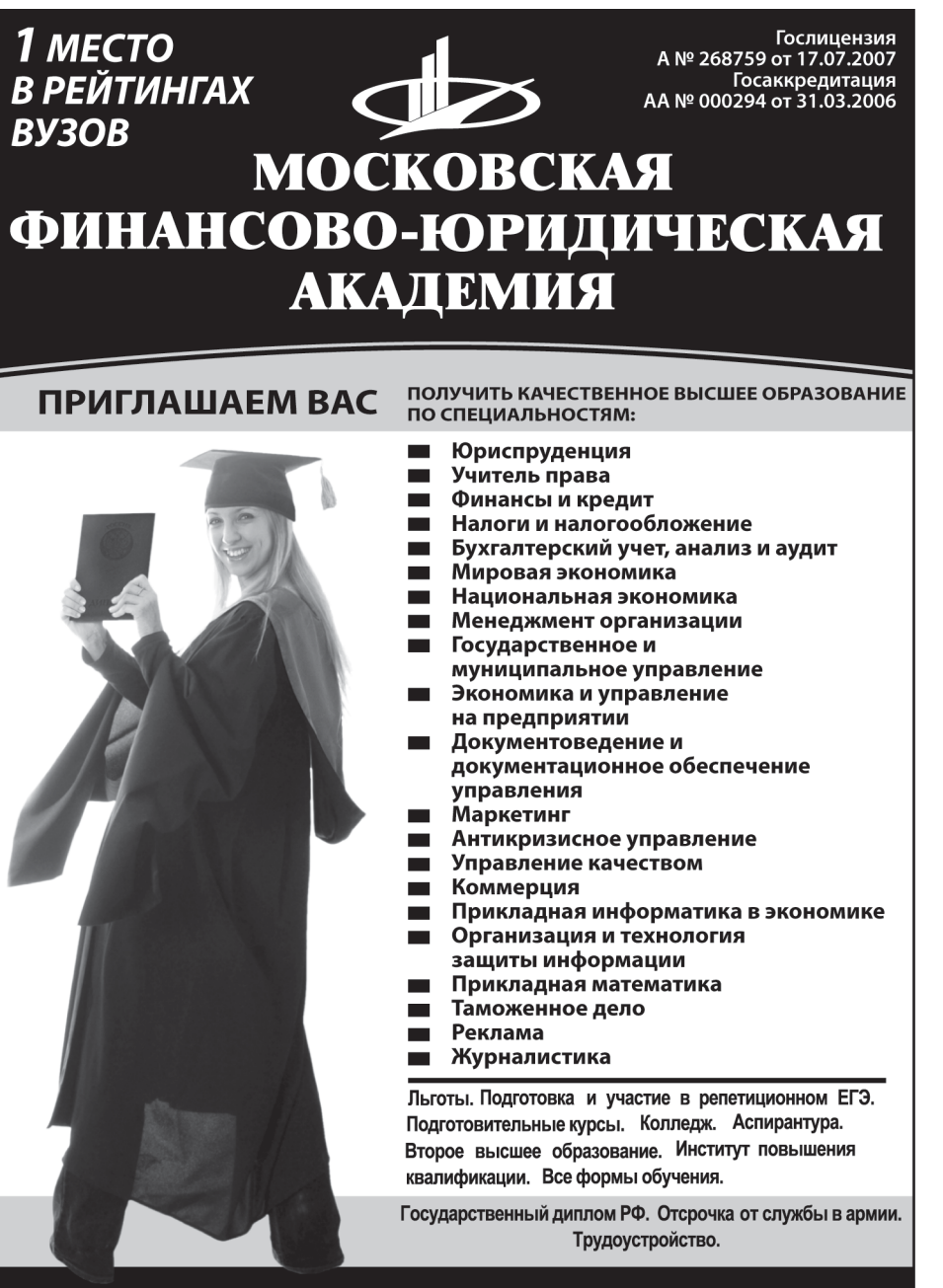

Качество образования. качество работы, качество жизни!

www.mfua.ru 105-53-53

31

WWW.OFAP.RU GAZETA@OFAP.RU (495) 1234-6-55

государственный социально-экономический университет

Тип ЭВМ: Pentium IV; тип и версия ОС: Windows \* Настоящие материалы и методические рекомендации к семинарско-практическим занятиям раскрывают содержание разделов и тем программы «Педагогика». составленных на основе Государственных требований к минимуму содержания и уровню подготовки для получения дополнительной квалификации «Преподаватель высшей школы». В пособии приведены тематики квалификационных работ, даны варианты контрольных заданий (в т.ч. тестовых), вопросы и задания для самопроверки. Весомое место в нем отведено региональному компоненту, разрабатываемому исследователями Саратовского государственного социальноэкономического университета.

#### УДК 378.1 9346

# Удотова О.А. Высшее образование в России и за ру-

бежом: сравнительный анализ Тип ЭВМ: Pentium IV; тип и версия ОС: Windows XP В электронном пособии «Высшее образование в России и за рубежом: сравнительный анализ» выделены наиболее значимые внешние и внутренние проблемы, ставшие предпосылкой крупномасштабных преобразований системы высшего профессионального образования. Приведена характеристика кризиса в образовательной системе. Рассмотрены принципы инновационной парадигмы современного образования. А также показан сравнительный анализ динамики развития образовательных систем России и развитых зарубежных государств (на примере Великобритании, Испании и Японии). Данные исследования могут быть интересны педагогическим работникам сферы образования, аспирантам, докторантам и соискателям.

### УЛК 631.8

# 9347

Черноволов В.А., Ужахов Т.М., Луханин В.А. Моделирование работы диска центробежного аппарата для разбросного внесения минеральных удобрений «Пентродиск» / ФГОУ ВПО Азово-Черноморская государственная агроинженерная академия

Тип ЭВМ: IBM PC; тип и версия ОС: Windows XP SP2 Моделирование работы диска центробежного аппарата для разбросного внесения минеральных удобрений с помощью комплекта программ «Центродис» позволяет выбрать наилучший вариант расположения зоны подачи удобрений на диск. В строках матрицы результатов выведены входные и выходные параметры аппарата, используемые другой программой для расчета равномерности распределения удобрений по полю.

#### УДК 547 (075.8) 9348

Алёхина Е.А., Медведченкова А.Ю. Комплекс мультимедийных средств обучения к разделу «Номенклатура органических соединений алифатического ряда» курса органической химии высшей школы. Версия 1. / ГОУ ВПО Омский государственный педагогический университет

Тип ЭВМ: Pentium IV; тип и версия ОС: Windows \* Комплекс мультимедийных средств обучения к разделу «Номенклатура органических соединений алифатического ряда» курса органической химии включает в себя квазиинтерактивную мультимедийную презентацию (MS PowerPoint) и тесты (MS Excel. Simulator). Содержание презентации: ознакомительная справка по работе с презентацией: классификации органических соединений; системы номенклатуры органических соединений; общие принципы построения названий органических веществ по номенклатуре IUPAC; справочные материалы; принципы построения названий разных классов органических соединений по номенклатуре IUPAC (углеводородов и их производных); литература. Тесты в программе MS Excel включают задания (3-7 заданий для каждого класса) на построение названий органических вешеств с возможностью самопроверки. Контрольный тест в программе Simulator содержит пакет заданий (2 варианта по 26 вопросов в каждом) с открытыми и закрытыми ответами. Разработанное пособие предназначено для преподавателей и студентов.

# УДК 666.9.023/.028

9349

# Мокрозуб В.Г. 3D модели элементов емкостных аппаратов с мешалками. Электронное учебное пособие. Версия 1.

Тип ЭВМ: Pentium IV; тип и версия ОС: Windows \* Учебное пособие предназначено для изучения конструкции элементов емкостных аппаратов с перемешивающими устройствами. Ядром пособия являются реалистические 3D модели приводов, мешалок, опорных и строповых устройств, муфт, люков. Просмотр, сборка и разборка моделей осуществляется с помощью программы EDrawing. Особую актуальность пособие имеет при работе со студентами в режиме дистанционного образования. Может быть использовано для демонстрации в лекционных курсах. Имеется версия для размещения в сети Internet.

# УДК 004 (075.8)

# 9350

# Цыбина Н.Н., Цыбин В.Н. Интерактивный образовательный дистанционный курс «Вычислительные методы работы в математических редакторах»

ТипЭВМ: Celeron 700; типи версия ОС: Windows XP/2000 Интерактивный образовательный дистанционный курс составлен на основании Государственных образовательных стандартов профессионального высшего образования как спецкурс «Вычислительные методы работы в математических редакторах». Цель курса: создание образовательно-содержательного единого пространства Российской Федерации по общим естественнонаучным и профессиональным дисциплинам, формирование корпоративной культуры знаний. Задачи: обеспечение взаимопроникновения разных форм обучения студентов: очной, заочной и дистанционной; разработка методического обеспечения к курсу для студентов первого и последующих курсов: разработка методического обеспечения для дистанционного курса повышения квалификации; распростра-

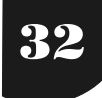

WWW.OFAP.RU GAZETA@OFAP.RU (495) 1234-6-55

нение новых знаний; формирование корпоративной культуры знаний, создание условий непрерывного образования. Универсальный интерактивный образовательный курс «Вычислительные методы работы в математических редакторах» включает в себя рабочую программу по дисциплине «Информатика» и соответствующее ей программно-методическое обеспечение для разных форм обучения.

# УДК 681.3

#### 9351

# Носова Т.Н. WEB-ориентированный комплекс тестовых заданий / ГОУ ВПО Магнитогорский государственный технический университет им. Г.И. Носова

Тип ЭВМ: Pentium 500; тип и версия ОС: Windows  $9^*$ Представляемый WEB-ориентированный комплекс тестовых заданий предназначен для проведения самотестирования студентов в интерактивном режиме. Содержит комплекс тестовых заданий подисциплине «Информатика» для студентов технических специальностей. Самотестирование производится на рабочих станциях в локальной сети университета на основе скомпонованного банка тестовых заданий. Для повышения заинтересованности студента представлены разные варианты тестов (с выбором готового ответа из перечня предложенных, с динамически изменяемой графикой, со свободным вводом ответа). Предоставляется возможность выбора и переключения между разными видами тестов. Для отображения тестовых заданий, обработки результатов тестирования и обеспечения интерактивности составлены программы на WEB-ориентированных языках программирования.

# УЛК 530.1

# 9352

Николаев А.А. Конспект лекций по теме «Теория физических полей» / ГОУ ВПО Магнитогорский государственный технический университет им. Г.И. Носова Тип ЭВМ: Celeron 700; тип и версия ОС: Windows XP Конспект лекций по курсу «Приборы и методы контроля качества и диагностики» по теме «Теория физических полей» предназначен для студентов специальности 190200-«Приборы и методы контроля качества и диагностики» очной формы обучения. Конспект лекций включает основные положения лекционного курса «Теория физических полей». Подготовлен по дисциплине «Приборы и методы контроля качества и диагностики» как дополнение к учебным пособиям по данной дисциплине. Конспект лекций рассматривает физические основы теории, ознакомление с методами расчета физических полей. Курс лекций имеет классификацию по видам неразрушающего контроля. Систематическое использование материалов конспекта лекций совместно с различными изданиями по курсу «Теория физических полей» позволяет добиться лучших результатов в усвоении студентами программного материала.

УДК 539.3/6(075) 9353

Дьяченко Д.Я. Сборник заданий к расчётно-графической работе «Построение эпюр внутренних силовых

# ИННОВАЦИИ В НАУКЕ И ОБРАЗОВАНИИ

# факторов в статически определимых системах» по дисциплине «Сопротивление материалов» / ГОУ ВПО Магнитогорский государственный технический университет им. Г.И. Носова

Тип ЭВМ: Celeron 700; тип и версия ОС: Windows XP Сборник содержит варианты  $(40)$  индивидуальных заданий для выполнения расчётно-графической работы по сопротивлению материалов «Построение эпюр внутренних силовых факторов в статически определимых системах». Каждый вариант включает 16 схем стержней, прямых и ломаных, работающих в условиях различных деформаций. Кроме того, варьируются числовые данные (10 вариантов).

# УДК 620.179.152 (042)

# 9354

Кочкин Ю.П., Солнцев А.Ю. Конспект лекций по теме «Методы радиационного контроля» / ГОУ ВПО Магнитогорский государственный технический университет им. Г.И. Носова

Тип ЭВМ: Celeron 700; тип и версия ОС: Windows XP Конспект лекций по курсу «Радиационного контроля» по теме «Методы радиационного контроля» предназначен для студентов специальности 190200-«Приборы и методы контроля качества и диагностики» очной формы обучения. Конспект лекций включает основные положения лекционного курса «Радиационный контроль». Подготовлен по дисциплине «Приборы и методы контроля качества и диагностики» как дополнение к учебным пособиям по данной дисциплине. Конспект

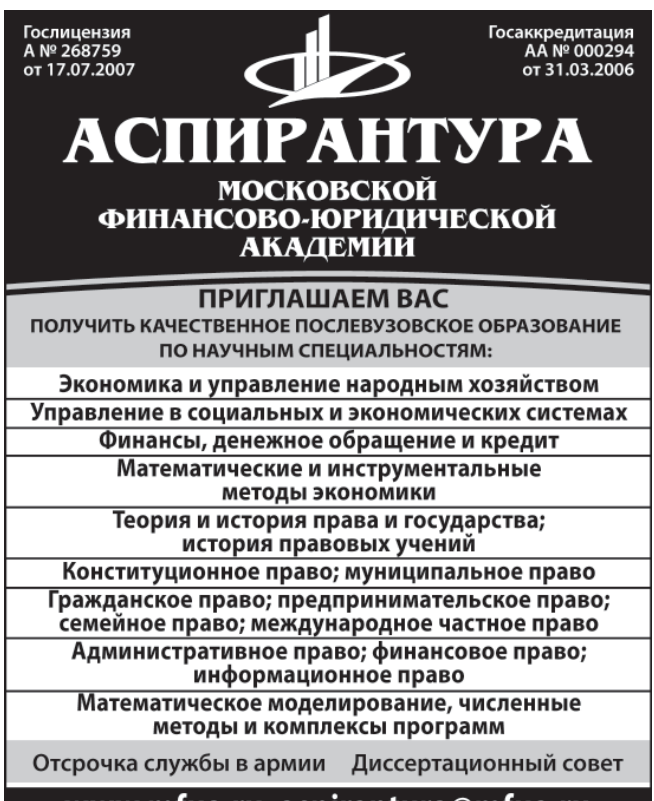

www.mfua.ru, aspirantura@mfua.ru 8(499) 743-07-18, (495) 105-53-53 (495) 755-77-36 доб. 2041

33

WWW.OFAP.RU GAZETA@OFAP.RU (495) 1234-6-55

лекций рассматривает физические основы при проведении радиационного контроля и дефектоскопии. В конспекте даются основы дефектоскопии, контроля, автоматизации, механизации и сигнализации производственных процессов, исследований и контроля технологических процессов, подробно описаны принципы работы установок и приборов радиационного контроля, освоения методик контроля, правильной интерпретации результатов радиационного контроля.

# УДК 620.179.152

#### 9355

Солнцев А.Ю. Методические указания по выполнению и оформлению выпускных квалификационных научно-исследовательских работ (проектов) / ГОУ ВПО Магнитогорский государственный технический университет им. Г.И. Носова

Тип ЭВМ: Celeron 700; тип и версия ОС: Windows XP Представляемый комплект методических указаний по выполнению и оформлению выпускных квалификационных научно-исследовательских работ (проектов) предназначен для студентов специальности 190200-«Приборы и методы контроля качества и диагностики» дневной формы обучения кафедры физики ГОУ ВПО «МГТУ им. Г.И. Носова». Позволяет в наглядной форме ознакомить студентов с требованиями ГОСТ и стандарта предприятия; закрепить знания по использованию стандартов; указать типичные ошибки, возникающие при оформлении работ; описать основные методы оптимизации работы по подготовке материалов для выпускной работы; облегчить студентам оформление частей пояснительной записки. Студенты с помощью методических указаний могут самостоятельно изучать материалы по оформлению выпускных квалификационных научно-исследовательских работ. В методических указаниях систематизированы операции по выполнению работы, приведен библиографический список использованных ГОСТов, приведены примеры оформления частей пояснительной записки.

## УЛК 615.32

#### 9356

Манвелян Э.А. Электронный атлас «Фармакогнозия» / ГОУ ВПО Ставропольский государственный университет

Тип ЭВМ: Pentium IV; тип и версия ОС: Windows \* Электронный атлас «Фармакогнозия» предназначен для подготовки студентов медицинских академий, медицинских и биолого-химических факультетов университетов, медицинских колледжей. Курс ставит задачу формирования фармакогностического мышления и представления о лекарственных растениях, морфологии, экологии, распространении, химическом составе, подлинности и показателях качества. Знание фармакогнозии позволяет понять механизмы действия растительных лекарственных препаратов. Каждый раздел электронного атласа объединяет группы лекарственных растений, содержащих биологически активные вещества - полисахариды, витамины, терпеноилы, алкалоиды, гликозиды и др. Структура электронного атласа соответствует содержанию дисциплины, отвечает вопросам образовательного стандарта.

#### УЛК 81"42:811.111 9357

# Каменский М.В. Анализатор дискурсных маркеров

Тип ЭВМ: Pentium IV; тип и версия ОС: Windows \* Программный продукт «Анализатор дискурсных маркеров» представляет собой автоматизированный анализатор текста, позволяющий проводить полный или выборочный анализ англоязычных текстов, представленных в формате ТХТ, на наличие дискурсных маркеров различного типа, идентифицировать тип и функцию найденных маркеров, осуществлять статистический анализ и указывать количественное соотношение дискурсных маркеров различных групп, генерировать отчет о проведенном исследовании, создавать базу данных найденных дискурсных маркеров. Анализатор дискурсных маркеров обладает высокой скоростью и точностью проведения исследования. Программный продукт предназначен для использования лингвистами, проводящими исследования в сфере анализа дискурса и лингвистики текста, в том числе исследования корпусов текстов. Также программный продукт может использоваться как вспомогательное педагогическое средство при проведении спецкурса по анализу дискурса и дискурсным маркерам на лингвистических факультетах высших учебных заведений.

УДК 681.3 (075.8) 9358

Иванюта О.П., Зайдман А.Я., Хомский А.Н., Дорошев А.В., Рыбалкин А.А., Швецов И.И. Электронное учебное пособие по комплексу аппаратуры 15Э1383 «Бета» / ГОУ ВПО Ставропольский государственный универ-CMTPT

Тип ЭВМ: Pentium IV; тип и версия ОС: Windows \* Электронное учебное пособие по комплексу аппаратуры 15Э1383 «Бета» предназначено для подготовки обучаемых к работе на аппаратуре цифрового каналообразования, как на занятиях, так и в часы самостоятельной работы. Предлагаемое электронное учебное пособие позволяет преподавателю перестраивать и модифицировать содержание материала и порядок его изложения для применения в конкретном учебном курсе, а обучаемым - создавать дополнительные модули информации, что способствует формированию навыков самостоятельного добывания и переработки информации, поддержанию актуальности пособия, а также интеграции модулей учебного, проверочного материала в рамках единой среды.

# УДК 577.29:615

# 9359

# Костин О.И. Электронное учебное пособие «Молекулярная фармакологи» / ГОУ ВПО Ставропольский государственный университет

Тип ЭВМ: Pentium IV; тип и версия ОС: Windows \* Электронное учебное пособие «Молекулярная фармакология» предназначено для студентов медико-химико-биологического факультета, обучающихся специальности 060112-«Мелицинская биохимия» (блок ОПД, Федеральный компонент). Данный курс предназначен для студентов Ставропольского государ-

WWW.OFAP.RU GAZETA@OFAP.RU (495) 1234-6-55

ственного университета, испытывающих потребность в углублении и расширении своих знаний, полученных в процессе изучения молекулярной фармакологии. Курс посвящен важнейшим проблемам молекулярной фармакологии. В нем анализируются молекулярные основы действия различных химических соединений на живые организмы, способы введения лекарств в организмы и взаимодействие лекарств между собой, что является фундаментальной базой, необходимой для подготовки врача. Программный продукт разработан в среде Delphi 7, в связи с этим требуется наличие оперативной памяти РС не менее 256Mb.

# УДК 621.391.26 + 621.372.542 9360

34

Баркетов С.В., Лепешкин О.М., Лохов В.И., Серебрянский С.Г. Электронный учебник «Средства и системы передачи информации. Цифровая

фильтрация сигналов» / ГОУ ВПО Ставропольский государственный универси-TAT

## Тип ЭВМ: Pentium IV; тип и версия ОС:  $Windows^*$

Электронный учебник «Средства и системы передачи информации. Цифровая фильтрация сигналов» предназначен для студентов специальности 090103-«Организация и технология защиты информации» очного и заочного обучения. Разработан для изучения теории дискретного описания сигналов, характеристик дискретных сигналов, теории цифровых фильтров, оптимальных цифровые фильтры и некоторых алгоритмов преобразования спектров сигналов. Учитывая то, что учебник предназначен для усвоения студентом не только теоретического материала, но и практического углубленного изучения дискретных сигналов и дискретных фильтров, структура учебника включает в себя дополнительные обучающие материалы и примеры реализаций лискретных фильтров.

## УДК УДК 004.056 9361

Лепешкин О.М., Лесняков В.С., Покидов К.В., Казначеев Е.В. Электронный учебник «Информационная безопасность» / ГОУ ВПО Ставропольский государственный университет

Тип ЭВМ: Pentium IV; тип и версия ОС: Windows\*

Электронный учебник «Информационная безопасность» предназначен для студентов специальностей 090102-«Компьютерная безопасность», 090103-«Организация и технология защиты информации» очного и заочного обучения. Учебник разработан для изучения основных аспектов информационной безопасности, методологических основ обеспечения информацион-

# ИННОВАЦИИ В НАУКЕ И ОБРАЗОВАНИИ

ной безопасности объектов. Учитывая то, что учебник предназначен для усвоения студентом не только теоретического материала, но и практического углубленного изучения структуры и состава технических средств, структура учебника включает в себя программу, дополнительные практические обучающие материалы.

#### УДК 681.3 (075.8) 9362

Иванюта О.П., Зайдман А.Я., Дударев Н.А., Дорошев А.В., Тищенко А.Б., Сивоплясов Д.В., Швецов И.И. Электронное учебное пособие по комплексу аппаратуры 15Э1389 «Сеть-КК» / ГОУ ВПО Ставропольский государственный университет

Тип ЭВМ: Pentium IV; тип и версия ОС: Windows \* Электронное учебное пособие по комплексу аппара-

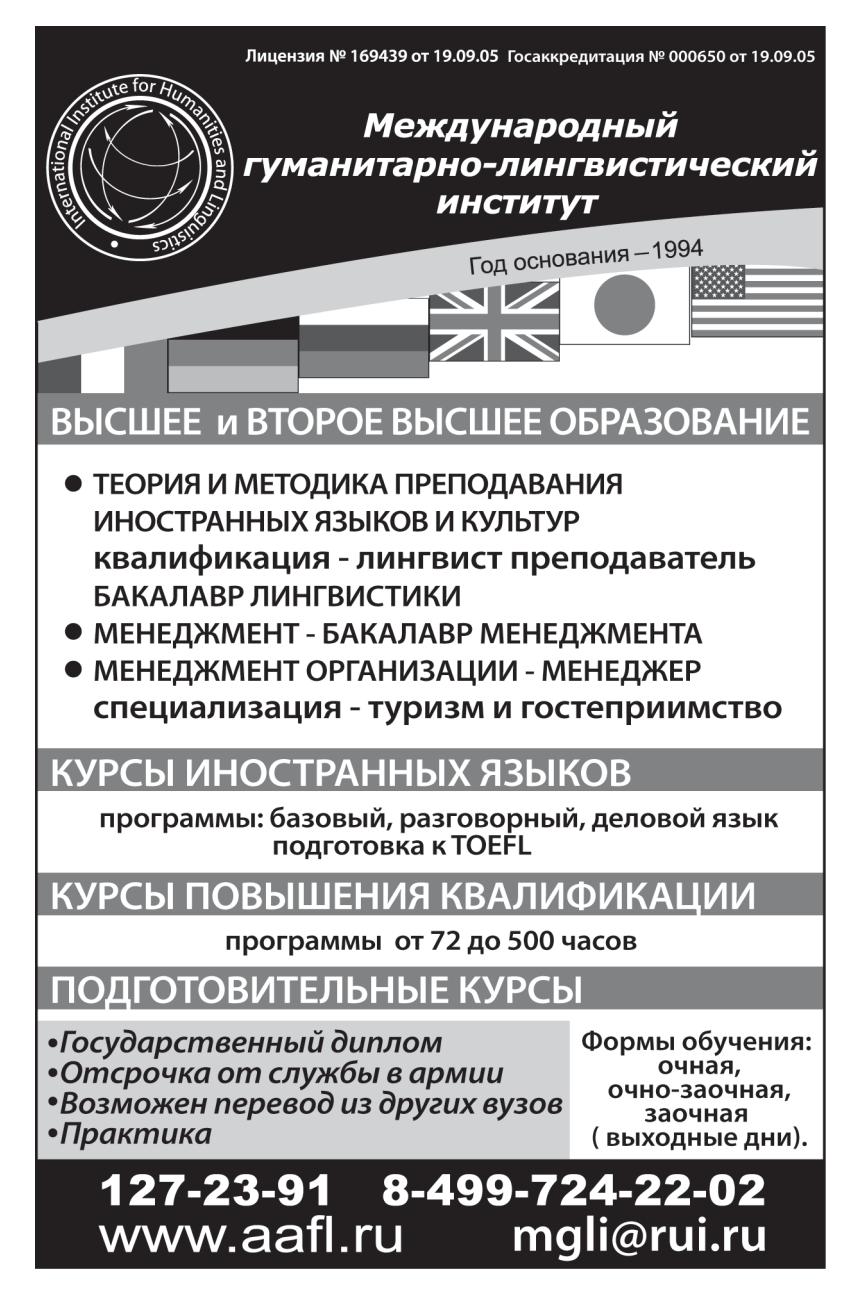

35 WWW.OFAP.RU GAZETA@OFAP.RU (495) 1234-6-55

туры 15Э1389 «Сеть-КК» предназначено для подготовки обучаемых к работе на автоматизированной цифровой сети проводной связи с кроссовой и оперативной коммутацией как на занятиях, так и в часы самостоятельной работы. Предлагаемое электронное учебное пособие соответствует общим дидактическим принципам обучения по самостоятельному изучению комплекса 1591389, включающее в себя изучаемый материал с наглядными пояснениями, режим контроля в виде тестирования различных видов сложности, а также использование анимации.

# УДК 336.7(075)

# 9363

Торопцев Е.Л., Гурнович Т.Г., Таточенко Т.В. Электронное учебное пособие «Метолы анализа финансовых инструментов на рынке ценных бумаг» / ГОУ ВПО Ставропольский государственный университет Тип ЭВМ: Pentium IV; тип и версия ОС: Windows \* Электронное учебное пособие «Методы анализа финансовых инструментов на рынке ценных бумаг» в настоящее время размещено в интрасети Ставропольского государственного университета, экономического факультета и используется для изучения дисциплины специализации «Методы статистических исследований в экономике». Данный курс предназначен для студентов Ставропольского государственного университета, испытывающих потребность в углублении и расширении своих знаний, полученных в процессе изучения методов анализа финансовых инструментов на рынке ценных бумаг. Данная дисциплина специализации предназначена для студентов-очников ЭФ, обучающихся по специальности 351400-«Прикладная информатика в области экономики» (блок ОПЛ. Федеральный компонент). Курс предназначен для студентов, аспирантов, преподавателей, лиц, интересующихся проблемами рынка ценных бумаг.

# УДК 621.391 (075.8)

# 9364

Баркетов С.В., Лепешкин О.М., Жук А.П., Серебрянский С.Г. Электронный учебник «Средства и системы передачи информации. Коррекция ошибок в помехоустойчивых кодах» / ГОУ ВПО Ставропольский государственный университет

Тип ЭВМ: Pentium IV; тип и версия ОС: Windows \* Электронный учебник «Средства и системы передачи информации. Коррекция ошибок в помехоустойчивых кодах» предназначен для студентов специальности 090103-«Организация и технология защиты информации» очного и заочного обучения. Разработан для изучения помехоустойчивых кодов, которые используются в современных системах телекоммуникации и радиосвязи. Учитывая то, что учебник предназначен для усвоения студентом не только теоретического материала, но и практического углубленного изучения основ помехоустойчивого кодирования и сверточных кодов, структура учебника включает в себя дополнительные обучающие материалы, а также принципы исправления ошибок в кодах и различные алгоритмы декодирования.

#### УДК 616.33 9365

# Манвелян Э.А. Электронное учебное пособие «Фармакология в схемах и таблицах» / ГОУ ВПО Ставропольский государственный университет

Тип ЭВМ: Pentium IV; тип и версия ОС: Windows \* Электронное учебное пособие «Фармакология в схемах и таблицах» предназначено для подготовки студентов медицинских академий, медицинских и биолого-химических факультетов университетов, медицинских колледжей. Курс ставит задачу формирования фармакологического мышления и представления о фармакокинетике и фармакодинамике лекарственных средств, рецептуре основных лекарственных форм. Знание фармакологии позволяет понять механизмы действия лекарственных препаратов. Структура электронного учебного пособия соответствует содержанию дисциплины, отвечающему вопросам образовательного стандарта. Каждый раздел учебного пособия закрепляется данными о формах выпуска лекарственных средств. Распространяется на компактдисках. Не требует инсталляции на жесткий диск компьютера.

#### УДК 372.8 (035.3) 9366

# Тищенко В.А. Формирование коммуникативных умений старшеклассников средствами информатики

Тип ЭВМ: Pentium IV; тип и версия ОС: Windows \* Монография является научно-практическим исследованием, посвященным проблеме формирования коммуникативных умений старшеклассников. Рассмотрено содержание понятий коммуникация и общение. коммуникативная деятельность, различные классификации коммуникативных умений. Выделен набор коммуникативных умений, формирование которых можно успешно проводить, используя средства информатики. Разобрано изменение коммуникативной деятельности учителя и ученика на уроке информатики в связи с появлением нового объекта коммуникативной системы урока - компьютера. Выявлены психолого-педагогические условия успешного формирования умений данной группы средствами информатики и построена модель процесса. Содержит методические рекомендации по применению системы упражнений и набор из 102 заданий по информатике. Монография предназначена для использования в обучении методике преподавания информатики в вузах, для курсов повышения квалификации учителей информатики, для учителей информатики, преподающих в среднем и старшем звене средней школы.

# УДК 65.012.226, 37.01:007, 37.014.544.4 9367

Строкалов В.В., Селина М.В., Степаненков В.В. Система администрирования цифрового образовательного контента и контроля знаний «Гамаюн-Инфо» / Филиал ГОУ ВПО Московский государственный университет технологий и управления в г. Вязьме Смоленской области

Тип ЭВМ: IBM PC; тип и версия ОС: Windows 2003 Server

OKT95Pb 2007 No 10 (33)

WWW.OFAP.RU GAZETA@OFAP.RU (495) 1234-6-55

Целью разработки автоматизированной системы администрирования цифрового образовательного контента и контроля знаний (АСАЦОК и КЗ) «Гамаюн-Инфо» является создание программного средства, которое бы позволяло осуществлять методическую и информационную поддержку обучающихся в специализированных учебных центрах, размещённых в Internet / Intranet сети. Основным назначением ACA-ЦОК и КЗ «Гамаюн-Инфо» является повышение качества образовательных услуг за счёт доставки обучающимся учебно-методических материалов и предоставления им возможности контроля полученных знаний. Автоматизированная система «Гамаюн-Инфо» выполняет следующие функции: администрирование цифрового информационного хранилища учебно-методических материалов; организует доступ студентов к электронным учебно-методическим материалам в рамках локальной сети вуза и сетей Intanet, Internet; формирует необходимые отчёты; производит различные виды контроля знаний студентов с использованием региональных, глобальных компьютерных сетей.

#### УДК 547 (075.8) 9368

Алёхина Е.А., Орешко Т.С., Шалыгин С.П. Электронное учебное пособие по курсу «Основы супрамолекулярной химии» / ГОУ ВПО Омский государственный педагогический университет

# Тип ЭВМ: Pentium 100; тип и версия ОС: Windows 95/ 98/2000/2003/XP/Vista

Электронное учебное пособие по курсу «Основы супрамолекулярной химии» представляет собой пакет квазиинтерактивных мультимедийных презентаций (MS PowerPoint) и тестов (MS Excel). Разработаны презентации по следующим темам курса «Основы супрамолекулярной химии»: основные понятия супрамолекулярной химии; природа сил фиксации ионов и молекул «гостя» в супрамолекулярных структурах; распознавание, самосборка и самоорганизация супрамолекулярных структур; Карцеранды - Катенаны и ротаксаны - Клатраты - Краун-эфиры - Криптанды -Сферанды и кавитанды - Фуллерены. Структура каждой темы такова: теоретические основы с использованием иллюстраций, вопросы для самоконтроля, контрольные тесты. Изучение супрамолекулярных структур осуществляется по плану: историческая справка, номенклатура, строение, получение, свойства, применение. В состав пособия включен глоссарий основных понятий курса с иллюстрациями и краткие сведения об ученых. Разработанное пособие предназначено для преподавателей и студентов.

## УЛК 37.014.544.4: 378 9369

Романов В.В., Кузнецов Ю.В. Автоматизированное рабочее место работника деканата / ФГОУ ВПО Ульяновс-

# ИННОВАЦИИ В НАУКЕ И ОБРАЗОВАНИИ

кая государственная сельскохозяйственная академия Тип ЭВМ: IBM PC; тип и версия ОС: MS Access

Программа предназначена для автоматизации работы сотрудников деканатов высших учебных заведений: ввода, редактирования, хранения, обработки, печати данных о контингенте студентов. Программа позволяет вести базу данных по успеваемости студентов как отдельного факультета, так и вуза в целом. С помощью программы возможно автоматическое создание экзаменационных ведомостей для распечатки, подсчет среднего балла по успеваемости студентов по группам, курсам, специальностям, факультетам с любой желаемой выборкой. Программа осуществляет автоматический перевод студентов на следующий курс.

# УДК 004 (042.3) 9370

Кремер О.Б. Электронный учебник по дисциплине / «Системное программное обеспечение» / ГОУ ВПО Воронежский государственный технический университет ТипЭВМ: Intel Pentium II; тип и версия ОС: Windows 2000  $P_{r0}$ 

Электронный учебник по дисциплине «Системное программное обеспечение» представляет собой конспект лекций по дисциплине. Учебник разработан для студентов очного обучения специальности 230101-«Вычислительные машины, комплексы, системы и сети», а также будет полезен студентам специальностей различного профиля, занимающихся изучением или разработкой специального программного обеспечения. Цель электронного учебника - помочь студентам в освоении теоретического материала курса и выполнении лабораторных работ в компьютерных аудиториях, а также во время самостоятельной подготовки. Для функционирования учебника необходимы следующие характеристики аппаратного обеспечения: процессор не ниже Pentium II; не менее 32Mb оперативной памяти; видеокарта, поддерживающая не менее 256 цве-

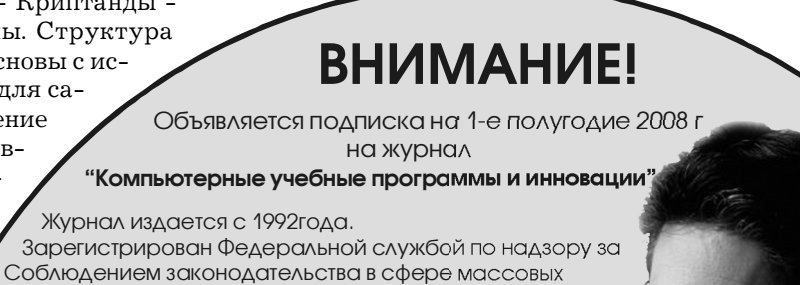

коммуникаций и охране культурного наследия: Свидетельство ПИ ФС77-22143 от 24 октября 2005г. Журнал распространяется ОАО АГЕНТСТВО "РОСПЕЧАТЬ" Индекс подписки по каталогу ОАО АГЕНТСТВО "РОСПЕЧАТЬ" "Газеты и журналы" - 80213.

Переодичность подписки - 12 раз в год. Стоимость подписки на п/г - 1440 руб.

# Журнал содержит:

1. Каталог программного и информационного обеспечения; 2. Статьи:

3. Справочные материалы;

- 4. Приложение компакт-диск с программным и
- информационным обеспечением

WWW.OFAP.RU GAZETA@OFAP.RU (495) 1234-6-55

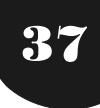

тов, и разрешение не менее 800х600 точек; ресурс занимает 4.16Мb памяти на жестком лиске.

#### УДК 796.11 9371

Кремер О.Б. Программый комплекс «Системное программное обеспечение» / ГОУ ВПО Воронежский государственный технический университет

Тип ЭВМ: Intel Pentium II; тип и версия ОС: Windows  $2000\,\mathrm{Pro}$ 

Программно-методический комплекс «Системное программное обеспечение» представляет собой пакет программ, состоящий из трех блоков: «Программа курса», «Учебный материал», «Контроль знаний». Данный комплекс предназначен для выработки у студентов структурно-модульного подхода к изучению дисциплины «Системное программное обеспечение», а также помощи им в освоении теоретического материала и выполнении практических заданий в компьютерных аудиториях на лабораторных работах и во время самостоятельной подготовки. Программно-методический комплекс разработан для студентов очной формы обучения специальности 230101-«Вычислительные машины, комплексы, системы и сети». Представленный материал комплекса будет полезен студентам специальностей различного профиля, занимающихся изучением или разработкой специального программного обеспечения. Для функционирования комплекса необходимы следующие характеристики аппаратного обеспечения: процессор – не ниже Pentium II; не менее 32Mb O3У; 46,4Mb памяти на жестком диске.

# УЛК 621.391.1

0379

Баркетов С.В., Копытов В.В., Лепешкин О.М., Швецов И.И., Серебрянский С.Г. Электронный учебник «Средства и системы передачи информации. Информация и кодирование» / ГОУ ВПО Ставропольский государственный университет

Тип ЭВМ: Pentium IV; тип и версия ОС: Windows \* Электронный учебник «Средства и системы передачи информации. Информация и кодирование» предназначен для студентов специальности 090103-«Организация и технология защиты информации» очного и заочного обучения. Учебник разработан для изучения информационных характеристик систем связи, а также элементов теории помехоустойчивого кодирования, вопросов, возникающих на практике при передаче информации по дискретному каналу связи и согласовании информационных характеристик дискретных источников сообщений и каналов связи. Учитывая то, что учебник предназначен для усвоения студентом не только теоретического материала, но и практического углубленного изучения принципов помехоустойчивого кодирования, структура учебника включает в себя дополнительные практические обучающие материалы, задания на самостоятельную контролируемую работу.

#### УДК 004.451.86 9373

Белявский А.Б., Левшова Н.Л., Зарецкая Е.М. Подси-

стема ACУ ВУЗа «Индивидуальные планы» / ГОУ ВПО Магнитогорский государственный технический университет им. Г.И. Носова

OKT95Pb 2007 No 10 (33)

тип ЭВМ: Pentium IV; тип и версия ОС: Windows Программа предназначена для заполнения данных, вывода сводной информации и формирования отчетов

по основным показателям индивидуальных планов преподавателей. Подсистема работает в локальной сети университета, для ввода данных и вывода сводной информации используется Intranet технология. Для формирования отчетов используется клиент-серверное приложение, написанное в MS Aceess, в качестве сервера баз данных используется SQL Server.

# УЛК 004.421:629.735

9374

Хибатуллин С.Г. Алгоритм выстраивания оптимальной траектории движения сельскохозяйственного летательного аппарата и расчета технологических параметров при производстве авиационно-химических работ

# Тип ЭВМ: IBM PC; тип и версия ОС: Windows \*

Предложенный алгоритм предназначен для нахождения кратчайшего пути и минимального количества разворотов сельскохозяйственного летательного аппарата (СЛА) на участках обработки произвольной конфигурации при проведении авиационно-химических работ (АХР). Алгоритм позволяет также минимизировать число проходов рабочего органа с учетом длины пройденного пути.

УЛК 004.42:371.263

9375

Хабибулин Р.Р., Ефимов С.С. Тестовая система «ТЕСС» / ГОУ ВПО Омский государственный университет им. Ф.М. Лостоевского

Тип ЭВМ: Intel Pentium; тип и версия ОС: Windows XP/VIista/2000

Программа предназначена для проверки знаний человека в той или иной области посредством тестирования. Она даёт возможность создавать произвольное количество предметных областей, разделять их по тематическим разделам, а также редактировать список разделов. В тестовой системе предусмотрена защита от некорректного ввода данных, защита паролем, защита шифрованием, а также другие способы защиты (например, от переключения клавишами Alt+Tab, Alt-Esc, закрытия окна при помощи Alt+F4 и т.п.).

УДК 902/904 (045) 9376

# Коробейников А.В. Основатель Урало-Поволжской археологии А.В. Шмидт

# Тип ЭВМ: Pentium IV; тип и версия ОС: Windows 95/ 98/2000/2003/XP/Vista

Информационная структура является частью электронной библиотеки археолога. Она содержит полнотекстовые публикации А.В. Шмидта - выдающегося исслелователя начала XX века, в том числе классическую для отечественной археологии работу «Очерки по истории северо-востока Европы в эпоху родового общества». Впервые переиздаваемые под одной об-

# OKT95Pb 2007 No 10 (33)

WWW.OFAP.RU GAZETA@OFAP.RU (495) 1234-6-55

ложкой материалы адресованы студентам и преподавателям и могут быть использованы в курсах археологии, этнической истории и истории Урала. На диске более трёхсот файлов текста и иллюстраций, которые доступны для распечатывания и копирования.

# УДК 651.5:657.24 (075.8)

#### 9377

Костин Ю.Н., Мочалин Н.Н., Стерликов Ф.Ф., Смагина И.А., Крылов В.М., Мельников Ю.Н. Электронное учебное пособие «Инвестиции» / ГОУ ВПО Институт информационных технологий, экономики и менеджмента Тип ЭВМ: IBM PC; тип и версия ОС: Windows XP Электронное учебное пособие «Инвестиции» представляет собой авторскую разработку программного обеспечения обучающей системы по дисциплине «Инвестиции» для применения в информационно-коммуникационных средах вузов, использующих дистанционные образовательные технологии. Новизна электронного учебного пособия «Инвестиции» заключается в форме представления разделов и глав гипертекстового мультимедийного учебника, в содержании его составных частей, а также в наборе дидактических принципов проведения дистанционного учебного процесса с применением кейсовых и сетевых форм обучения

УДК 620.179.14; 620.179.147 9378 Лавров А.Ю. Моделирование вихретокового устрой-

ИННОВАЦИИ В НАУКЕ И ОБРАЗОВАНИИ

## ства экспресс-контроля изделий сложной формы

ТипЭВМ: Intel Celeron; тип и версия ОС: Windows XP Программа предназначена для моделирования устройств вихретокового контроля изделий сложной формы, включающих в себя ортогональные преобразователи, объединенные в единый блок. Программа реализует алгоритм расчёта начальных и вносимых преобразователей на основе определения изолиний, ограничивающих сечение магнитного потока каждого преобразователя в составе блока. Наибольший интерес программа моделирования представляет для разработчиков и позволяет сократить материальные затраты на этапе проектировочного расчета за счет использования имитационного моделирования. Кроме того, программа может использоваться в учебном процессе, например в лабораторной работе «Элементы научных исследований в электротехнике».

### УДК 796.065.44 9379

# Киченина С.А. Сопровождение соревнований руковоляшего состава

Тип ЭВМ: Pentium IV; тип и версия ОС: Windows \* Программа предназначена для сопровождения соревнований руководящего состава института. Разработана в приложении Microsoft Excel с использованием языка программирования Visual Basic for Application. Позволяет формировать сводную ведомость участников соревнований, стартовые протоколы для проведения каждого вида соревнований (для мужчин и для

Лицензия № 176990 серия А от 03.05.2007 г.

# ЧОУ СПО АРМАВИРСКИЙ КОЛЛЕДЖ УПРАВЛЕНИЯ И СОЦИАЛЬНО-ИНФОРМАЦИОННЫХ ТЕХНОЛОГИЙ

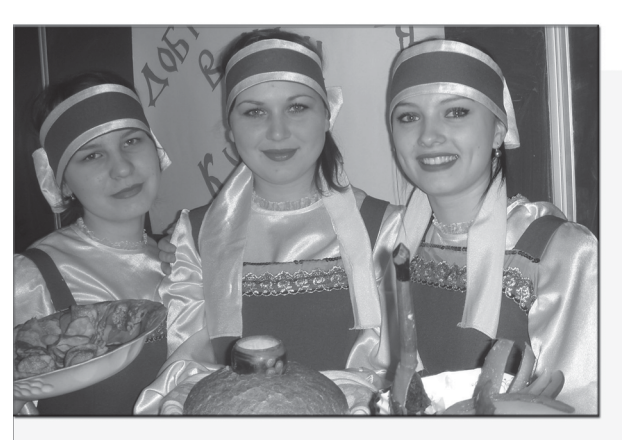

# **КОЛЛЕДЖ**

приглашает выпускников 9 и 11 классов на обучение по следующим специальностям: Правоведение Экономика и бухгалтерский учет

Иностранный язык

Прикладная информатика в экономике

Программное обеспечение выч. техники и АС Дизайн

Государственное и муниципальное управление Страховое дело

Подготовительные курсы для 9 - 11 классов Слушатели курсов автоматически зачисляются в число студентов колледжа Обучение в ВУЗах после колледжа по сокращенным образовательным программам

www.akusit.ru

akusit@list.ru

тел. 8 (86137) 3-08-98

# ИННОВАНИИ В НАУКЕ И ОБРАЗОВАНИИ

WWW.OFAP.RU GAZETA@OFAP.RU (495) 1234-6-55

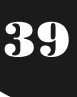

женщин), определять места по результатам в каждом виде соревнований, формирует сводный протокол результатов соревнований руководящего состава с определением личных мест участников соревнований и командных мест. Для работы необходим ПК базовой конфигурации. Функционирует на локальной станции. Распространяется на дискете.

#### УДК 004.93.12:669 9380

Мурат Д.П., Ермишкин В.В. Фотометрический анализатор структурных изображений

Тип ЭВМ: Pentium IV; тип и версия ОС: Windows 2000/  $2003/{\it XP/Vista}$ 

Функциональное назначение программы: основное назначение комплекса состоит в оценке локальных физико-механических характеристик конструкционных материалов с использованием метода фотометрического анализа. Возможность применения в сети: отсутствует, в один момент времени комплекс может быть использован только одним пользователем. Требования к аппаратным средствам и ПО: для комфортной работы комплекса необходим ПК с параметрами: процесcop - не ниже Pentium IV, оперативная память не менее 512Mb, свободное место на жестком диске - не менее 10Мb. Для работы комплекса также требуется пакет библиотек Microsoft Framework .NET версии не ниже 1.1. Распространение программы: возможно на любом носителе (CD, DVD, Flash-накопители) или через Интернет.

УДК 004 (075.3)

9381

# Михеева О.В., Прусакова О.А., Силина Е.А. Лидактические материалы по базовому курсу информатики и ИКТ

Тип ЭВМ: Pentium IV; тип и версия ОС: Windows XP Предлагаемые методические материалы составлены в полном соответствии со структурой и методологией учебника И.Г. Семакина «Информатика. Базовый курс 7-9», которые включают: тесты, самостоятельные работы, контрольные работы, кроссворды. Все проверочные работы соответствуют обязательному образовательному минимуму и согласованы с «Программой по информатике и ИКТ», разработанной учителями информатики и утвержденной ММЦ Управления образования Администрации г. Коломна. Предлагаемый учебный комплект предусматривает организацию основных этапов учебно-познавательной деятельности школьников: применение и актуализацию теоретических знаний, самоконтроль качества усвоения материала, использование алгоритмов решения задач, выполнение самостоятельных и контрольных работ.

#### УДК 651.5 (075.8) 9382

Тарасов В.В., Смагин С.В. Программный комплекс для моделирования поведения многоагентных систем ГОУ ВПО Институт информационных технологий, экономики и менеджмента

Тип ЭВМ: IBM PC XT; тип и версия ОС: Windows XP Программный комплекс для моделирования систем представляет собой авторскую разработку программного обеспечения среды компьютерного визуального

OKT95Pb 2007 No 10 (33)

поведения виртуальных агентов интеллектуальных систем. При проектировании программного комплекса использованы CA SE средства анализа и проектирования - Rational Rose 2002 Enterprise, основанные на стандарте UML.

# УДК 330.45

9383

# Веревкин В.В. Электронный комплекс программ определения минимально возможного числа безработных на рынке труда (Анализ рынка труда)

Тип ЭВМ: Pentium IV; тип и версия ОС: Windows XP Электронный комплекс программ предназначен для специалистов центров занятости, занимающимися проблемами определения количества безработных на рынке труда. Данный комплекс позволяет рассчитать количество людей официально зарегистрированных как безработные и число людей, которые являются безработными, но не зафиксированны таковыми. Данные расчеты основываются на известном числе занятых сотрудников во всех отраслях. Интерфейс позволяет использовать его лицам, имеющим определенный опыт работы с математическим пакетом Maple 10. Может быть реализован на персональном компьютере, снабженном соответствующим аппаратным обеспечением: Тип ЭВМ, Intel Pentium IV, 600МНz, 512Мb RAM, 40Gb HDD; OC: MS Windows XP.

#### УДК 747(075.8) 9384

Ласкова М.К. Электронный программно-методический комплекс курса «Формообразование» / ГОУ ВПО Армавирский государственный педагогический университет

Тип ЭВМ: IBM PC 486; тип и версия ОС: Windows XP Электронный программно-методический комплекс (ЭМК) курса «Формообразование» предназначен для студентов факультетов дополнительного профессионального обучения педагогических вузов с целью профессиональной переподготовки по специальности 030502.04-«Дизайн интерьера». Комплекс составлен в соответствии с требованиями к обязательному минимуму содержания курса «Формообразование» и уровню подготовки специалиста дизайнера интерьера. Структура программно-методического комплекса включает в себя пояснительную записку, тематический план, содержание дисциплины, тематику и методические рекомендации к выполнению практических и самостоятельных работ студентов, контрольные тесты, а также список рекомендуемой литературы. ЭМПК выполнен в текстовом редакторе Microsoft Word с использованием ЭВМ типа IBM PC 486, тип и версия ОС: Windows 2000/XP. Общая память ЭПМК  $-55K<sub>b</sub>$ 

# УЛК 168.522 9385

Комлев В.В., Булник Г.А., Богородская О.Е., Боброва С.П., Королева Т.В., Архипов А.Л., Биткин В.П. Программный комплекс тестовых заданий по курсу «Культу-

# ИННОВАЦИИ В НАУКЕ И ОБРАЗОВАНИИ

# OKT95Pb 2007 No 10 (33)

WWW.OFAP.RU GAZETA@OFAP.RU (495) 1234-6-55

рология» / ГОУ ВПО Ивановский государственный энергетический университет имени В.И. Ленина

Тип ЭВМ: Pentium IV; тип и версия ОС: Windows XP Программный комплекс тестовых заданий по курсу «Культурология» базируется на универсальной авторской разработке «Деркар», предназначенной для организации тестирования в сети Intranet/Internet практически по любым дисциплинам. По курсу «Культурология» разработаны задания по темам: теория и история культуры; культура первобытного общества; античная культура; культура средних веков; культура Возрождения; культура нового времени. Тестовые задания подготовлены в соответствии с Государственным образовательным стандартом и опытом преподавания курса культурологии в ИГЭУ и предназначены для проверки качества знаний студентов, закрепления пройденного материала, развития аналитических способностей, логического и образного мышления, расширения культурного кругозора студентов, их эрудиции. Тестовые задания по курсу «Культурология» состоят из заданий пяти видов, различающихся по уровню сложности, что определяет их функциональные характеристики.

#### УДК 651.9002 9386

40

Лебедева Т.В. Тестовый модуль для контроля знаний по предмету «Документационное обеспечение управления. Часть 2. Основы организации делопроизводства» / НОУ ВПО Заокский христианский гуманитарно-экономический институт

Тип ЭВМ: Pentium IV; тип и версия ОС: Windows XP Тестовый модуль предназначен для обучения и тестирования студентов вузов и колледжей по дисциплине «Документационное обеспечение управления» с использованием средств информационных технологий в учебном процессе. Модуль включает 140 тестовых заданий по основам организации делопроизводства. В режиме тестирования возможно задать такие параметры, как количество вопросов, отводимое для тестирования время, шкалу отметок. Вопросы охватывают следующие темы: организация документооборота, регистрация документов, составление номенклатур и текущее хранение дел, подготовка дел к сдаче в ар-**Y**<sub>I</sub>R

# УДК 37.035.4 (075.8) 9387

Рузова Л.А., Шильдяшов И.М., Овсянников В.П. Учебное пособие по дисциплине «Политология» для студентов всех специальностей / ГОУ ВПО Тольяттинский государственный университет сервиса Тип ЭВМ: IBM PC; тип и версия ОС: Windows XP

Учебное пособие по дисциплине «Политология» предназначено для студентов вузов всех специальностей. Преподавание политологии в вузе имеет целью формирование в сознании студентов научных знаний о современном обществе и государстве, закономерностях развития общественных систем, их социальных и политических институтов, развитие представлений о роли и месте человека в политической жизни общества, реализации прав и свобод личности, воспитание гражданской культуры. Эта цель заложена Государственным образовательным стандартом. Политология раскрывает природу, факторы формирования, способы функционирования и институционализации политики; определяет основные тенденции и закономерности, действующие в политической сфере общества. стратегические приоритеты и на этой базе способствует выработке долгосрочных целевых установок.

# УДК 37.035.4 (075.8)

9388

Шлегель О. А., Моласы М. Электронное учебно-методическое пособие «Институциональные подсистемы политических систем» / ГОУ ВПО Тольяттинский государственный университет сервиса Тип ЭВМ: IBM PC; тип и версия ОС: Windows XP Электронное учебно-методическое пособие «Институциональные подсистемы политических систем» предназначено для студентов вузов всех специальностей. Формирование научных знаний о современном обществе и государстве, закономерностях развития общественных систем, их социальных и политических институтов, развитие представлений о роли и месте человека в политической жизни общества, реализации прав и свобод личности, воспитание гражданской культуры является важной целью обучения. Эта цель заложена Государственным образовательным стандартом. Термин «система» был введен в политическую науку из разработанной общей теории систем. Дальнейшая разработка этой проблемы была осуществлена при рассмотрении общества как весьма сложной системы управления, состоящей из относительно автономных систем: экономической, политической и духовной

#### УДК 336 (075.8) 9389

Шлегель О. А., Ерохина Л.И. Электронное учебно-методическое пособие «Инфляционное обесценивание финансовых средств» / ГОУ ВПО Тольяттинский государственный университет сервиса

Тип ЭВМ: IBM PC; тип и версия ОС: Windows XP Электронное учебно-методическое пособие «Инфляционное обесценивание финансовых средств» » предназначено для студентов вузов экономических специальностей. Электронное учебно-методическое пособие используется в виде электронной версии, на бумажном носителе в виде отдельного исполняемого модуля и отдельных лабораторных работ. Инфляция рассматривается в виде обесценения национальной валюты, то есть снижения ее покупательной способности. В примерах и задачах используются понятия первоначальной суммы, периода начисления, годовой сложной ставки ссудного процента, уровня инфляции. Определяется реальная доходность вложения денег в виде сложной годовой ставки ссудных процентов. Учебно-методическое пособие может быть использовано для самостоятельного изучения соответствующего раздела дисциплины «Финансовая математика».

УДК 519.86 (075.8) 9390

WWW.OFAP.RU GAZETA@OFAP.RU (495) 1234-6-55

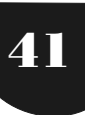

Шлегель О. А., Шлегель Е. О., Моласы М. Электронное учебно-методическое пособие «Моделирование управления инновациями» / ГОУ ВПО Тольяттинский государственный университет сервиса

Тип ЭВМ: IBM PC; тип и версия ОС: Windows XP Электронное учебно-методическое пособие «Моделирование управления инновациями» предназначено лля студентов вузов экономических специальностей. Электронное учебно-методическое пособие используется в виде электронной версии, на бумажном носителе. Большое количество задач связано с управляемыми явлениями, с явлениями, регулируемыми на основе сознательно принимаемых решений. При ограниченном объеме информации, который был доступен, принималось оптимальное в некотором смысле решение на основании интуиции и опыта, а затем, с возрастанием объема информации об изучаемом явлении с помощью ряда прямых расчетов. Использование моделей в экономике имеет определенные границы применения: не вся информация об экономических процессах является доступной и может быть полностью формализована, не всякая модель поддается теоретическому анализу.

# УДК 330.42 (076.1) 9391

Шлегель О.А., Шлегель Е.О., Моласы М. Электронные учебно-методические материалы «Сборник заданий и задач по финансовой математике» / ГОУ ВПО Тольяттинский государственный университет сервиса Тип ЭВМ: IBM PC; тип и версия ОС: Windows XP Электронные учебно-методические материалы «Сборник заданий и задач по финансовой математике» предназначены для студентов вузов экономических специальностей. Включают в себя теоретический материал по дисциплине «Финансовая математика», интерактивные схемы, вопросы для самоконтроля, контрольные задания, варианты экзаменационных билетов. Может использоваться самостоятельно или в составе комплекса обучающих программ по дисциплинам «Финансовая математика», «Экономическая математика» для проверки теоретических и практических знаний.

УДК 330.42 (075.8)

# 9392

Ерохина Л.И., Шлегель О. А. Модуль контроля подготовленности по дисциплине «Финансовая математика» / ГОУ ВПО Тольяттинский государственный уни-Bencurer censuca

Тип ЭВМ: IBM PC: тип и версия ОС: Windows XP Модуль контроля подготовленности по дисциплине

«Финансовая математика» предназначен для студентов вузов экономических специальностей. Включают в себя теоретический материал по дисциплине «Финансовая математика», интерактивные схемы, вопросы для самоконтроля, контрольные задания, варианты экзаменационных билетов. Может использоваться самостоятельно или в составе комплекса обучающих программ по дисциплинам «Финансовая математика». «Экономическая математика» для проверки теоретических и практических знаний. Модуль контроля ис-

пользуется в виде электронной версии, на бумажном носителе в виде отдельного исполняемого модуля и отдельных расчетных практических работ. В примерах и задачах используются понятия первоначальной суммы, периода начисления, годовой сложной ставки ссудного процента, уровня инфляции. Определяется реальная доходность вложения денег в виде сложной годовой ставки ссудных процентов. Модуль контроля может быть использован для самостоятельного контроля соответствующего раздела дисциплины «Финансовая математика».

# УЛК 371.263: 330.42 519.86 9393

Шлегель О. А., Моласы М. Тест по дисциплине «Финансовая математика» / ГОУ ВПО Тольяттинский государственный университет сервиса

Тип ЭВМ: IBM PC; тип и версия ОС: Windows XP Применение тестирования на основе мультимедиа технологий при использовании в качестве базы данных тестовых задач является перспективным наряду с традиционными формами обучения. Тест по дисциплине «Финансовая математика» предназначен для студентов вузов экономических специальностей. Тест по лисциплине «Финансовая математика» пособия используется в виде электронной версии, на бумажном носителе. Программа тестирования содержит восемь дидактических единиц, по каждой из которых определяется количество баллов по пятибалльной системе. Рекомендуемый вариант функционирования теста - в локальной сети.

### УЛК 004 (076.5) 9394

Шлегель О.А., Шлегель Е.О. Лабораторный практикум по дисциплине «Информатика» (электронная версия) / ГОУ ВПО Тольяттинский государственный университет сервиса

Тип ЭВМ: IBM PC; тип и версия ОС: Windows XP Лабораторный практикум по дисциплине «Информатика» (электронная версия) предназначен для студентов вузов экономических специальностей. Программа практикума содержит восемь лабораторных работ по основным дидактическим единицам, по каждой из которых определяется количество баллов по пятибалльной системе. Рекомендуемый вариант функционирования - в локальной сети. Данные - это основа информации - это зарегистрированные сигналы (физический метод их регистрации может быть любым). В ходе информационного процесса данные преобразуются из одного вида в другой. При обработке над ними осуществляется множество различных операций.

УДК 681.2 (075.8) 9395

Мухлаев А.В., Лебединский А.Е. Промышленные САПР / Таганрогский филиал Донского государственного технического университета

Тип ЭВМ: Pentium IV; тип и версия ОС: Windows XP Электронный курс «Промышленные САПР» является основой учебно-методического комплекса (УМК) по дисциплине, включающего, кроме электронных лек-

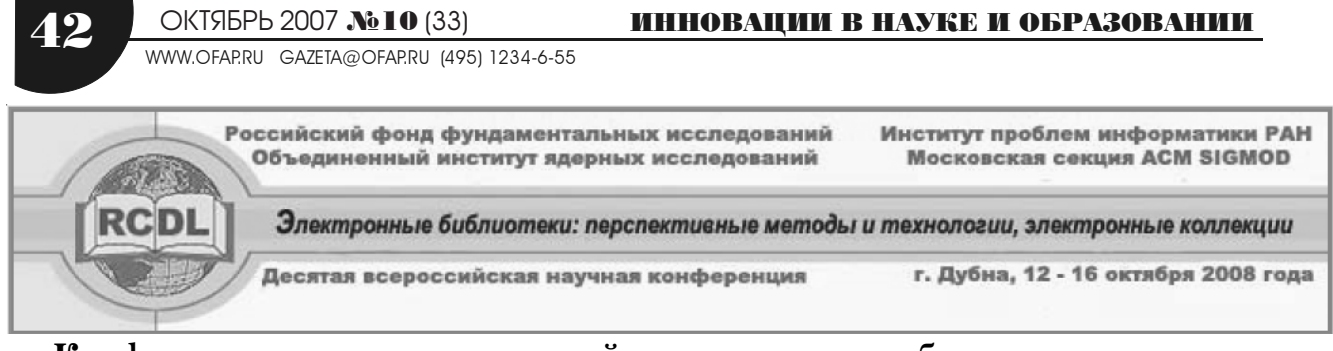

#### Конференция является открытой для участия зарубежных специалистов Тематика конференции Цели конференции

Электронные библиотеки (ЭБ) - область исследований и разработок, направленных на развитие теории и практики обработки, распространения, хранения, поиска и анализа цифровых данных различной природы. Электронные библиотеки, являющиеся хранилищами знаний, можно рассматривать как сложные информационные системы, при создании и использовании которых требуется решение многих научных, технологических, методологических, экономических, правовых и других вопросов. Технологии электронных библиотек стремительно развиваются. Проблемы семантики, интеграции информации, восприятия и представления разнообразных видов данных ждут более совершенных решений. Развитие технологий электронных библиотек становится всё более существенным для совершенствования стандартов здравоохранения, образования, науки, экономики, равно как и качества жизни вообще. Проекты формирования в цифровой форме информации, накопленной человечеством о Земле, Вселенной, Литературе, Искусстве, Окружающей среде. Человеке, являются примерами областей интенсивного развития глобальных репозиториев представления знаний.

Всероссийская научная конференция 2008 года (RCDL'2008) является десятой (юбилейной) конференцией по данному направлению (1999г. – Санкт-Петербург, 2000г. - Протвино, 2001г. – Петрозаводск, 2002г. – Дубна, 2003г. – Санкт-Петербург, 2004г. – Пушино, 2005г. – Ярославль, 2006г. – Суздаль, 2007г. – Переславль-Залесский). Информация об этих конференциях находится на сайте http://www.rcdl.ru. Основная цель этой серии конференций заключается в том, чтобы способствовать формированию сообщества специалистов России, ведущих исследования и разработки в области электронных библиотек. Для такого сообщества конференция предоставляет возможность обсуждения идей и полученных результатов, установления контактов для более тесного сотрудничества. Конференция также способствует изучению зарубежного опыта, развитию международного сотрудничества в области электронных библиотек. В связи с этим приветствуется представление докладов, отражающих перспективные исследования и технологии. Значительное внимание будет уделено прототипам приложений и электронным коллекциям, создаваемым в рамках проектов, поддерживаемых РФФИ. Планируется организовать «круглый стол» (или панельную дискуссию) по онтологическому моделированию. Молодые авторы или соавторы разработок и проектов, полобных представляемым на конференцию, могут рассчитывать на поддержку РФФИ в рамках ежегодного конкурса «моб 3 рос» (участие молодых российских ученых в научных мероприятиях, проводимых в России).

В конференции 2008 года ожидается участие специалистов из Европы и США для обмена информацией и контактов для сотрудничества.

Модели и стандарты представления информации и метаинформации (включая тезаурусы и онтологии) в ЭБ. Особенности онтологического моделирования.

Автоматическая классификация информации.

Методы и средства поиска, обнаружения, извлечения и анализа данных в ЭБ.

Доступ к распределенным и разнородным электронным коллекциям: интероперабельность, масштабируемость, обнаружение релевантной информации, интеграция метаинформации.

Открытые архитектуры для электронных информационных сред.

Мобильные технологии и агенты в контексте ЭБ. Наукометрические исследования в научных ЭБ.

Человеческий фактор и ЭБ (интерфейсы пользователей, поведение пользователей, персонализация, визуализация (воспроизведение) и анализ данных, вопросы интеллектуальной собственности, сообщества пользователей).

Анализ и обработка естественного языка, изображений, видео-, аудио- и иных данных.

Многоязыковый доступ к данным и обслуживание данных на нескольких языках.

ЭБ, прототипы ЭБ и электронные коллекции для науки, образования, культуры, здравоохранения и управления. Оценка ЭБ: модели, методы, результаты.

Электронные коллекции в традиционных библиотеках, музеях, архивах, информационных центрах.

Перспективные технологии создания, долговременного хранения и системного сопровождения электронных коллекший

Каталогизация, индексирование, реферирование, поддержание целостности и непротиворечивости коллекций.

Безопасность ЭБ и защита информации.

Инфраструктуры ГРИД и ЭБ.

Труды конференции будут опубликованы в виде сборников текстов полных принятых статей, кратких статей и тезисов стендовых докладов, а также в электронном виде на сайте конференции.

> Важные даты: 15 апреля 2008 Представление расширенных тезисов

> > 21 апреля 2008 Заявки на проведение сопутствующих семинаров

25 мая 2008 Извещение о принятии или отклонении тезисов

> $1 \text{ mm}$ g 2008 Полные тексты принятых работ

# ИННОВАНИИ В НАУКЕ И ОБРАЗОВАНИИ

OKT95Pb 2007 No 10 (33) WWW.OFAP.RU GAZETA@OFAP.RU (495) 1234-6-55

43

ций, компьютерный практикум, автоматизированное компьютерное тестирование и комплекс лабораторных работ. Представленная работа является информационно-насыщенной, с включенными в нее аудио- и видеоэффектами; она последовательно раскрывает пронесс разработки конструкторской и технологической документации. В электронном курсе приводятся практические рекомендации по выбору и использованию промышленных систем автоматизации проектирования. Грамотно выполненный интерфейс позволяет пользователю без труда выбирать интересующие темы. Навигация по УМК осуществляется с использованием различных управляющих элементов: списков, кнопок, флажков, дизайн которых гармонирует с общим художественным решением.

#### УДК 519.8

#### 9396

Дулькейт В.И. Учебно-исследовательская программа Factor-Sat 1.0 для генерации логических формул эквивалентных задаче факторизации. / ГОУ ВПО Омский государственный университет им. Ф.М. Достоев- $\alpha$ KOLO

# Тип ЭВМ: Intel Pentium II; тип и версия ОС: Windows 95/98/2000/2003/XP/Vista

Программа Factor-Sat 1.0 предназначена для генерации логических формул в виде конъюнктивных нормальных форм (КНФ), эквивалентных задаче факторизации натурального числа, и решения полученных КНФ. Данная программа разработана для применения в учебных и исследовательских целях. Может применяться на платформах любой архитектуры, для которых существует виртуальная Java-машина, поддерживающая спецификацию Java 1.5 и выше (IBM PC, SPARC, IBM AIX и т.д.). Программа работает под управлением операционных систем семейства Windows  $(9*/2000/XP/2003)$  и на Unix/Linux подобных системах. Она не требует предварительной установки и перезагрузки операционной системы. Распространяется в виде архива. Передача или продажа программной системы и документации осуществляется по заявкам заинтересованных сторон. Условия передачи согласовываются с разработчиками.

# УДК 681.3.068+800.92java

# 9397

# Котов С.В. Программный комплекс для организации системы дистанционного обучения высшего учебного заведения «SK: СДО»

Тип ЭВМ: Intel Core 2 Duo; тип и версия ОС: Linux Программный комплекс «SK: СЛО» позволяет организовать систему дистанционного обучения в высших учебных заведениях. Все пользователи системы размещаются по структурным подразделениям и относятся к определенным группам пользователей. Один пользователь может принадлежать нескольким структурным подразделениям и пользовательским группам. Учебные курсы создаются назначенными авторами и представляют собой набор теоретических материалов и тестов. Материалы можно организовать в разделы и подразделы неограниченной вложенности.

В системе имеется 3 вида тестов и 5 видов вопросов. Результаты тестирования регистрируются в журнал. После проверки теста преподавателем или системой обучаемый пользователь может ознакомиться с вопросами, на которые были даны неверные ответы и вопросами, проверяемые преподавателем. Процесс обучения строится по учебному плану. Итоговая оценка за изучение курса выставляется преподавателем. Для работы «SK: СДО» необходимы web-сервер Apache Tomcat. JVM. СУБЛ Oracle Database или PostreSQL.

УДК 338.984 (075.8) 9398

# Сидорин Э.Н. Электронное справочно-методическое пособие «Выбор, внедрение, развитие ERP-систем коммерческих предприятий»

# Тип ЭВМ: Celeron 1700; тип и версия ОС: Windows 95/ 98/2000/2003/XP/Vista

Электронное справочно-методическое пособие «Выбор, внедрение, развитие ERP-систем коммерческих предприятий» предназначено для юридических лицорганизаций и предприятий коммерческого характера, участвующих в создании, внедрении, развитии, адаптации ERP-систем. ERP (Enterprise Resource Planning) система - это информационная система для идентификации и планирования всех ресурсов предприятия, которые необходимы для осуществления продаж, производства, закупок и учета в процессе выполнения клиентских заказов. В данном пособии приводятся: обзор современных ERP-систем, их характерные черты, технические требования, анализ преимуществ и недостатков; алгоритм анализа бизнеспроцессов предприятия и подбора соответствующей ERP-системы: порядок основных этапов внедрения ERP-систем; методология структурного анализа и мониторинга внедренной системы; указания по развитию и оптимизации внедренной ERP-системы; указания по содержанию и оформлению отчетов, планов, сетевых графиков внедрения.

УЛК 004.42: 681.2

#### 9399

## Потапов А.В. Бистерфельд О.А. Программа конструирования приборных панелей «КПП 1.0»

Тип ЭВМ: Pentium IV; тип и версия ОС: Windows \* Компьютерная программа конструирования приборных панелей «КПП 1.0» предназначена для автоматизации проектирования приборных панелей (панелей промышленных приборов, панелей управления станков и панелей контроля) в среде T-Flex Parametric САD. Программа содержит библиотеку элементов панелей установок. Программа позволяет реализовывать дизайнерские решения при проектировании приборных панелей, вносить коррективы в уже разработанные проекты, экономить время разработки конструкторской документации (автоматически формировать эскиз внешнего вида панели и рабочий чертеж лицевой панели). Программа конструирования приборных панелей «КПП 1.0» и библиотека элементов также могут быть использованы при проведении лабораторных работ по дисциплине «Техническая эстетика. Дизайн».

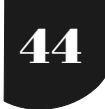

WWW.OFAP.RU GAZETA@OFAP.RU (495) 1234-6-55

# ИННОВАНИИ В НАУКЕ И ОБРАЗОВАНИИ

# ИННОВАЦИИ В НАУКЕ И ОБРАЗОВАНИИ

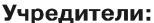

Главный редактор - почетный работник науки и<br>техники РФ А.И. ГАЛКИНА<br>Редакция: Федеральное государственное научное учреждение "Государственный координационный центр г сдавция.<br>Гришан И.А.; Копаева Е.В.; Кудрицкий С.А., верстка, дизайн;<br>Насыров М.Г., Шалыгина Л.И.; Шиканян А.С., юрисконсульт;<br>Скородумов В.Е.; Сошникова Е.А.; Ходенкова М.А., дизайн. информационных технологий". Московская финансово-юридическая академия, Российский Университет инноваций .<br>ий совет г едакционный совет.<br>Алексеев А.Н. ректор Якутского государственного университета им. М.К. Алексев А.Н. ректор икутского государственного университета или или в Алексев А.Н. ректор и Алексев А.Н. проф.<br>Болдина Т.Г. директор ГОУ гимназия 1526 (Москва), отличник народного просвещения,<br>университета, д.и.н., проф.<br> Зарегистрирована Федеральным агентством по надзору за соблюдением законодательства в сфере массовых коммуникаций и охране культурного наследия Свидетельство о регистрации ПИ №ФС77-23281 от 30 января 2006 г. луков 1.11. директор кемеровского государственного профессионально-педагогического колледжа,<br>Забелин А.Г. ректор АНОУ ВПО "Московская финансово-юридическая академия", д.э.н., проф.<br>Забелин А.Г. ректор АНОУ ВПО "Московская E-mail: gazeta@ofap.ru к.с.н., проф.<br>Кобзев А.В. ректор Томского государственного университета систем управления и радиоэлектроники, д.т.н., кобаев А.В. ректор Томского государственного университета, д.э.н., проф.<br>порф. Ковалевский В.П. ректор Оренбургского государственного университета, д.э.н., проф.<br>Куакношлыкова О.Г. директор МОУ ДПО «Научно-методический це Http:// www.ofap.ru имонов или директор толдарственного научно исоледовательского института информационных технологии и телекомы<br>Харрасов М.Х. ректор Башкирского государственного университета, д.ф.-м.н., проф., акад.<br>Шайденко Н.А. ректор Баш Релакционная коллегия: гедакционная коллегия.<br>Авдеев В.П. руководитель ФАП-Воронеж, заместитель первого проректора по информационным технологиям Воронежского<br>государственного архитектурно-строительного университета, к.т.н., доцент<br>Багаев Д.В. р Дегтярева, к.т.н.<br>Брановский Ю.С. руководитель ФАП-Ставрополь, проректор по информатизации Ставропольского государственного университета, д.п.н., на подвеский Ю.С. руководитель ФАП-Ставрополь, проректор по информатизации Ставропольского государственного университета, к.т.н., проф.<br>Грумов В.С. руководитель ФАП-Кубань, зав. кафедрой Армавирского государственного педа телький от труководитель фап-первы, завеститель декана веханико-вытеватического факультета по научной разоте первекого государственного<br>Погодаев А.К. руководитель ФАП-Липецк, проректор по качеству и информационным техноло к.б.н., доцент<br>Прянишева Н.А. руководитель СФАП-Кемерово, начальник информационно-издательского отдела Кемеровского государственного профессиональнопедагогический колледжа псдаго и неский комедка.<br>Семенова Г.А. руководитель СФАП-Саратов, проректор по дополнительному профессиональному образованию Саратовского государственного<br>социально-экономического университета, д.э.н., проф.<br>Токтарева Т.М Токтарева Т.М. руководитель ФАП-Белгород, директор регионального центра интеллектуальной сооставляются в этом средственного центра Интернет-<br>Удогова О.А. руководитель ФАП-Магнитогорск, начальник отдела СУМООП, зам. директ **Места распространения-города:** Москва,Смоленск,Ставрополь,Якутск,Владивосток,Уфа,Сыктывкар,<br>Томск, Кемерово, Оренбург, Саратов, Волгоград, Белгород, Липецк, Воронеж, Тольятти, Тула, Армавир, Адрес редакции: 117447, Москва, Пермь, Магнитогорск, Ковров (Владимирская обл.) Места распространения в Москве: Дом Правительства РФ, Мэрия г. Москвы, Московская городская<br>Дума, Министерство образования и науки РФ, Федеральное агентство по науке и инновациям,<br>Федеральное агентство по образованию, Фед Б.Черемушкинская ул., 17А, офис 219, Департамент образования г. Москвы Тел.: (495)1234-6-55

Подписано в печать 23.11.2007 г. Формат 60х901/8. Объем 5 усл.п. л. Бумага офсетная № 1.Печать офсетная. Гарнитура «JournalC». Тираж 20000экз. Периодичность - 12 в год. Места распространения - отделения отраслевого фонда алгоритмов и программ.<br>Отпечатано в ООО «Издательском доме "Святогор"», Москва, В.Радищева ул., д. 16-18, тел.: 745-06-93